# **UNIVERSIDADE FEDERAL DE SANTA CATARINA**

### **PROGRAMA DE PÓS-GRADUAÇÃO EM**

## **ENGENHARIA MECÂNICA**

# **METODOLOGIA HÍBRIDA EXPERIMENTAL-NUMÉRICA DE ANÁLISE DO COMPORTAMENTO ESTRUTURAL DE CHASSIS DE VEÍCULOS COMERCIAIS**

**Dissertação submetida à** 

### **UNIVERSIDADE FEDERAL DE SANTA CATARINA**

**para a obtenção do grau de** 

## **MESTRE EM ENGENHARIA MECÂNICA**

### **GUSTAVO RODRIGUES LIRIO**

**Florianópolis, Dezembro de 2004.** 

### **UNIVERSIDADE FEDERAL DE SANTA CATARINA**

### **PROGRAMA DE PÓS-GRADUAÇÃO EM**

## **ENGENHARIA MECÂNICA**

### **METODOLOGIA HÍBRIDA EXPERIMENTAL-NUMÉRICA DE ANÁLISE DO COMPORTAMENTO ESTRUTURAL DE CHASSIS DE VEÍCULOS COMERCIAIS**

**GUSTAVO RODRIGUES LIRIO** 

**Esta dissertação foi julgada adequada para a obtenção do título de** 

**MESTRE EM ENGENHARIA** 

**ESPECIALIDADE ENGENHARIA MECÂNICA sendo aprovada em sua forma final.** 

> **\_\_\_\_\_\_\_\_\_\_\_\_\_\_\_\_\_\_\_\_\_\_\_\_\_\_\_\_\_\_\_\_\_ Edison da Rosa – Orientador**

 $\mathcal{L} = \{ \mathcal{L} \}$ **Prof. José Antônio Bellini da Cunha Neto - Coordenador do Curso** 

**Banca Examinadora** 

**\_\_\_\_\_\_\_\_\_\_\_\_\_\_\_\_\_\_\_\_\_\_\_\_\_\_\_\_\_\_\_\_\_ Prof. Lauro Cesar Nicolazzi - Presidente** 

**\_\_\_\_\_\_\_\_\_\_\_\_\_\_\_\_\_\_\_\_\_\_\_\_\_\_\_\_\_\_\_\_\_\_ Prof. Arcanjo Lenzi** 

 $\mathcal{L} = \{ \mathcal{L} \}$ **Prof. Paulo de Tarso Rocha de Mendonça** 

"A antítese é a porta estreita que o erro mais gosta de usar

para se introduzir na verdade."

Nietzsche

**Ao meu único amor, Maria Thereza e aos meus pais Teresinha e Luciano** 

#### **AGRADECIMENTOS**

Ao Prof. Arcanjo Lenzi e ao Eng. Mecânico Cláudio De Pellegrini, ambos do LVA, pela ajuda na realização e interpretação dos ensaios experimentais de vibrações.

À empresa Agrale, e em especial ao Eng. Eleandro Novello, pela cooperação e fornecimentos de dados indispensáveis para a realização deste trabalho.

Ao professor e orientador Edison da Rosa pelo acompanhamento e disposição neste trabalho.

Ao Prof. Lauro Nicolazzi pela amizade e atenção.

## **SUMÁRIO**

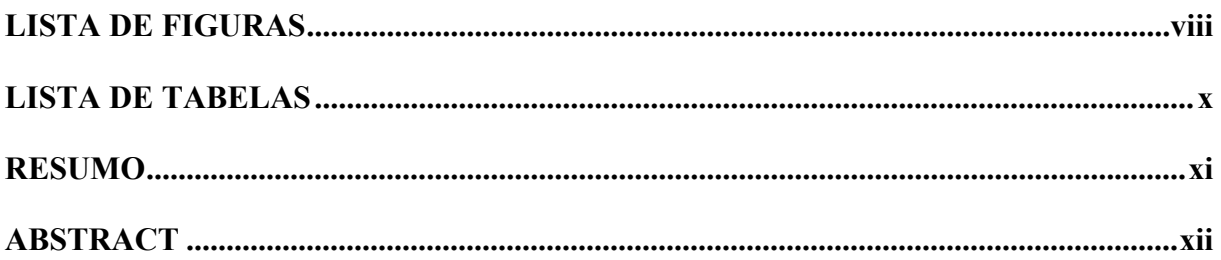

## **CAPÍTULO 1**

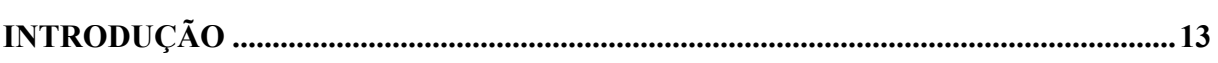

## **CAPÍTULO 2**

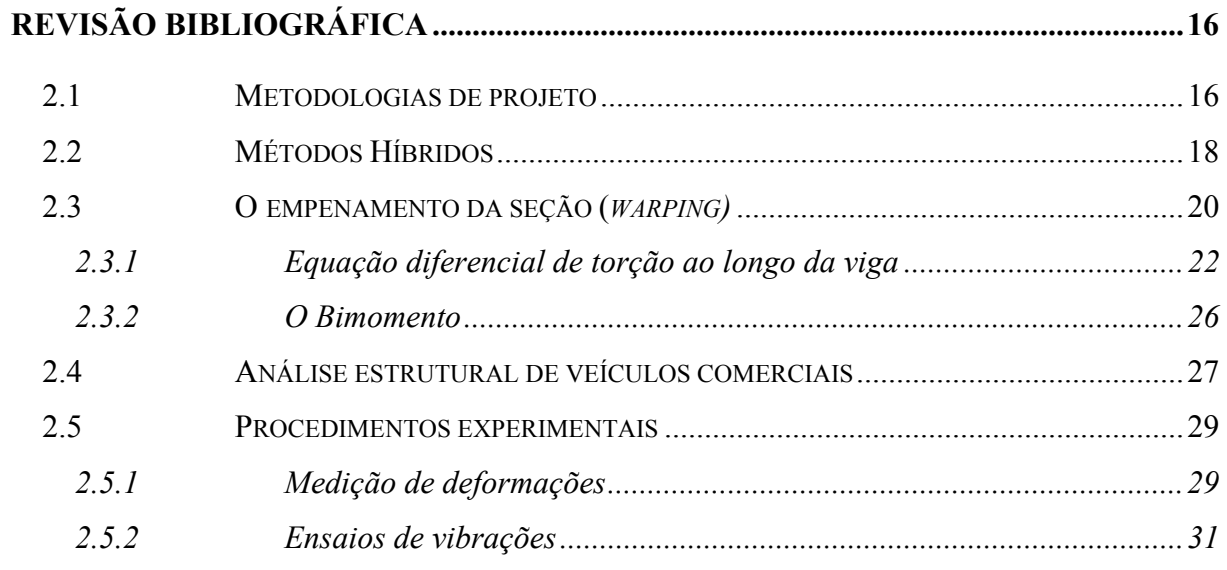

## **CAPÍTULO 3**

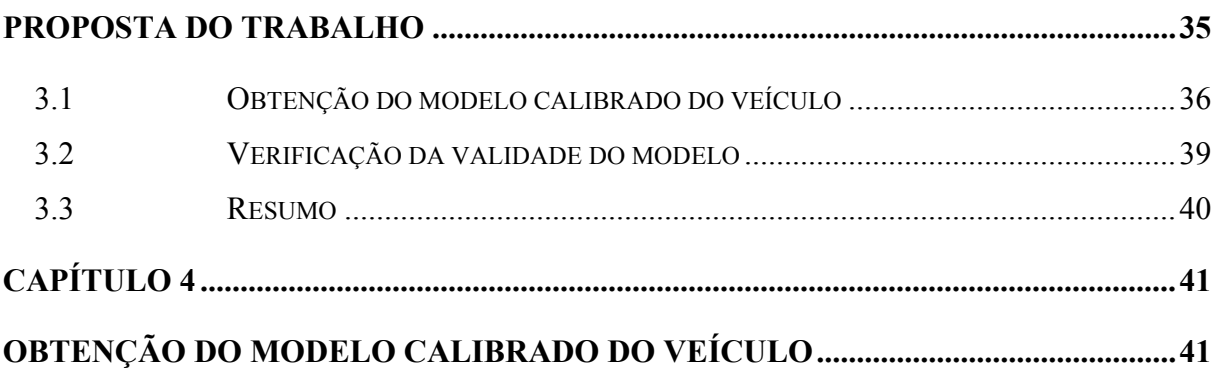

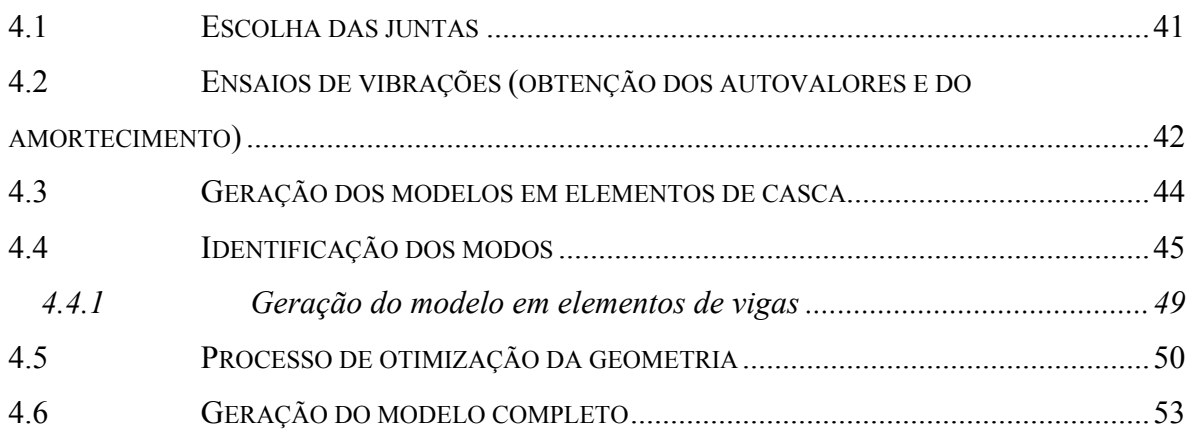

## **CAPÍTULO 5**

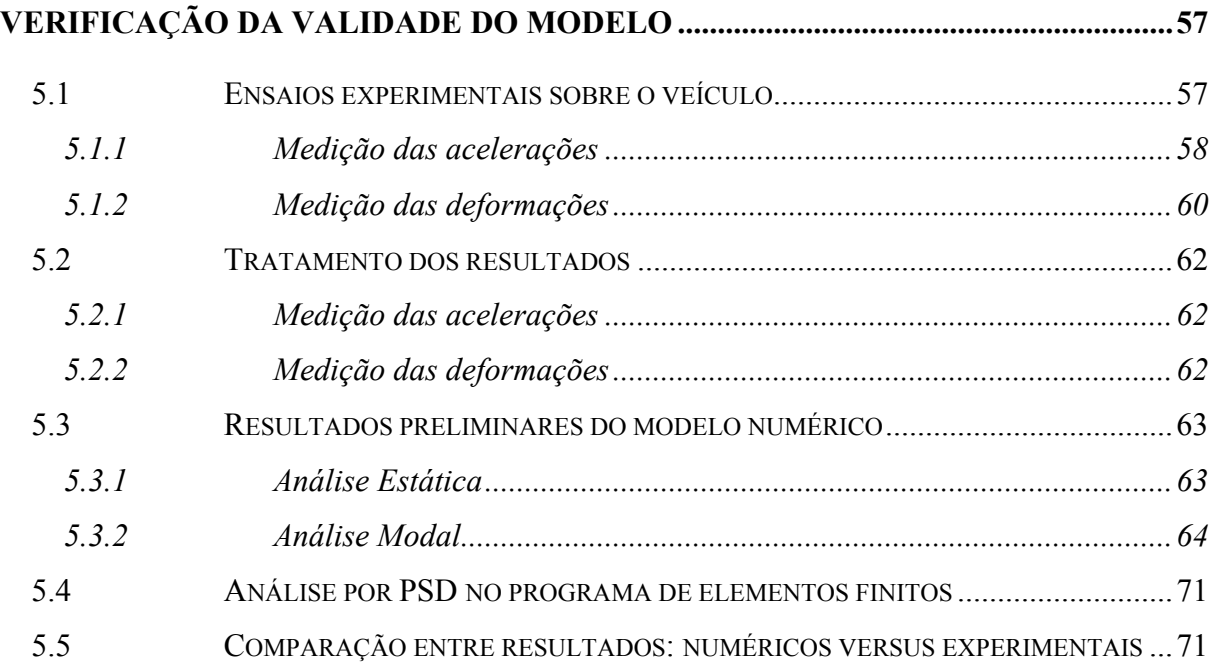

## **CAPÍTULO 6**

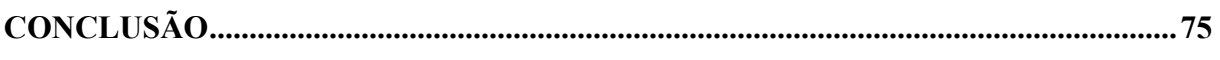

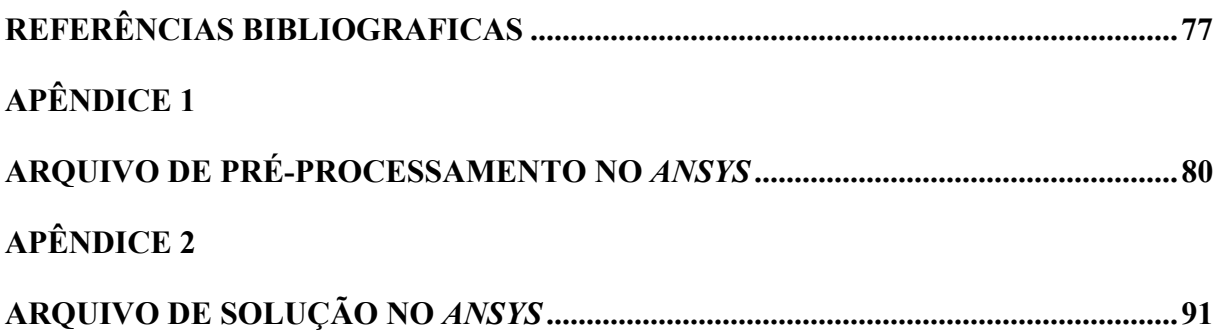

### **LISTA DE FIGURAS**

<span id="page-7-0"></span>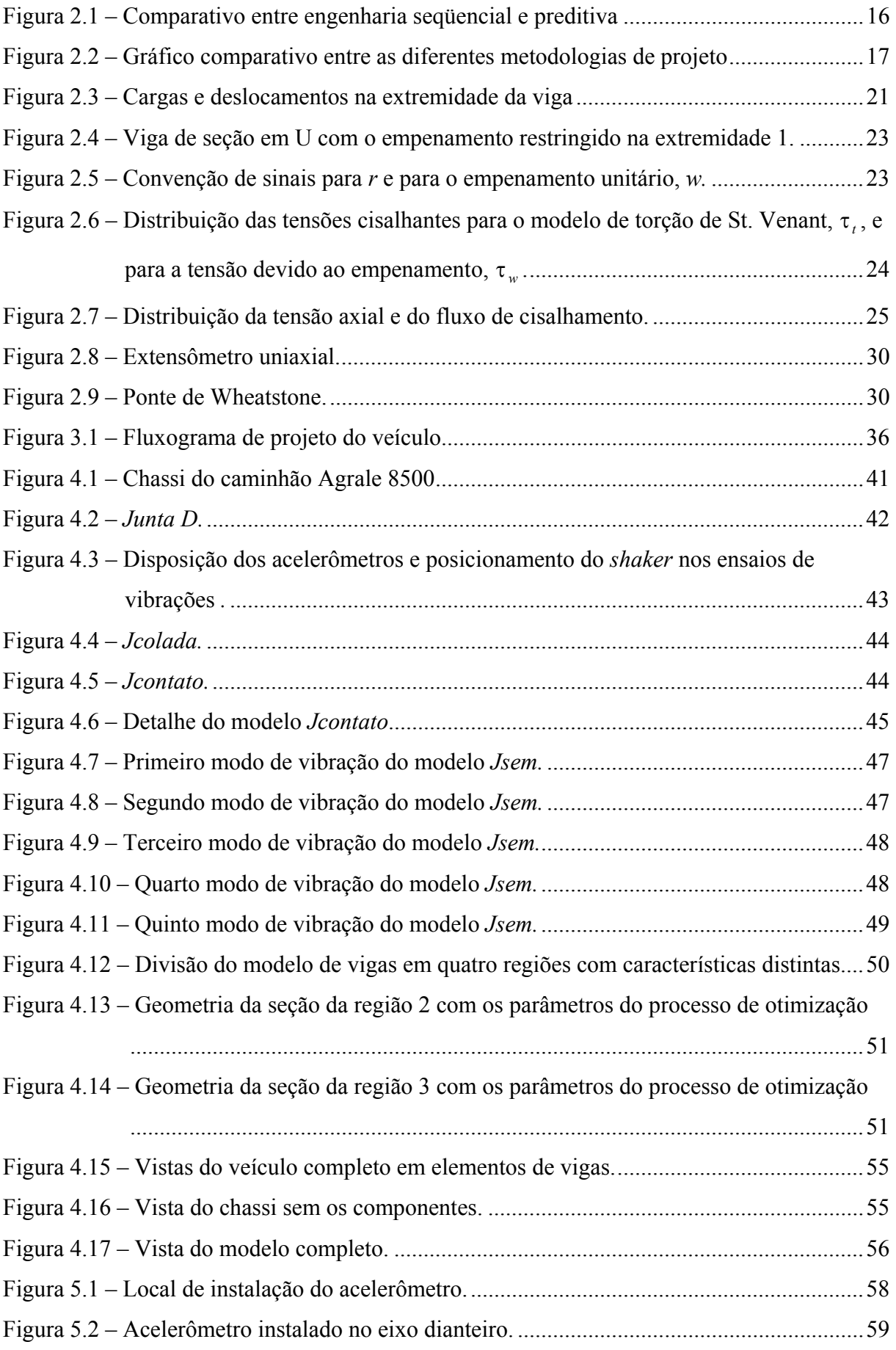

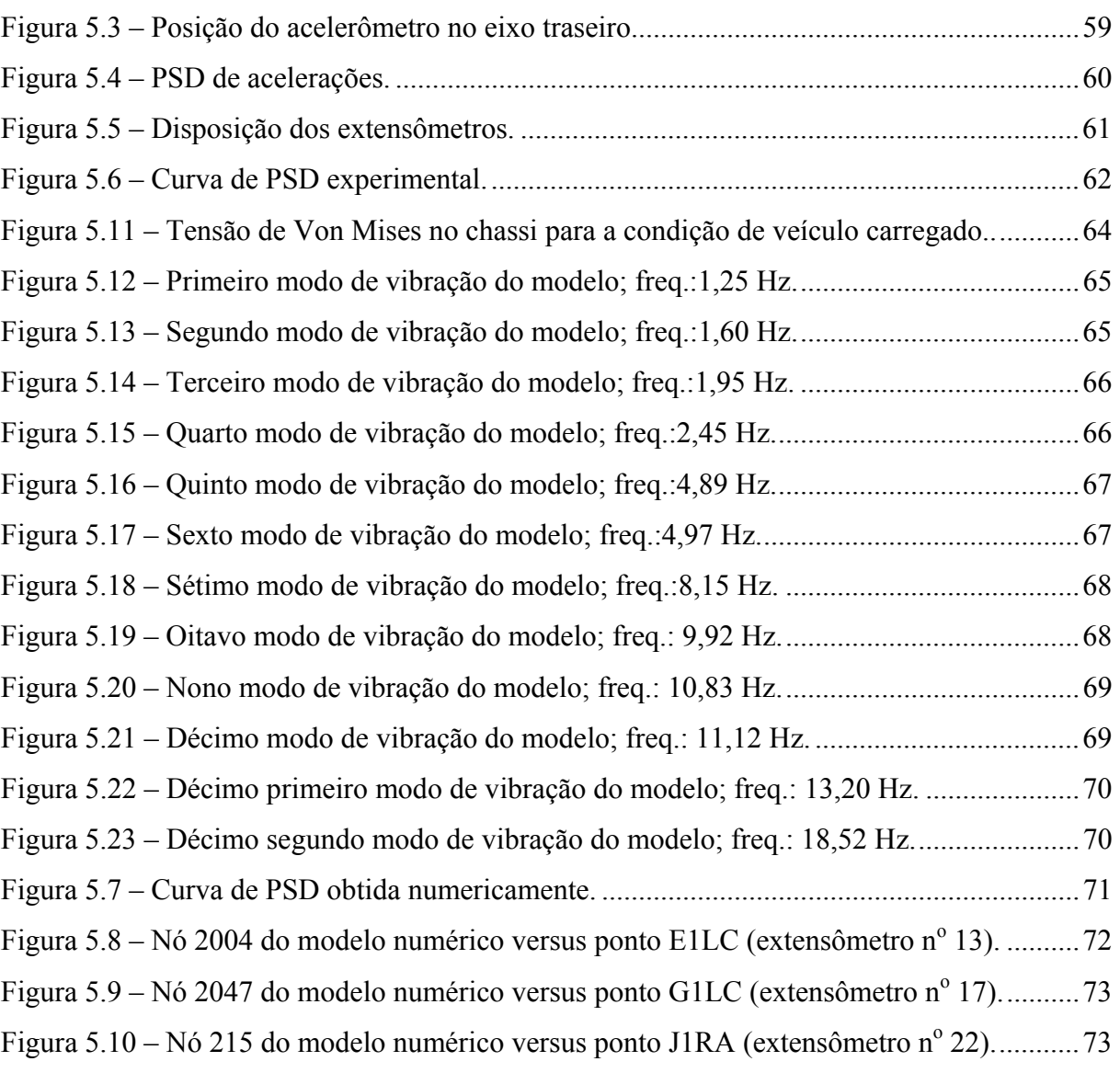

### **LISTA DE TABELAS**

<span id="page-9-0"></span>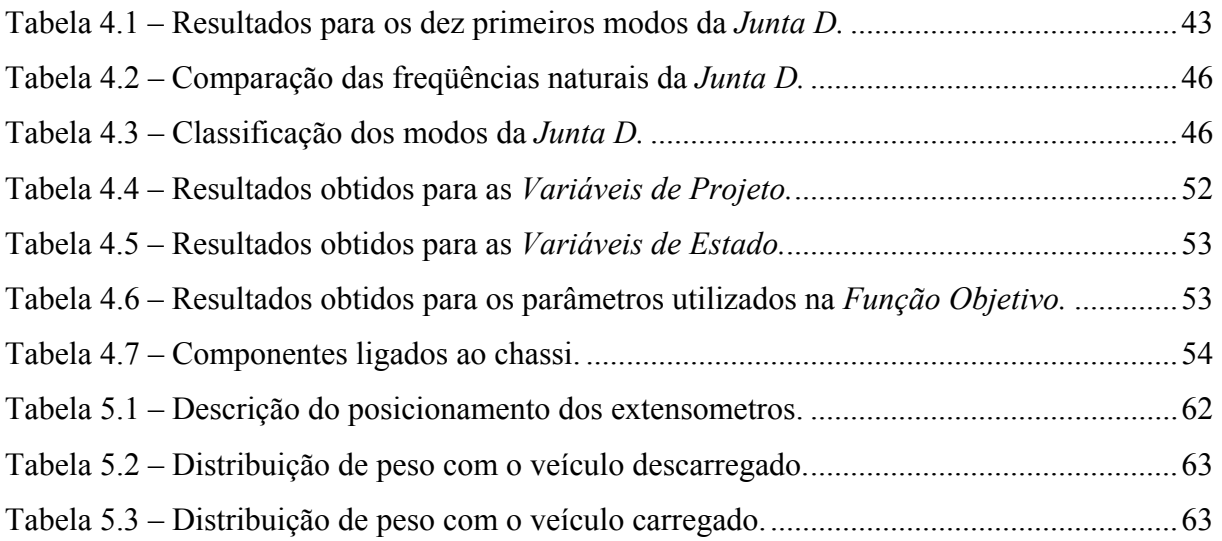

#### **RESUMO**

<span id="page-10-0"></span>Este trabalho propõe uma metodologia híbrida experimental-numérica para a análise estrutural de chassis de veículos comerciais. A característica híbrida do método proposto se dá pela utilização de ensaios experimentais para calibrar e validar modelos numéricos. O diferencial em relação a outros trabalhos está na realização dos ensaios experimentais apenas nos pontos de maior incerteza do chassi. A metodologia foi aplicada a um veículo comercial de 8500 kg de peso bruto total. O método de elementos finitos foi utilizado para resolver o modelo numérico do veículo, o qual foi construído em elementos de viga. Seguindo indicações da literatura, foram utilizados elementos de viga com sete graus de liberdade; três deslocamentos, três rotações e o empenamento (*warping*). As dimensões e as características técnicas do veículo foram obtidas junto à empresa fabricante, que colaborou com este trabalho. Os resultados numéricos foram comparados com medições experimentais das deformações no chassi com o veículo em condições críticas de uso. A comparação foi feita a partir de espectros de densidade de potência das deformações experimentais e das calculadas numericamente. Pôde-se observar que os espectros experimentais e numéricos obtidos foram semelhantes em amplitude, porém diferentes na forma. Acredita-se que esta diferença se deva a falta de um detalhamento maior, no modelo numérico, dos componentes do veículo ligados ao chassi. Na confecção do modelo alguns componentes foram desconsiderados e outros não foram perfeitamente modelados. No entanto, os resultados obtidos foram considerados satisfatórios para um trabalho acadêmico e tem-se a certeza de que eles poderiam ser melhorados com um refinamento do método.

#### **ABSTRACT**

<span id="page-11-0"></span>This work proposes a hybrid experimental-numeric methodology, aiming to the structural analysis on commercial vehicles. The hybrid pattern is given by the use of experimental tests to calibrate and validate numeric models. When compared with the existing bibliography, the main difference of this work is the use of dynamic experimental tests to calibrate very specific points of doubt on the numeric (computational) model. The methodology was applied to a commercial vehicle with 8500 kg total weight. The Finite Element Method (FEM) was applied to solve the numeric model of the vehicle, built on beam elements with seven degrees of freedom (three translations, three rotations and the *warping*). The dimensions and all the technical information of the vehicle were given by the manufacturer. The numerical results were compared with experimental strain measures of the vehicle's chassis under critical conditions of use. The experimental and the numerical results were compared using Power Spectrum Density (PSD) graphs. The curves showed similar amplitudes but a different shape. It is believed that these differences are due to the roughness of the model, mainly the support components of the vehicle as the engine, gearbox, cabin, etc. Some minor components were simply not included in the whole model and the others were not well refined. However, the final results achieved were considered satisfactory for an academic work. It is strongly believed that better results could be achieved with a more developed method and model.

#### **CAPÍTULO 1**

#### **INTRODUÇÃO**

<span id="page-12-0"></span>A motivação inicial deste trabalho surgiu de trabalho experimental realizado em novembro do ano de 2000. O serviço teve como objetivo medir as deformações no chassi de um veículo em condições críticas de uso. Anteriormente, o Laboratório de Vibrações e Acústica (LVA) já havia medido as acelerações nos eixos dianteiro e traseiro do veículo citado acima. Surgiu então a idéia de utilizar o material coletado nestes dois trabalhos para verificar a validade de modelos do chassi gerados numericamente.

O objetivo final deste trabalho é o desenvolvimento de uma metodologia híbrida de análise do comportamento estrutural de chassis automotivos. É proposto um método híbrido experimental-numérico que possibilite a verificação da validade do modelo gerado. O modelo final do chassi deverá apresentar primordialmente resultados dinâmicos válidos, uma vez que a sua utilização posterior deverá estar ligada ao cálculo de fadiga da estrutura. A verificação da validade da resposta dinâmica da estrutura será feita através de *Espectros de Densidade de Potência* (PSD). Os resultados obtidos nos ensaios de extensometria fornecerão as curvas de PSD experimentais e a análise do modelo em elementos finitos irá fornecer as curvas de PSD numéricas. A comparação dos resultados numéricos com os experimentais determinará a validade do modelo.

A idéia pode parecer simples de início, mas como será visto adiante existem nos veículos comerciais algumas características intrínsecas que tornam a sua análise estrutural uma tarefa bastante minuciosa.

O primeiro grande problema é a forma de união utilizada na construção do chassi. A grande maioria dos veículos comerciais utiliza rebites e parafusos para este fim. Este tipo de construção é o mais apropriado para veículos desta natureza, mas causa para o analista o problema da não linearidade da resposta da estrutura. Nas uniões por rebites ou parafusos existe sempre o *contato* entre superfícies, o que é óbvio, trata-se de um problema não linear. Apesar de todo o avanço tecnológico conseguido nos últimos anos, a solução de problemas não-lineares ainda é extremamente demorada. Os computadores disponíveis nas universidades e também na maioria das empresas, ainda tornam pouco atraente a idéia de se fazer modelos completos de veículos em elementos de casca e utilizando elementos de contato. Desta maneira, para persistir no objetivo de analisá-los, optou-se por gerar o modelo do veículo em elementos de viga e tentar acertar as características de rigidez e amortecimento das juntas através de um processo de calibração.

Outra característica importante dos veículos comerciais é o grande número de estruturas e dispositivos auxiliares ligados ao chassi, tais como: carroceria, cabine, motor, câmbio, tanque de combustível, eixos, molas, rodas, sistema de freios e etc. A boa caracterização destas estruturas é crucial para a qualidade do modelo final. O problema é conseguir os dados relativos a esses apêndices, na maioria dos casos eles nem existem e a obtenção de suas massas e momentos de inércia passa a ser um problema a mais para o analista.

O carregamento é outro ponto delicado na análise de veículos automotivos. Para cumprir a sua função primária, qualquer veículo deverá se sujeitar a acelerações com magnitudes e direções variadas. Além das condições de freada, aceleração e mudança de direção, o veículo ainda estará sujeito ao carregamento aleatório imposto pela superfície em que trafega. Este é um outro ponto em que novamente o analista encontra problemas. A quantidade de diferentes tipos de pisos existentes parece ser inversamente proporcional à quantidade de informação disponível sobre os mesmos. Caso o analista não disponha de dados específicos para o tipo de piso que deseja utilizar como referência, ele deverá providenciar que seja feito este levantamento. Usualmente esses dados são apresentados no domínio da freqüência espacial em forma de curvas de PSD de deslocamentos ou acelerações. A esta altura, já é possível notar o quanto deverá ser abrangente o procedimento completo de análise estrutural de veículos comerciais. Por si só, essa abrangência já se torna uma dificuldade a mais, pois, o responsável pela análise deverá utilizar um leque variado de procedimentos experimentais, ferramentas numéricas e dados da literatura.

A apresentação deste trabalho foi dividida em seis capítulos. Após o capítulo introdutório tem-se de imediato a *Revisão Bibliográfica*. Neste capítulo foram abordados tanto os aspectos gerais de análise de veículos comerciais como alguns assuntos mais específicos sobre procedimentos experimentais e sobre a teoria de resistência de materiais. De início, faz-se a distinção entre os conceitos de *Engenharia Seqüencial* e *Engenharia Preditiva* para localizar a metodologia aqui proposta. Na seqüência, é apresentado um breve histórico dos métodos híbridos, as suas classificações e algumas aplicações recentes na área de análise estrutural. Em seguida, faz-se neste capítulo, uma revisão sobre o problema do empenamento da seção em vigas de parede fina e seção aberta, onde se pode mostrar a relação entre o bimomento e a distribuição das tensões axiais ao longo da seção da viga. Em seguida são tratados aspectos gerais de análise estrutural de veículos comerciais e por fim comentou-se sobre os procedimentos experimentais utilizados durante o trabalho.

No Capítulo 3 é descrita a proposta do trabalho. Procurou-se apresentar o método de forma que a seqüência de procedimentos fosse generalizada para qualquer caso de aplicação. No final deste capítulo apresenta-se um resumo das etapas da metodologia para facilitar o entendimento da seqüência.

No Capítulo 4 é apresentada a aplicação do método proposto para um caso específico de veículo comercial. Utiliza-se a seqüência apresentada no capítulo anterior fazendo-se a descrição detalhada de cada passo da aplicação da metodologia até a obtenção do modelo calibrado do veículo.

O Capítulo 5 é dedicado à verificação da validade do modelo numérico. Os resultados numéricos são comparados aos experimentais para se determinar a qualidade do modelo. Os resultados são apresentados na forma de PSD das deformações. Posteriormente são apresentados ainda os resultados de uma análise estática do veículo carregado e os doze primeiros modos de vibração do modelo.

O Capítulo 6 apresenta as conclusões finais do trabalho. São discutidas a qualidade dos resultados e possíveis maneiras de melhorá-los. Para finalizar são propostas idéias para futuros trabalhos para refino do método e para a continuação do mesmo, com o objetivo final de analisar a fadiga em chassis de veículos comerciais.

#### **CAPÍTULO 2**

#### **REVISÃO BIBLIOGRÁFICA**

#### <span id="page-15-0"></span>**2.1 Metodologias de projeto**

MORSCH [\[3\]](#page-76-1) apresenta na fase introdutória de seu trabalho um comparativo entre as metodologias de projeto utilizadas em veículos comerciais. No Brasil, ainda é muito comum a utilização de conceitos de *engenharia seqüencial* no projeto de veículos comerciais. Esta forma de projeto estabelece uma seqüência de etapas a serem seguidas [\(Figura 2.1](#page-15-1) – extraída de MORSCH [\[3\]\)](#page-76-1). A primeira é a determinação dos requisitos de projeto e das características gerais do veículo, o que resulta no anteprojeto. O projeto propriamente dito é baseado na experiência dos funcionários, em dados sigilosos da empresa e em procedimentos clássicos de cálculo. Concluída a etapa de projeto parte-se para a construção do protótipo. O protótipo, neste caso, é na verdade a principal ferramenta de análise do veículo. Ele deve ser testado em condições críticas de uso e apenas a avaliação destes testes possibilitará mudanças no projeto. O protótipo deve ser então atualizado para refletir às mudanças no projeto e então novamente ensaiado até que cumpra os requisitos de utilização. Os veículos resultantes deste processo são normalmente robustos devido à simplicidade das ferramentas empregadas no cálculo e na avaliação dos testes. Uma vez que o veículo seja aprovado nos testes, parte-se então para a sua fabricação em série.

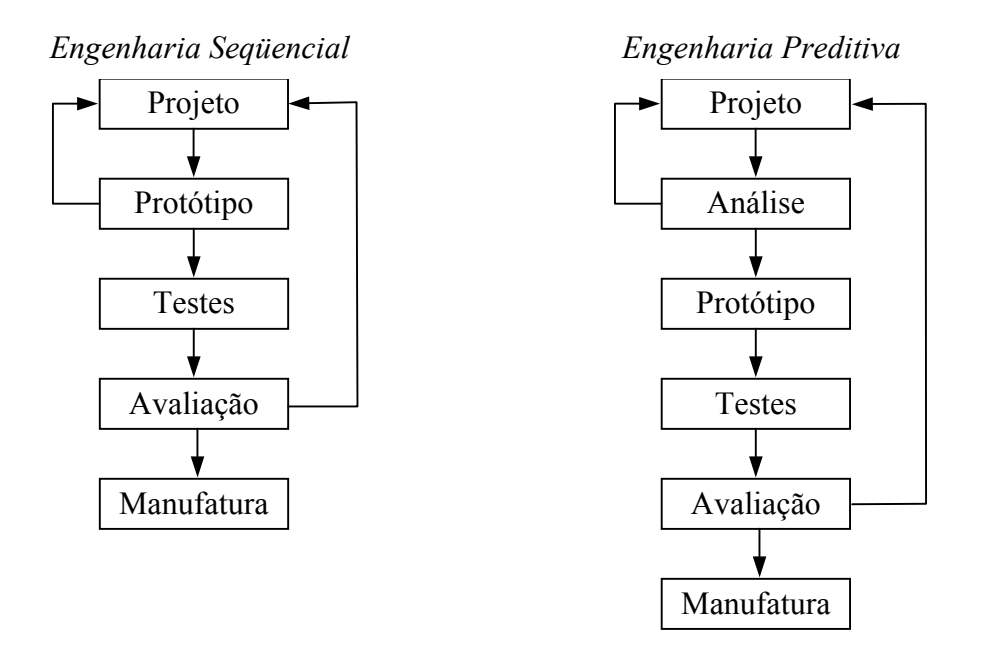

<span id="page-15-1"></span>Figura 2.1 – Comparativo entre engenharia seqüencial e preditiva

<span id="page-16-0"></span>Utilizando-se o conceito de *engenharia preditiva* existe uma fase de análise entre as etapas de projeto e construção do protótipo [\(Figura 2.1,](#page-15-1) [\[3\]\)](#page-76-1). O objetivo desta etapa, como o nome do conceito sugere, é prever as solicitações na estrutura e fazer as modificações no projeto antes da construção do protótipo. Este conceito é largamente utilizado no exterior e está se tornando cada vez mais popular aqui no Brasil. Os avanços tecnológicos obtidos na última década, tanto nos programas quanto nos computadores, contribuíram para o aumento do interesse em se utilizar métodos de cálculo numérico. Na área estrutural o método de elementos finitos é o mais difundido. Além disso, outro fator decisivo na mudança de mentalidade das empresas brasileiras é a forte concorrência de mercado nos dias atuais. Hoje, um produto de sucesso não precisa apenas cumprir bem a sua função, ele deve também, ter um preço baixo o suficiente que justifique a sua escolha pelo comprador. Ainda na área econômica, pode-se dizer que a sociedade capitalista em que vivemos exige sempre mudanças e atualizações nos produtos oferecidos. Daí a importância da velocidade das metodologias de projeto. Utilizando-se o conceito de *engenharia preditiva* o custo inicial do projeto é maior devido à fase de análise, que necessita de equipamentos caros e de pessoal qualificado. No entanto, o custo total e o tempo final de execução entre o início do projeto e o começo da manufatura são menores. Isto se deve à redução do número de mudanças necessárias no protótipo e também à obtenção de um veículo mais otimizado, devido ao uso de ferramentas de cálculo mais refinadas. Na [Figura 2.2](#page-16-1) mostra-se um comparativo entre projetos utilizando *engenharia seqüencial* e *engenharia preditiva*. O gráfico, retirado de [\[3\],](#page-76-1) apresenta o custo de projeto em função do tempo de execução para as diferentes metodologias.

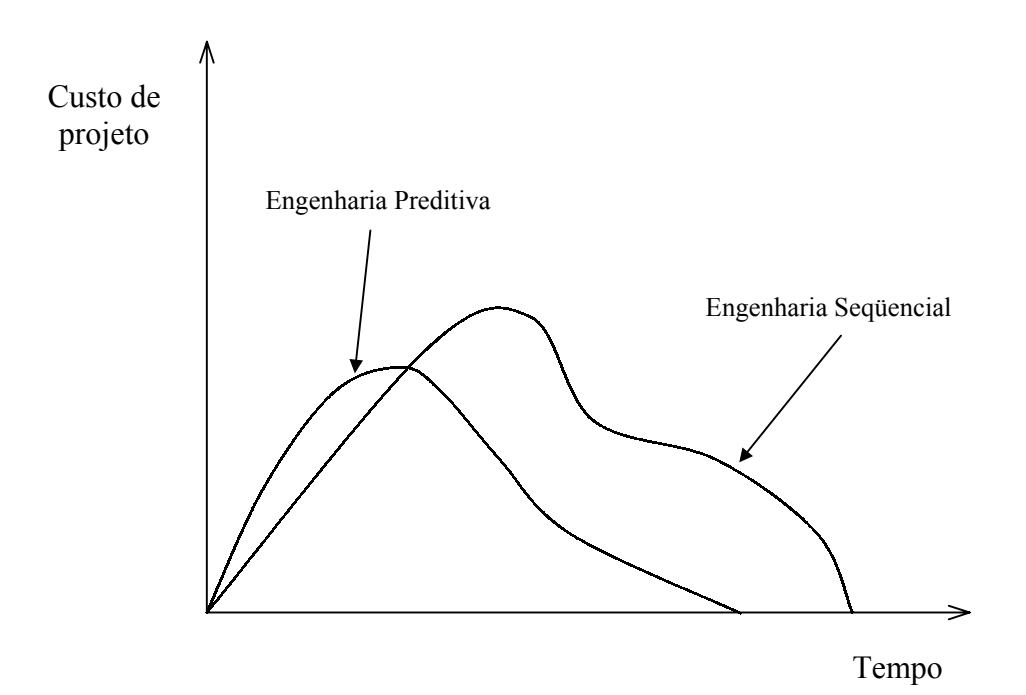

<span id="page-16-1"></span>Figura 2.2 – Gráfico comparativo entre as diferentes metodologias de projeto

#### <span id="page-17-0"></span>**2.2 Métodos Híbridos**

Em tempos anteriores a era da computação havia basicamente apenas dois métodos de análise estrutural: método experimental e método analítico. Com o aparecimento do computador e o seu uso como ferramenta na engenharia surgiu uma terceira alternativa para análise e solução de problemas, o método numérico. A base matemática para estes métodos não é nova e pode conter diferentes metodologias de cálculo numérico, como o método de diferenças finitas (FDM), o método de elementos finitos (FEM) e o método de elementos de contorno (BEM).

Técnicas experimentais possibilitam a solução de problemas que dificilmente poderiam ser analisados por outros métodos. Além disso, podem indicar alvos de análise e fornecer dados importantes para a verificação e validação de modelos analíticos e numéricos. No campo da análise estrutural existem diversas técnicas para se averiguar diretamente os deslocamentos, as deformações e as tensões em pontos discretos de um componente.

Da mesma maneira, podem ser utilizadas diferentes abordagens analíticas, de acordo com as características do problema, ou com a qualidade da solução desejada. Já de início, pode-se escolher entre uma formulação clássica da mecânica dos sólidos [\[13\]](#page-77-0) ou uma análise a partir da mecânica do contínuo [\[10\].](#page-76-2)

Os métodos de solução numérica são ainda mais diversos e a sua disponibilidade em softwares comerciais os tornam acessíveis para a solução de uma enorme gama de problemas em toda a área das ciências exatas.

Para transpor os problemas inerentes aos métodos experimentais, analíticos ou numéricos é proposto o uso de métodos numéricos híbridos de análise do campo tensãodeformação. A integração entre diferentes metodologias visa potencializar as vantagens de cada uma e aproveitá-las em um único procedimento de análise. Segundo NISHIOKA [\[11\]](#page-76-3)  podem ser relacionados cinco tipos de métodos numéricos híbridos:

- 1. Método híbrido Experimental-Numérico;
- 2. Método híbrido Numérico-Experimental;
- 3. Método híbrido Analítico-Numérico;
- 4. Método híbrido Numérico-Analítico;
- 5. Método híbrido Numérico-Numérico.

Para este trabalho de mestrado foi utilizado um método híbrido experimentalnumérico. Segundo GAO & ROWLANDS [\[12\],](#page-77-1) o uso deste tipo de método é bastante recente. O primeiro desenvolvimento sistemático para análise híbrida tridimensional de tensão foi feito aparentemente por Jacob em sua dissertação (JACOB, 1976). A maior parte deste

trabalho foi relatada em CHADRASHEKHARA e JACOB (1977a, 1977b). Vários estudos se seguiram com contribuições variadas e complementações ao método. BARISHPOLSKY (1980, 1981) apresentou uma formulação um pouco diferente para o método híbrido na intenção de fazer o método aplicável para formas tridimensionais arbitrárias. RAO (1982) complementou o trabalho de CHADRASHEKHARA e JACOB (1977a, 1977b) incluindo forças de corpo e carregamentos térmicos. Em todos estes estudos mencionados acima utilizou-se a técnica de modelo fotoelástico com congelamento das tensões para determinar as tensões em pontos discretos da superfície e o método de diferenças finitas (FDM) para resolver as equações de compatibilidade de Beltrami-Michell. LAERMANN (1984a, 1984b, 1990) propôs um procedimento alternativo para medir os deslocamentos em pontos discretos da superfície por holografia, e um método aproximado, baseado em séries de Taylor, para resolver as equações de Navier visando encontrar os deslocamentos no interior do corpo. GAO & ROWLANDS [\[12\]](#page-77-1) apresentam em seu artigo uma nova metodologia que utiliza medições de tensão na superfície e sua aplicação sobre as funções de Green para determinar o campo de deslocamento (e por sua vez o campo de tensão-deformação) no interior de um componente elástico tridimensional.

THACKER, REAGAN, PELLETTIERE, PILKEY, CRANDALL &. SIEVEKA [\[9\]](#page-76-4)  utilizaram uma metodologia híbrida experimental-numérica para geração de um modelo dinâmico de um automóvel durante uma colisão. O veículo modelado foi um Honda Accord 1997. Devido à sua geometria complexa foi utilizado o conceito de engenharia reversa para gerar a malha de elementos finitos. Este procedimento consiste em obter a informação numérica da forma do veículo a partir da medição experimental de um modelo real. Com este fim foi utilizada uma técnica de digitalização de coordenadas, adquiridas a partir de um braço articulado de medição, capaz de alcançar um raio de 1,2 m com uma precisão de 0,3 mm. Os pontos medidos eram coletados por um PC e pós-processados por um programa de visualização geométrica para facilitar o processamento pelo *software* gerador da malha de elementos finitos. Para a calibração do modelo foram realizados testes mecânicos de flexão sobre determinados componentes do veículo. As barras de proteção contra choques laterais, que se encontram no interior das portas, foram ensaiadas com um extensômetro do tipo roseta –45º/0º/45º posicionado no lado de tração da barra. Este ensaio permitiu que se avaliasse o módulo de elasticidade do aço de alta resistência de que são feitas as barras. O modelo numérico da barra foi ensaiado utilizando o módulo de elasticidade obtido. Os resultados foram então comparados aos dos ensaios experimentais o que permitiu a validação do modelo. Foi adotado o mesmo procedimento para as portas do veículo. Neste caso, porém, devido à geometria complexa, não foi obtido um valor para o módulo de elasticidade do aço das portas, <span id="page-19-0"></span>sendo utilizado portanto o valor indicado pelo fornecedor do material. O próximo passo foi o ensaio numérico do veículo completo e a comparação dos resultados com dados de testes experimentais de colisão de modelos reais obtidos na bibliografia disponível. Com a averiguação da concordância nos resultados o modelo completo do veículo pôde ser finalmente considerado válido.

O método híbrido experimental-numérico aplicado neste trabalho utilizou ensaios de vibrações para calibrar os modelos numéricos, e ensaios dinâmicos de extensometria para verificar a validade dos mesmos. Nota-se que este trabalho insere-se em um campo bastante abrangente de métodos de análise do comportamento estrutural. No entanto, a pesquisa teve o seu foco em técnicas específicas para o uso em problemas da área automotiva. O diferencial que se pretendeu alcançar entre as metodologias existentes foi o baixo custo aliado à qualidade satisfatória dos resultados. Com certeza este nunca será o método mais preciso mas acredita-se que com o seu aprimoramento possa-se chegar a uma metodologia com uma boa relação custo/benefício, o que justifica a sua utilização em algumas situações encontradas na indústria automotiva.

#### **2.3 O empenamento da seção (***warping)*

"Os efeitos do empenamento da seção em vigas de parede fina podem ser tão importantes quanto a flexão na determinação das tensões e deslocamentos deste tipo de elemento estrutural." Com esta afirmação, BEERMANN [\[1\]](#page-76-5) inicia o capítulo em que apresenta a formulação para o tratamento do problema do empenamento da seção. Apesar disso, ele comenta, a teoria envolvida nesta formulação ainda é pouco conhecida e um tanto quanto impopular. Os primeiros trabalhos a apresentarem um tratamento completo e detalhado sobre o assunto são de 1964 e 1972. No entanto, a abordagem utilizada por eles pode ser considerada muito genérica e teórica quando se pensa em sua aplicação prática. BEERMANN apresenta um resumo desta teoria, com ênfase nas relações utilizadas na análise de chassis de veículos comerciais. A formulação clássica do problema do empenamento pode ser encontrada nos trabalhos de TIMOSHENKO [\[4\]](#page-76-6) e FÉDOSIEV [\[5\].](#page-76-7)

O empenamento da seção em vigas de parede fina ocorre primordialmente sob esforços de torção. No entanto ele pode também ser causado por cargas longitudinais, a não ser quando estas agirem sobre determinados pontos da seção. O empenamento pode ainda ser causado por momentos fletores resultantes de cargas normais agindo em planos que não passam pelo centro de torção da seção. Para o caso de vigas de seção aberta e parede fina, condição típica em veículos comerciais, os carregamentos de torção são normalmente

<span id="page-20-0"></span>associados à restrição ao empenamento presente nas juntas dos chassis. As tensões causadas pela restrição ao empenamento podem ser decisivas no projeto de estruturas desta natureza.

Convencionalmente, para vigas, utiliza-se um sistema de carregamento interno com seis componentes, que são as forças e os momentos nas três direções cartesianas. Para a consideração do efeito do empenamento da seção, uma sétima condição de carregamento deve ser adicionada ao sistema convencional: o bimomento. Para este trabalho, o ponto da teoria de maior interesse é encontrar uma relação entre o bimomento e a distribuição de tensões em uma seção transversal da viga.

A energia de deformação devido às seis cargas internas é obtida multiplicando-as pelos seus deslocamentos correspondentes e da mesma maneira, o bimomento deve ser multiplicado pelo seu deslocamento correspondente, que é a taxa de torção da viga em relação à coordenada longitudinal ϕ′ .

$$
\varphi' = \frac{d\varphi}{dx} \tag{2.1}
$$

Na [Figura 2.3](#page-20-1) [\(\[1\]\)](#page-76-5) mostra-se a extremidade de uma viga de parede fina e seção em U (ou canal) torcida em relação ao eixo do centro de torção da seção, que passa pelo ponto *T*. A forma deformada é mostrada tracejada mas a percepção do efeito do empenamento da seção não é clara. Para facilitar a visualização, a forma deformada foi rotacionada e mostrada sobreposta à forma original, indicada pelo deslocamento longitudinal, *u*.

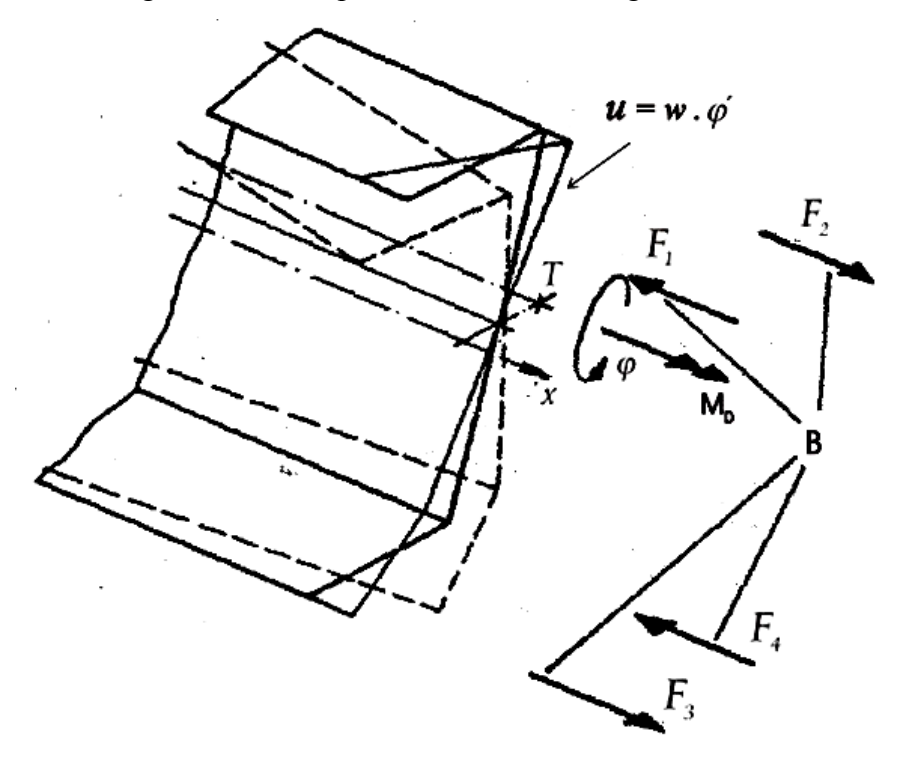

<span id="page-20-1"></span>Figura 2.3 – Cargas e deslocamentos na extremidade da viga

<span id="page-21-0"></span>O empenamento pode ser causado por dois diferentes sistemas de carregamento, o momento  $M_D$  ou o grupo de forças  $F_I a F_A$ . As cargas longitudinais  $F_I a F_A$  formam um grupo auto-equilibrado chamado de Bimomento *B* atuando na seção. Nesta forma simples o bimomento é formado por dois pares de forças iguais e opostas em planos paralelos separados por uma distância fixa. O valor do bimomento é o produto do momento dos pares de força com a distância entre os planos paralelos. A dimensão desta grandeza é de força vezes comprimento ao quadrado  $(N.m^2)$ . Pode ser comprovado aqui que o produto do bimomento com a taxa de torção (ϕ′) tem dimensão de trabalho (N.m).

O bimomento pode também ser definido em termos de uma distribuição de tensões axiais ao longo da seção. Esta definição será apresentada mais adiante. O deslocamento causado pelo empenamento, em qualquer ponto da seção, é obtido através do produto entre a taxa de torção e o empenamento unitário, *w* (do inglês, *warping*), que será também definido mais adiante. Uma vez que a taxa de torção é constante em cada seção, a forma empenada da seção depende exclusivamente do perfil da viga (U, I, L, T,...).

#### 2.3.1 Equação diferencial de torção ao longo da viga

A teoria do empenamento é baseada em duas considerações, são elas:

- 1. O perfil da viga não varia;
- 2. As deformações de cisalhamento podem ser desconsideradas;  $\gamma = 0$ .

A segunda consideração pode ser usada para se encontrar a relação entre o deslocamento na direção tangente ao perfil e vertical, *f*, e o deslocamento axial devido ao empenamento, *u*, logo

<span id="page-21-2"></span><span id="page-21-1"></span>
$$
\frac{\partial f}{\partial x} + \frac{\partial u}{\partial s} = 0 \tag{2.2}
$$

Na [Figura 2.4](#page-22-1) [\(\[1\]\)](#page-76-5) mostra-se o sistema de coordenadas e as direções dos deslocamentos na forma não deformada da viga. Integrando a equação [\(2.2\)](#page-21-1) tem-se que;

$$
u = -\int_0^s \frac{\partial f}{\partial x} \cdot ds + C \tag{2.3}
$$

A constante *C* na equação [\(2.3\)](#page-21-2) é zero porque o deslocamento devido ao empenamento é simétrico e *s* é tomado como zero na linha de simetria.

A formulação para encontrar o eixo de torção, ou centro de cisalhamento, é bastante conhecida e pode ser encontrada na literatura clássica, por isso não será mostrada aqui. Para uma determinada rotação ϕ em relação ao eixo de torção, o deslocamento vertical de um determinado ponto da seção é dado por

<span id="page-21-3"></span>
$$
f = -r\varphi \tag{2.4}
$$

<span id="page-22-0"></span>onde r é a distância perpendicular do perfil da viga até o centro de torção, como mostrado na [Figura 2.5](#page-22-2) [\(\[1\]\)](#page-76-5).

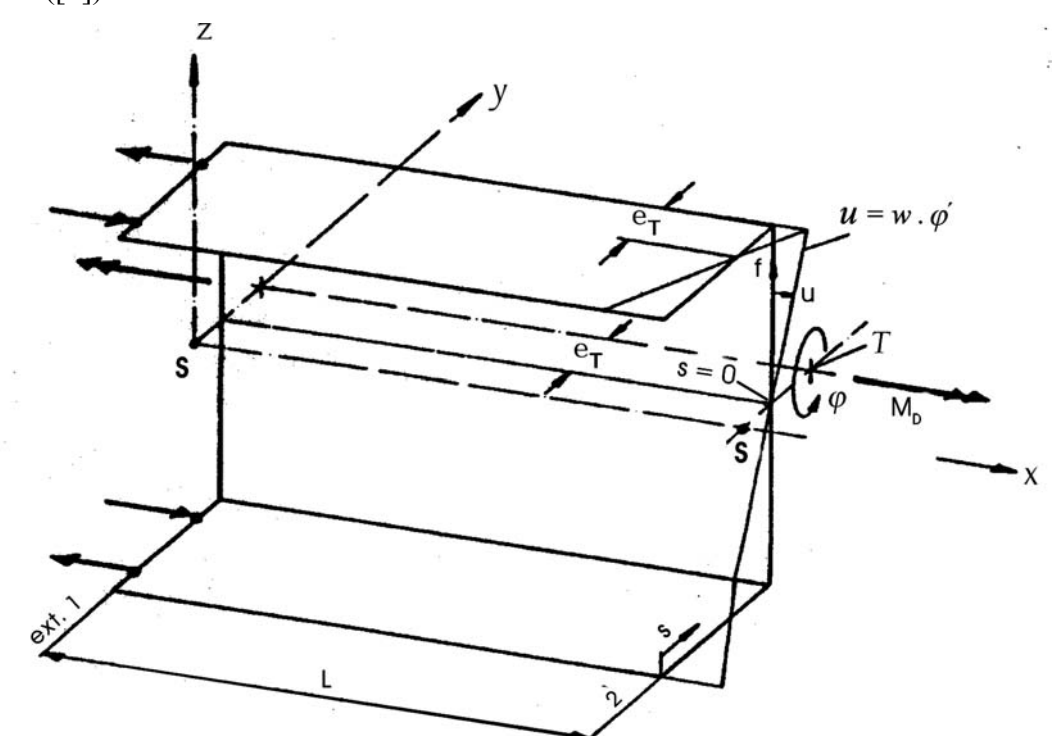

<span id="page-22-1"></span>Figura 2.4 – Viga de seção em U com o empenamento restringido na extremidade 1.

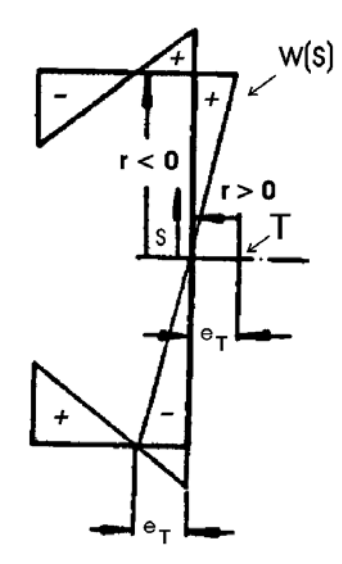

<span id="page-22-2"></span>Figura 2.5 – Convenção de sinais para *r* e para o empenamento unitário, *w.*

Das equações [\(2.3\)](#page-21-2) e [\(2.4\)](#page-21-3) tem-se que:

$$
u(s) = -\int_0^s \frac{\partial (-r\varphi)}{\partial x} \cdot ds \tag{2.5}
$$

$$
u(s) = \varphi' \int_0^s r \, ds \tag{2.6}
$$

<span id="page-23-0"></span>Define-se então que o deslocamento unitário devido ao empenamento, *w*, é dado por:

<span id="page-23-2"></span>
$$
w(s) = \frac{u(s)}{\varphi'},
$$
 (2.7)

$$
w(s) = \int_0^s r \, ds \tag{2.8}
$$

Pode-se perceber facilmente que sempre que *s* for igual a zero *w* também será zero. A [Figura 2.5](#page-22-2) mostra a distribuição de *w*(*s*) ao longo do perfil da viga. Os pontos onde  $w = 0$  são também os pontos onde  $s = 0$ . Nota-se que nas flanges da viga, estes pontos estão a uma distância, *e T,* da alma igual à distância do centro de torção até a alma da viga. Vale lembrar que o empenamento ocorre na extremidade não restringida da viga.

A deformação na extremidade da viga deve ser relacionada com a torção atuando na viga para a mesma seção. A torção de St. Venant é transferida por esforços de cisalhamento do tipo mostrado na [Figura 2.6](#page-23-1) como  $\tau_t$ , enquanto que as tensões associadas ao empenamento aparecem como  $\tau_w$ .

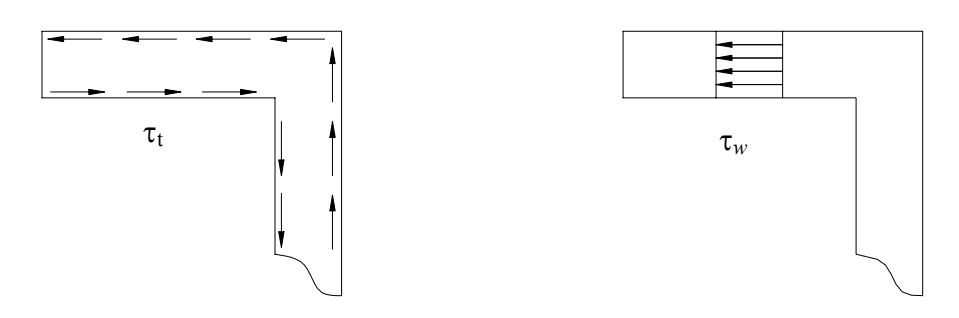

<span id="page-23-1"></span>Figura 2.6 – Distribuição das tensões cisalhantes para o modelo de torção de St. Venant,  $\tau_t$ , e para a tensão devido ao empenamento, τ<sub>w</sub>.

Logo, para a espessura t, o fluxo de cisalhamento e o torque relativos ao empenamento são dados por

<span id="page-23-3"></span>
$$
q_w = t \pi_w
$$
  

$$
M_w = \int_U r \cdot q_w \cdot ds \tag{2.9}
$$

Normalmente, o torque  $M_w$  é causado pela restrição ao empenamento presente nas extremidades da viga. A relação entre este torque e as tensões associadas ao empenamento pode ser encontrada a partir das condições de equilíbrio de um elemento retangular localizado no plano *x* – *s* da [Figura 2.4.](#page-22-1)

<span id="page-24-0"></span>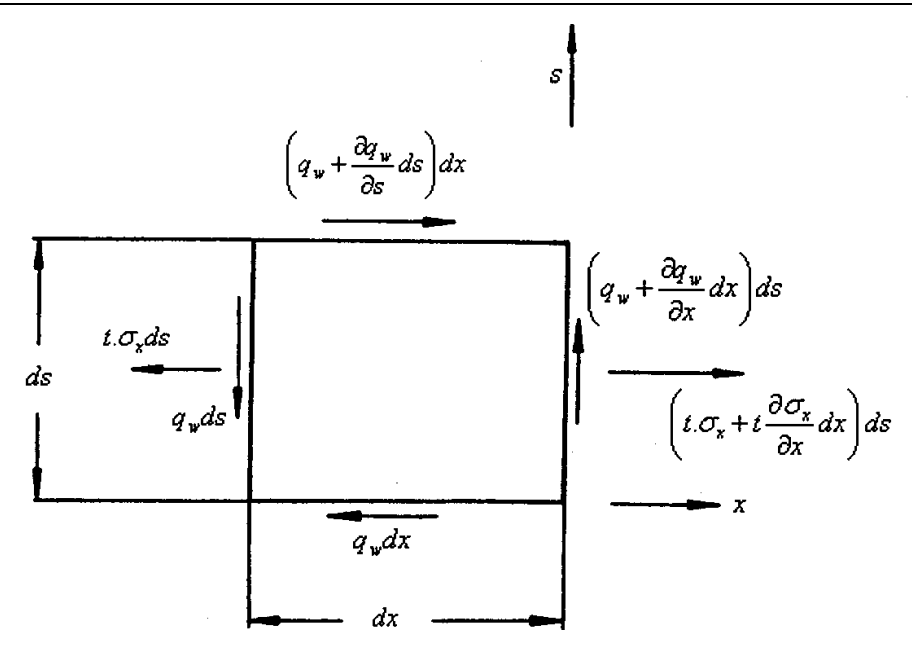

<span id="page-24-1"></span>Figura 2.7 – Distribuição da tensão axial e do fluxo de cisalhamento.

Da [Figura 2.7](#page-24-1) [\(\[1\]\)](#page-76-5) nota-se que para o equilíbrio na direção *x* tem-se que

$$
\frac{\partial q_w}{\partial s} + t \frac{\partial \sigma_x}{\partial x} = 0
$$

e portanto

<span id="page-24-2"></span>
$$
q_w = -\int \frac{\partial \sigma_x}{\partial x} t \, ds \tag{2.10}
$$

Da equação [\(2.7\)](#page-23-2) tem-se que

$$
u(s) = w(s) \cdot \varphi'
$$

e portanto, a deformação axial é dada por

$$
\varepsilon_x = \frac{\partial u}{\partial x} = w \cdot \varphi'' \tag{2.11}
$$

a tensão axial é

<span id="page-24-4"></span>
$$
\sigma_x = E \mathsf{w} \mathsf{p}'' \tag{2.12}
$$

A equação [\(2.10\)](#page-24-2) pode então ser escrita na forma

$$
q_w = -E\varphi'''\int_A w.dA\tag{2.13}
$$

onde A é a área da seção transversal da viga. Logo, o torque devido ao empenamento pode ser reescrito da equação [\(2.9\)](#page-23-3) para a forma

$$
M_w = -E\varphi'''\int_A w^2 dA \tag{2.14}
$$

Pode-se definir aqui a constante torsional de empenamento,  $J_w$ , que é dada por

<span id="page-24-5"></span><span id="page-24-3"></span>
$$
J_w = \int_A w^2 dA \tag{2.15}
$$

<span id="page-25-0"></span>Nota-se que esta constante é uma propriedade da seção transversal da viga. Pode-se então reescrever a equação [\(2.14\)](#page-24-3) para

$$
M_w = -E J_w \varphi''' \tag{2.16}
$$

A equação equivalente para a torção de St. Venant é dada por

$$
M_t = G J_t \varphi' \tag{2.17}
$$

com a constante torsional de St. Venant da seção sendo

$$
J_t = \frac{1}{3} \sum \Delta s \, t^3 \tag{2.18}
$$

O torque total atuando sobre a viga deve ser a soma das componentes de St. Venant e da relativa ao empenamento, logo

$$
M_D = M_w + M_t
$$
  

$$
M_D = -E J_w \varphi''' + G J_t \varphi'
$$
 (2.19)

Quando não há nenhum torque externo aplicado ao longo da viga  $M<sub>D</sub>$  é constante,

<span id="page-25-1"></span>
$$
\frac{\partial M_D}{\partial x} = 0\tag{2.20}
$$

e portanto, derivando-se a equação [\(2.19\)](#page-25-1) parcialmente por *x* obtém-se a importante equação diferencial da distribuição da torção ao longo da viga, que é dada por

$$
EJ_{w}\varphi^{iv} - GJ_{i}\varphi'' = 0
$$
\n(2.21)

#### 2.3.2 O Bimomento

Se o sistema de carregamento responsável pelo empenamento da seção for formado por forças discretas como mostrado na [Figura 2.3](#page-20-1) então o bimomento atuando nesta seção é dado por

$$
B = \sum_{i} F_i w_i \tag{2.22}
$$

onde  $w_i$  é o empenamento unitário no ponto de aplicação da força  $F_i$ . Se o carregamento longitudinal for distribuído ao longo da seção, ou seja, se ele consistir na verdade, de uma tensão axial  $\sigma_x$  atuando sobre a seção transversal da viga, o bimomento fica definido como

$$
B = \int_{A} \sigma_{x} w \, dA \tag{2.23}
$$

substituindo-se as equações [\(2.12\)](#page-24-4) e [\(2.15\)](#page-24-5) temos que

$$
B = E J_w \varphi'' \tag{2.24}
$$

ou, de uma forma mais útil para este trabalho

<span id="page-26-1"></span>
$$
\sigma_x = \frac{B}{J_w} w
$$
 (2.25)

<span id="page-26-0"></span>A equação [\(2.25\)](#page-26-1) será importante para este trabalho na determinação da deformação axial em um determinado ponto da seção transversal a partir do valor do bimomento. A formulação teórica do problema do empenamento da seção apresentada por BEERMANN ainda contém várias outras relações. No entanto, elas não serão apresentadas aqui por não serem de interesse específico deste trabalho.

#### **2.4 Análise estrutural de veículos comerciais**

Os veículos comerciais apresentam algumas peculiaridades que os tornam alvo constante de estudos visando o aprimoramento das metodologias empregadas na sua análise estrutural. Apesar de existirem uma infinidade de projetos diferentes, algumas características são comuns na maioria dos chassis destes veículos. Os elementos axiais (longarinas) e transversais (travessas) utilizados na construção do chassi são vigas de perfil aberto. A união das longarinas com as travessas é feita através de juntas que possuem uma dimensão relativamente grande quando comparada ao comprimento dos elementos transversais. As peças do chassi são unidas por rebites ou parafusos e não por solda. Estes três fatores corroboram para que métodos convencionais não obtenham sucesso na análise de veículos comerciais. BEERMANN [\[1\]](#page-76-5) dedica um livro inteiro para tratar deste assunto. Ele coloca que na determinação das tensões e deslocamentos para vigas de parede fina e seção aberta, os efeitos do empenamento da seção podem ser tão importantes quanto os causados pela flexão. Fica claro então a necessidade de se utilizar formulações que considerem este efeito. Outra conclusão importante colocada pelo autor é que para analisar satisfatoriamente as tensões nas regiões das juntas é necessário utilizar um modelo detalhado das mesmas, construído com elementos de casca. Neste modelo deve ser aplicado um carregamento compatível àquele obtido para o modelo global. No entanto, o autor coloca que por mais que a malha fosse refinada e que se utilizasse elementos tridimensionais para modelar os rebites ou parafusos, o comportamento estrutural da junção não seria caracterizado corretamente devido ao problema do contato entre as superfícies. Provavelmente, devido às limitações computacionais da época, o autor não comenta a possibilidade da utilização de elementos de contato para solucionar este problema de modelamento. Por fim, ele introduz a idéia de utilizar subestruturas, modeladas em elementos de placas, para caracterizar as regiões de junção em um modelo do chassi construído em elementos de vigas. É necessário portanto se encontrar uma rigidez equivalente para esta representação da região da junta. Devido aos problemas numéricos citados acima, o autor não encoraja o uso do método de elementos finitos para este fim. Ele conclui que a única alternativa viável é se fazer uma análise experimental e analítica combinadas, onde a parte analítica deve fornecer condições de avaliar de forma rápida e barata os efeitos causados pelas modificações nas variáveis de projeto.

Em um trabalho mais recente, MORSCH [\[3\]](#page-76-1) comenta o problema do empenamento e as duas linhas de trabalho utilizadas na análise numérica de chassis de caminhões.

A primeira linha de pesquisa aplica elementos de viga com um parâmetro nodal extra para representar o bimomento. O autor ressalta que este método é limitado a estruturas em linha ou grelha, nas quais o bimomento é transferido de uma viga a outra sem necessidade de rotação. A explicação para este fato é que o bimomento não é um tensor, não existindo assim possibilidade de fazer a sua rotação em uma configuração espacial. MORAIS (1993) concluiu que este problema é tão complexo que muitos autores apresentavam novos elementos de viga e nem sequer comentavam sobre a transmissão do bimomento. Na verdade, o ponto mais importante é que a transmissão do empenamento depende primordialmente do detalhe da conexão entre as vigas. O modelamento com elementos de viga ignora qualquer efeito local da distribuição de tensões nas proximidades do nó, de modo que apenas as condições globais em cada nó são satisfeitas. Uma opção é utilizar modelos das juntas em elementos de casca ou análise experimental para obter os coeficientes indicadores de empenamento e o coeficiente de mola para transmissão do empenamento. Estes coeficientes podem então ser utilizados como parâmetros em elementos de vigas. A grande vantagem desta primeira linha de pesquisa é o uso de um número reduzido de elementos, o que reduz as exigências de memória e velocidade de processamento da máquina.

A segunda linha de pesquisa utiliza elementos de casca para modelar em detalhes a geometria de união entre as vigas. Para o problema do empenamento a grande vantagem é que neste método o bimomento é transmitido de forma direta pela geometria da conexão entre as vigas. No entanto, dependendo do tipo de ligação entre as vigas, o modelamento pode apresentar algumas dificuldades. No caso de ligações por solda não há problema e as características quase-estáticas e dinâmicas da união podem ser obtidas com precisão bastante elevada. Para ligações que utilizam parafusos ou rebites o problema é bem mais complexo, uma vez que a resposta da estrutura será inevitavelmente não-linear. O sucesso da solução quase-estática de uniões desta natureza dependerá do detalhamento nas regiões dos rebites e/ou parafusos e da utilização de elementos de contato nos elementos de casca. Para a obtenção da resposta dinâmica a única alternativa é realizar uma análise dinâmica transiente completa. Este método utiliza o sistema completo de matrizes para calcular a resposta transiente, e é o único que suporta não-linearidades. Hoje em dia, com os avanços

<span id="page-28-0"></span>tecnológicos dos computadores, esta segunda linha de trabalho vem ganhando cada vez mais força. No entanto, a grande maioria dos chassis de veículos comerciais emprega rebites e parafusos como elementos de ligação e mesmo com toda esta melhora no desempenho dos computadores, a solução de problemas não-lineares ainda requer muito tempo de processamento.

A conclusão que se chega é que se deve considerar com cuidado a natureza do problema, os equipamentos disponíveis e os resultados que se deseja obter antes de optar por uma das duas linhas de pesquisa citadas acima. Fica claro que o método de modelamento por elementos de viga deve ser apoiado por ensaios experimentais que permitam calibrar a resposta da união. No método que utiliza elementos de casca, o usuário deverá estar disposto, e ser capaz, de introduzir ao modelo um elevado grau de detalhamento bem como fazer o uso mais racional possível do programa de análise estrutural para tentar reduzir ao máximo o tempo de processamento.

#### **2.5 Procedimentos experimentais**

#### 2.5.1 Medição de deformações

A maneira mais comum de medir deformações consiste na utilização de extensômetros metálicos de resistência elétrica. A bibliografia sobre os conceitos básicos deste dispositivo é bastante vasta e acessível. Foram consultados os materiais escritos por HOFFMANN [\[7\]](#page-76-8) e o guia publicado pelo VISHAY MEASUREMENTS GROUP [\[6\].](#page-76-9) O princípio de funcionamento deste dispositivo é bem antigo e foi comentado pela primeira vez por Charles Wheatstone, em 1843. Ele é baseado na relação existente entre a resistência elétrica e a deformação nos materiais metálicos. Qualquer condutor elétrico ao ser tensionado, em tração ou compressão, varia a sua resistência elétrica. Esta variação se deve em parte às características geométricas do condutor e em parte à mudança micro-estrutural sofrida pelo material. Este processo pode ser descrito pela equação a seguir;.

$$
\frac{dR}{R_0} = \varepsilon (1 + 2v) + \frac{dQ}{Q}
$$
\n(2.26)

- *R* = resistência elétrica;
- ε = deformação;
- ν = coeficiente de Poisson;
- *Q* = resistividade.

<span id="page-29-0"></span>Na equação, o primeiro termo do lado direito da igualdade é referente à variação da geometria do condutor e o segundo termo à mudança micro-estrutural do material.

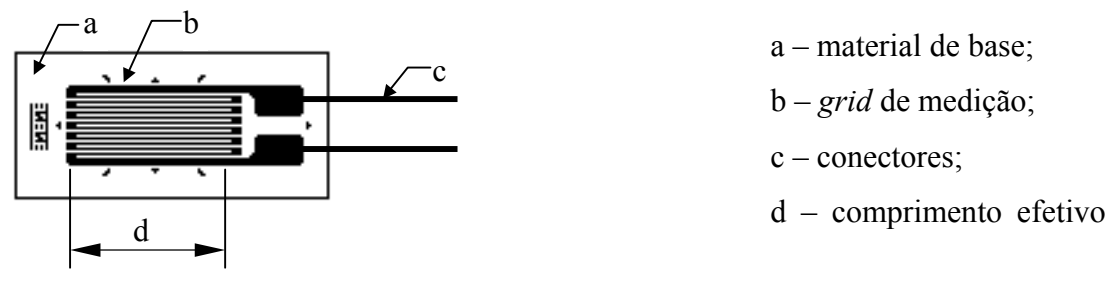

Figura 2.8 – Extensômetro uniaxial.

Cada extensômetro possui um fator que indica a sua sensibilidade em função da deformação. A relação entre a variação na resistência e a deformação é dada por:

<span id="page-29-2"></span>
$$
\frac{\Delta R}{R_0} = k \cdot \varepsilon \tag{2.27}
$$

O fator *k* representa a soma das contribuições da mudança na geometria do condutor e da resistividade do material, é uma característica de cada sensor e deve ser obtido experimentalmente.

Para que a variação na resistência do extensômetro possa ser captada, este deve ser ligado a uma ponte de Wheatstone [\(Figura 2.9\)](#page-29-1). Os braços da ponte podem conter resistências fixas ou extensômetros. A variação na posição e quantidade de extensômetros possibilita 4 tipos de arranjos: um quarto de ponte (1 extensômetro), meia ponte com braços adjacentes ou opostos (2 extensômetos) ou ponte completa (4 extensômetros).

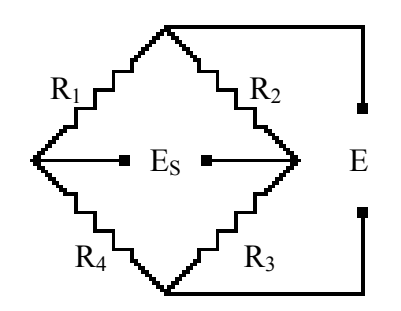

<span id="page-29-1"></span>Figura 2.9 – Ponte de Wheatstone.

Qualquer que seja o arranjo escolhido, a ponte deve ser alimentada por uma tensão constante (*E*). A variação na resistência do/s sensor/es provoca o desbalanceamento da ponte e conseqüente aparecimento de uma tensão de saída (*ES*). Com a utilização de circuitos amplificadores esta tensão de saída pode ser mensurada com precisão e o seu resultado <span id="page-30-0"></span>transformado na medida de deformação que se deseja obter. A equação básica da relação entre a tensão de saída e a tensão de entrada da ponte é:

$$
\frac{E_s}{E} = \frac{R_1}{R_1 + R_4} - \frac{R_2}{R_2 + R_3} = \frac{R_1 R_3 - R_2 R_4}{(R_1 + R_4)(R_2 + R_3)}
$$
(2.28)

Percebe-se que a ponte permanece balanceada, ou seja,  $E_S = 0$ , apenas se:

<span id="page-30-1"></span>
$$
R_1 = R_2 = R_3 = R_4
$$
 ou  $R_1 \div R_4 = R_2 \div R_3$  (2.29)

Para aplicações práticas o valor nominal da resistência dos extensômetros deve ser igual ao valor das resistências internas do instrumento. Pode-se assumir que, quando deformados, a variação na resistência dos extensômetros será sempre muito menor do que o seu próprio valor nominal. Desta maneira pode-se desconsiderar os termos de segunda ordem. Com estas duas considerações a equação [\(2.28\)](#page-30-1) fica na forma

<span id="page-30-2"></span>
$$
\left| \frac{E_s}{E} = \frac{1}{4} \left( \frac{\Delta R_1}{R_1} - \frac{\Delta R_2}{R_2} + \frac{\Delta R_3}{R_3} - \frac{\Delta R_4}{R_4} \right) \right| \tag{2.30}
$$

Substituindo-se a equação [\(2.27\)](#page-29-2) na equação [\(2.30\)](#page-30-2) tem-se como resultado

<span id="page-30-3"></span>
$$
\frac{E_s}{E} = \frac{k}{4} (\varepsilon_1 - \varepsilon_2 + \varepsilon_3 - \varepsilon_4)
$$
\n(2.31)

Os extensômetros são utilizados primordialmente para a análise de tensões e para a construção de transdutores de força e torque. A equação [\(2.31\)](#page-30-3) permite entender melhor o comportamento da ponte e planejar melhor o seu uso para os diferentes casos de aplicações.

#### 2.5.2 Ensaios de vibrações

Hoje em dia, o uso de ensaios de vibrações como ferramenta na análise estrutural já está bem desenvolvido e consolidado. No entanto, seria inviável querer comentar aqui todas as técnicas experimentais existentes. Serão abordados portanto, os procedimentos que tiveram a sua utilização considerada neste trabalho.

FRISWELL & MOTTERSHEAD [\[2\]](#page-76-10) apresentam um capítulo que comenta os quatro componentes básicos de uma bancada de medição, são eles: sistema de suporte da peça, agente de excitação, transdutores para medir a força de entrada e a resposta da estrutura e equipamento de aquisição e análise de dados.

Os sistemas de suporte obviamente variam de acordo com a peça ou estrutura que se deseja medir. No caso de uma medição em laboratório deve-se tentar reproduzir a ancoragem existente na condição real de utilização da estrutura. Existe também a possibilidade de se desejar obter a resposta de vibrações livres da peça, ou seja sem conexões com o chão. Neste caso a peça deve estar pendurada por elementos flexíveis que não restrinjam as suas deformações e que possibilitem que as freqüências de vibração de corpo rígido sejam na ordem de dez vezes menores que a menor freqüência natural da peça.

Existem dois métodos principais utilizados para excitar uma estrutura: martelo e *shaker*.

O primeiro, também chamado de excitação por impacto, utiliza um martelo com um transdutor de força na ponta para golpear a estrutura. Se este impacto produzisse um impulso de força perfeito, ou seja, uma força de magnitude infinita por um período infinitesimal de tempo, então todas as freqüências seriam excitadas igualmente. Na prática, a força produzida é apenas grande por um curto período de tempo. O nível de força é mantido relativamente constante até uma certa freqüência de corte, geralmente tomada como 10 dB abaixo do nível máximo. A rigidez da ponta e a massa do martelo alteram as características deste impulso de força. A freqüência de corte pode ser aumentada através de uma maior rigidez da ponta e/ou uma menor massa do martelo. A escolha da freqüência de corte é crítica para a precisão das medições dos modos de interesse, uma vez que o martelo não irá excitar com energia considerável as freqüências acima da freqüência de corte.

Os *shakers* podem ser eletromagnéticos ou eletrohidráulicos. Este último pode produzir maiores níveis de força mas possui uma faixa de freqüência limitada, o que não o torna muito conveniente para o uso geral. No *shaker* eletromagnético um sinal elétrico é aplicado a uma bobina imersa em um campo magnético, o que ocasiona o movimento da bobina. Este movimento é transferido à estrutura através de um eixo. A maneira de acoplar o *shaker* à peça deve ser considerada cuidadosamente porque somente o fato de existir esta conexão já altera a estrutura. Qualquer parte do acoplamento que fique do lado da peça, após o transdutor de força, será considerada na análise como parte da estrutura. O maior efeito disso é o aumento local da massa. A conexão pode também alterar a rigidez da estrutura localmente. Outro ponto importante a se considerar é que a força aplicada pelo *shaker* deve ser sempre na mesma direção medida pelo transdutor de força. Normalmente utiliza-se um *stinger* para se obter este efeito. Um *stinger* é um arame curto e de pequeno diâmetro. Ele é razoavelmente rígido axialmente porém bastante flexível para flexão. A utilização deste

dispositivo no acoplamento entre o *shaker* e a estrutura minimiza a transferência de forças que não estão na direção medida pelo transdutor.

Cada um dos métodos de excitação, martelo ou *shaker*, possui vantagens e desvantagens. A escolha entre eles dependerá quase sempre do equipamento disponível, tipo de estrutura a ser analisada e do resultado que se deseja obter. Os *shakers* são capazes de aplicar uma maior quantidade de energia na estrutura. Além disso, mais de um *shaker* podem ser utilizados para se obter uma melhor distribuição da energia ao longo da peça, o que certamente irá produzir resultados mais precisos. No entanto para este método sempre haverá o problema do acoplamento, que por melhor que seja feito, estará mudando localmente as características da estrutura medida. A excitação por martelo é normalmente fácil e rápida de se aplicar, além de não induzir nenhuma mudança nas características da peça. No entanto, pode ser difícil conseguir com este método a quantidade de energia necessária para excitar a estrutura em uma larga faixa de freqüência. Além disso, forças de impacto muito grandes podem danificar a peça ou gerar não-linearidades na resposta. Como já foi dito, todos estes fatores devem ser levados em conta na hora da escolha de qual método de excitação utilizar.

Os transdutores baseados nas propriedades piezoelétricas de alguns materiais são os mais comuns em ensaios de vibração, tanto para medir a força de excitação e a resposta da estrutura (acelerômetros). Estes materiais, quando deformados, geram uma diferença de carga elétrica. Com um condicionamento de sinal apropriado esta carga pode ser convertida em uma voltagem dentro de uma faixa calibrada. Nos transdutores de força a carga é aplicada diretamente ao material piezelétrico, causando assim a sua deformação. Nos acelerômetros uma massa é presa ao material piezelétrico, o qual atua como se fosse uma mola de rigidez muito elevada. Este sistema massa-mola possui a sua própria freqüência de ressonância, que deve estar bem acima da faixa de freqüências que se deseja medir. Logo, para freqüências bem abaixo da ressonância do sistema, as acelerações sofridas pelo transdutor geram uma força de inércia no material piezelétrico proporcional às acelerações. Para estruturas com a resposta em freqüência muito baixa pode ser mais recomendável utilizar extensômetros, uma vez que nestes casos as acelerações resultantes são normalmente muito baixas.

O resultado que se deseja obter com os ensaios de vibrações é a Função de Resposta em Freqüência (FRF) da estrutura. A FRF é definida como a razão entre as transformadas de Fourier (FFT – do inglês *Fast Fourier Transform*) da resposta e da força de excitação. Normalmente a resposta é medida em termos da aceleração, o que nos dá a *inertância*. A *receptância*, dada em termos dos deslocamentos pode ser obtida dividindo-se a *inertância* por  $-\omega^2$ , onde ω representa a variável de freqüência. No entanto as FRF's não são calculadas a partir das razões das FFT's e sim através de densidades auto-espectrais e de densidades espectrais cruzadas. Estas densidades podem ser definidas através de funções de autocorrelação e de correlação cruzada, ou mais convenientemente em termos de FFT's como apresentado nas equações [\(2.32\),](#page-33-0) [\[2\].](#page-76-10)

<span id="page-33-0"></span>
$$
S_{xx} = X(\omega)\overline{X}(\omega)
$$
  
\n
$$
S_{ff} = F(\omega)\overline{F}(\omega)
$$
  
\n
$$
S_{xf} = X(\omega)\overline{F}(\omega)
$$
  
\n
$$
S_{fx} = F(\omega)\overline{X}(\omega)
$$
\n(2.32)

*X*(ω) e *F*(ω) são as FFT's dos sinais da resposta e da força de excitação no domínio de tempo e a barra superior é utilizada para denotar o conjugado complexo da função. Para reduzir os efeitos de ruído, os sistemas de medição fazem uma média destas densidades espectrais sobre uma variedade de intervalos de amostragem. EWINS (1984) e ALLEMANG et al. (1987) apresentam duas maneiras de definir a *receptância*:

$$
\alpha(\omega) = \frac{S_{xf}(\omega)}{S_{f}(\omega)}
$$
 (estimator H1)  
\n
$$
\alpha(\omega) = \frac{S_{xf}(\omega)}{S_{f}(\omega)}
$$
 (estimator H2) (2.33)

Os estimadores H1 e H2 seriam idênticos caso não fossem feitas médias necessárias para reduzir o ruído nas densidades auto-espectrais e espectrais cruzadas. Pode ser provado que o estimador H1 minimiza o erro na FRF causado por ruído no sinal de saída da resposta, enquanto que o estimador H2 minimiza o erro causado por ruído no sinal de entrada da força de excitação. Os estimadores H1 e H2 podem ser utilizados para determinar a consistência do sinal medido. A função de *coerência*,  $\gamma^2$ , pode ser definida como a razão entre os resultados de H1 e H2, e em termos de densidade espectral fica na forma mostrada a seguir, [\[2\].](#page-76-10)

$$
\gamma^2 = \frac{S_{xf} S_{fx}}{S_{xx} S_{ff}} = \frac{|S_{xf}|^2}{S_{xx} S_{ff}}
$$
(2.34)

O valor desta função de *coerência* estará sempre entre 0 e 1. Esta função apresenta um indicador da qualidade do sinal medido em função da freqüência. Valores elevados indicam precisão nas medidas enquanto que valores baixos significam medidas imprecisas.

Uma vez que as FRF's tiverem sido medidas, os dados podem ser processados para obtenção das freqüências naturais, razões de amortecimento e modos de vibração da estrutura.

#### **CAPÍTULO 3**

#### **PROPOSTA DO TRABALHO**

<span id="page-34-0"></span>A proposta deste trabalho é criar uma metodologia de análise de chassis automotivos que alie baixo custo computacional e precisão nos resultados. O trabalho deverá ainda incluir em sua fase final uma etapa que possibilite a verificação da validade do modelo. Optou-se então por desenvolver uma metodologia híbrida experimental-numérica. Esta metodologia será avaliada comparando-se os resultados numéricos com resultados experimentais.

É consenso, que na modelagem com elementos finitos, quanto menor o número de dimensões dos elementos utilizados, menor a precisão nos resultados. Ou seja, peças modeladas com elementos de sólidos apresentarão resultados melhores do que se modeladas com elementos de casca que por sua vez serão melhores do que se modeladas com elementos de vigas. No entanto, o custo computacional também será maior quanto maior o número de graus de liberdade dos elementos. Como se deseja trabalhar com baixo custo computacional serão utilizados elementos de viga. Os programas de elementos finitos atuais possuem elementos de vigas que suportam o uso de seções assimétricas e abertas, o que é o caso em veículos comerciais. Esses elementos devem ser utilizados para representar da melhor maneira possível a geometria dos elementos do chassi. Deve ser ressaltado também que conforme visto na *Revisão Bibliográfica*, o problema do empenamento restringido deverá resultar em tensões consideráveis em alguns elementos do chassi. Logo, é importante que o analista escolha elementos de vigas que considerem o efeito do empenamento da seção. Para tentar alcançar o objetivo da metodologia, de ter boa precisão nos resultados, deve-se fazer uso de procedimentos experimentais que possibilitem a calibração do modelo em elementos de viga. A metodologia proposta pode ser aplicada para análise de veículos já existentes ou em projetos que utilizam o conceito de *engenharia preditiva*. A diferença para o método convencional de projeto é a ampliação na fase de análise, com a calibração do modelo sendo alimentada por ensaios experimentais. Esta característica é que determina a natureza híbrida da metodologia. Na [Figura 3.1](#page-35-1) mostra-se o fluxograma de projeto baseado em *engenharia preditiva* incorporando a fase de calibração do modelo. O fluxograma não apresenta a etapa de verificação da validade do modelo presente no método proposto. Isto ocorre porque ela não faz parte da metodologia de projeto do veículo. Ela é na verdade a última etapa do método proposto neste trabalho e tem por objetivo avaliar a metodologia de análise. Logo, pode-se dizer que o método proposto neste trabalho divide-se em duas fases principais:

- <span id="page-35-0"></span>1. Obtenção do modelo calibrado do veículo;
- 2. Verificação da validade do modelo.

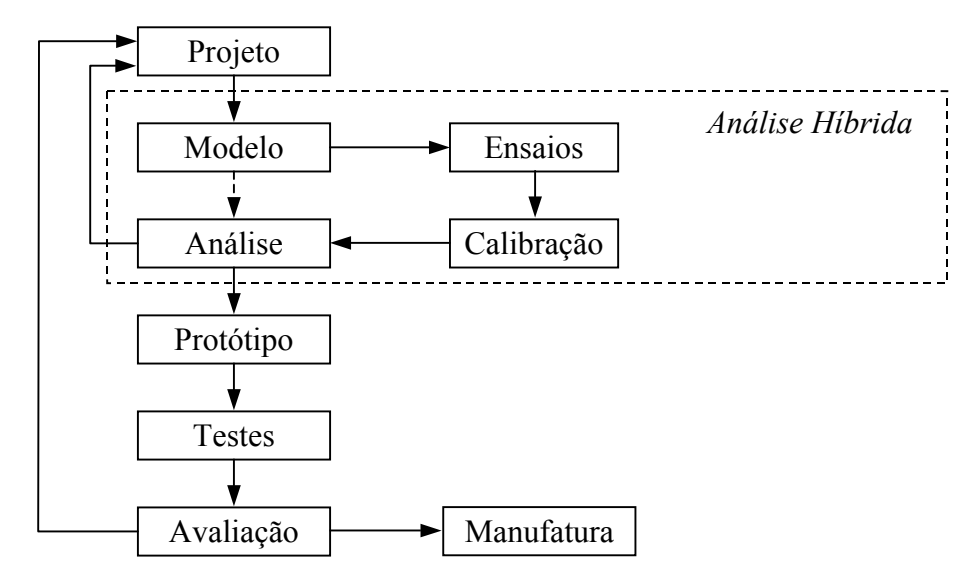

<span id="page-35-1"></span>Figura 3.1 – Fluxograma de projeto do veículo

#### **3.1 Obtenção do modelo calibrado do veículo**

O processo de calibração deve ser aplicado onde existem as maiores incertezas ou em pontos onde se pode prever a ocorrência de erros decorrentes do uso de elementos de vigas. No caso de chassis de caminhões, pontos que com certeza possuem essas características são os locais de união entre as longarinas e as travessas, chamadas a partir de agora de juntas. Deve-se escolher intuitivamente quais tipos de juntas são importantes no comportamento estrutural do chassi. Os tipos de juntas escolhidos deverão passar pelo processo de calibração. Nota-se que este é o primeiro ponto onde o bom senso do analista irá atuar na relação custo versus precisão do método. Os diferentes tipos de juntas presentes no chassi contribuem em diferentes graus na sua resposta estrutural. Caberá ao analista decidir quais delas incluir no processo de calibração. Obviamente quanto mais tipos forem calibrados melhor deverá ser a precisão do modelo. No entanto, para projetos novos, onde ainda não se tem nem sequer um pedaço de longarina, a montagem destas juntas de acordo com o projeto preliminar pode se tornar uma tarefa cara e lenta. Para o caso de análise sobre veículos prontos o custo deste processo irá depender basicamente do tipo de ensaio experimental a ser realizado. Propõe-se aqui a realização da análise modal experimental sobre as juntas. Estes ensaios deverão fornecer em última instância as freqüências naturais e o amortecimento de cada modo de vibração das juntas ensaiadas.
Para uma determinada junta, tendo-se as suas freqüências naturais, pode-se pensar em calibrar um modelo numérico da mesma de forma que as freqüências naturais calculadas sejam o mais próximo possível dos valores experimentais. O problema é que os modelos gerados com elementos de viga nunca conseguirão descrever todos os modos de vibração presentes na peça real. Caso, por exemplo, a junta seja formada por vigas de seção em C, o modelo não será capaz de representar os modos referentes às oscilações nas abas da viga, assim como qualquer outro modo que dependa da deformação da seção. Isso pode ser facilmente explicado pelo fato de elementos de viga possuírem apenas um nó para representar a seção de sua geometria. Essa limitação leva à necessidade de se fazer a identificação dos modos, ou seja, é necessário saber não apenas em que freqüência, mas também de que forma a junta está vibrando. De posse desta informação pode-se determinar quais freqüências naturais deverão aparecer no modelo numérico e por conseqüência quais os valores que deverão ser calibrados.

Existem métodos experimentais já consagrados para identificação dos modos, ou seja, dos auto-vetores, de uma estrutura. Uma das maneiras de se fazer essa identificação é com o uso de acelerômetros. Neste método, um grande número de pontos de medição deve ser distribuído sobre a peça, de forma a possibilitar a caracterização da geometria da mesma a partir das coordenadas dos acelerômetros. Com o uso de um programa específico, os dados obtidos nas medições devem ser jogados em um modelo da peça construído a partir das coordenadas dos acelerômetros. O tratamento interno dos dados pelo programa permite a visualização dos modos de vibração e o cálculo das freqüências naturais. Acredita-se que este método seja o mais indicado para a etapa de identificação dos modos. No entanto, a falta de experiência deste autor na área de vibrações e as dificuldades práticas existentes para realização de ensaios desta natureza levaram à escolha de um método alternativo para a identificação dos modos das juntas.

Optou-se por utilizar o método de elementos finitos para construir modelos da junta em elementos de casca. A utilização deste tipo de elemento possibilita uma representação detalhada da geometria da junta. Através da análise modal do modelo pode-se identificar os modos presentes na peça real e verificar quais deles poderão ser captados pelo modelo de vigas da junta. Na prática, verificou-se que este modelo pode ser construído até mesmo antes dos ensaios de vibrações. Isto é interessante por fornecer uma estimativa da faixa de freqüências que se deve trabalhar nos ensaios experimentais.

Uma vez que tenham sido determinadas quais freqüências naturais deverão estar presentes no modelo de vigas parte-se para geração e a posterior calibração do modelo. A proposta aqui é utilizar rotinas de otimização, presentes no programa de elementos finitos, para minimizar uma *Função Objetivo* de erro que compare os valores numéricos com os valores experimentais das freqüências naturais. Para que isso seja possível o modelo deve ser paramétrico. Os parâmetros a serem calibrados são chamados de *Variáveis de Projeto*. Elas devem ser escolhidas tendo-se em mente que as freqüências naturais devem ser sensíveis a alterações nos valores destes parâmetros. Novamente, aqui o bom senso do analista se faz necessário para perceber quais parâmetros possibilitarão ao processo de otimização o melhor ajuste para as diferentes freqüências naturais. Deve-se considerar que o modelo completo do chassi será formado por estas juntas calibradas e que portanto, a região onde os parâmetros originais serão alterados deve ser a menor possível. Nestas regiões os valores de tensão e deformação calculados não estarão corretos, uma vez que a geometria original da peça terá sido alterada.

Finalmente, utilizando-se os modelos calibrados das juntas, pode-se partir para a geração do modelo completo do veículo. Esta é sem duvida a tarefa mais extensa e que requer a maior atenção do analista. Mesmo trabalhando-se com elementos de vigas, a complexidade em se modelar um veículo completo é grande. Como já foi comentado, a quantidade de apêndices ligados ao chassi dificulta a obtenção de um modelo que represente de forma correta a realidade do veículo. O ideal seria possuir a massa e os momentos de inércia de todos esses apêndices mas sabe-se que na prática isso é muito difícil, principalmente em um trabalho acadêmico. A própria inclusão de todos esses elementos extras no modelo pode se tornar inviável dentro das limitações de tempo e custo que o analista dispõe. Mais uma vez, apenas o bom senso do engenheiro será testado para dizer quais componentes devem necessariamente ser representados e quais podem simplesmente ser desconsiderados. Pode-se indicar aqui alguns componentes do veículo que via de regra deverão estar presente de alguma forma no modelo, são eles:

- ¾ Conjunto do motor e câmbio;
- $\triangleright$  Cabine:
- > Carroceria;
- $\triangleright$  Eixos e rodas;
- $\triangleright$  Molas.

A maneira de como representar e de como conectar estes componentes ao modelo do chassi é outro ponto que merece atenção. O analista deve cuidar para que os elementos de ligação dos componentes não alterem as características estruturais do chassi.

O resultado que se pretende obter ao final desta etapa é um modelo calibrado que simule de forma correta a resposta dinâmica do chassi. Com este modelo em mãos pode-se então realizar qualquer tipo de análise do projeto original. Neste ponto espera-se que o modelo gere resultados confiáveis, mas para verificar se isto é verdade deve-se então passar para a próxima fase da metodologia.

### **3.2 Verificação da validade do modelo**

Esta etapa é importante para avaliar se a metodologia de obtenção do modelo numérico obteve sucesso ou não. Propõe-se que sejam realizados ensaios experimentais no veículo real para obtenção da excitação aleatória e da resposta dinâmica do veículo enquanto trafega em uma determinada superfície. O ideal neste caso é instrumentar o veículo com acelerômetros, posicionados próximos às rodas, e com extensômetros, distribuídos pelo chassi, e realizar os ensaios simultaneamente.

A primeira etapa desta fase é a escolha dos pontos de medição das acelerações e das deformações. Propõe-se que os acelerômetros devam ser posicionados nas extremidades dos eixos das suspensões, o mais próximo possível do plano médio das rodas. Eles são os responsáveis por medir a excitação transferida para o chassi. Os extensômetros devem ser distribuídos ao longo do chassi de forma a medir a sua resposta à torção e à flexão. Eles devem ser posicionados em pontos que correspondam a nós no modelo numérico. Deve-se lembrar que para fins de validação do modelo não convém posicionar extensômetros em regiões do chassi que tiveram a sua geometria alterada no modelo, devido ao processo de calibração. Como já foi comentado, nestas regiões não se espera que os resultados correspondam à realidade dos esforços no chassi real.

Terminada a etapa de experimentação, os resultados devem ser tratados para que possam ser utilizados na análise numérica. A proposta é que se trabalhe com os dados no domínio de freqüência. Esta é maneira mais comum de se modelar a excitação no veículo, e também facilita o procedimento de entrada do sinal medido no programa de elementos finitos. Propõe-se que sejam obtidos os *Espectros de Densidade de Potência* (PSD, do inglês, *Power Spectrum Density*) das medições dos acelerômetros e dos extensômetros.

As curvas dos acelerômetros devem ser utilizadas como excitação de base em uma análise numérica por PSD. Este tipo de análise deve estar disponível no programa de elementos finitos escolhido. No entanto, antes de se partir para a solução da análise por PSD deve-se dar atenção a um outro ponto. O primeiro procedimento na análise por PSD é a análise modal. Deve-se observar os resultados desta análise para verificar se as condições de contorno utilizadas estão corretas. Mais importante do que isso, a análise modal permite que se visualize os modos de vibração do veículo. Isso permite identificar quais são os modos relativos às suspensões e quais são referentes ao chassi. Esta informação é importante para atribuir na análise por PSD diferentes valores de amortecimento para estes dois tipos de modos. Isto se deve ao fato de que os modos referentes à suspensão terão o seu amortecimento determinado pelos amortecedores do veículo, enquanto que os modos do chassi dependerão basicamente do material utilizado e da forma de união empregada nos elementos da estrutura. Pode-se então partir para a obtenção da solução da análise por PSD.

A solução da análise por PSD gera uma grande quantidade de resultados mas o objetivo desta fase é conseguir comparar os resultados numéricos com os experimentais. Os resultados experimentais estão na forma de curvas de PSD das deformações. Logo, tem-se que obter estas mesmas curvas para os pontos de medição escolhidos no modelo numérico. O problema é que para elementos 1D (como é o caso dos elementos de vigas) o programa de elementos finitos não fornece diretamente as deformações. Ele oferece, no entanto, os resultados dos esforços nodais para cada freqüência natural do modelo. Deve-se então, por conta própria, calcular as deformações nos pontos específicos de interesse. Este cálculo deve ser feito utilizando as ferramentas matemáticas do próprio programa de elementos finitos. Desta forma ele irá gerar uma variável que contenha os valores das deformações no ponto de interesse. Por fim deve-se utilizar o programa de elementos finitos para gerar a curva de PSD da variável das deformações obtidas. Esta curva é o resultado final que se deseja obter na etapa de análise por PSD. Basta agora comparar este resultado com as curvas experimentais obtidas através das medições dos extensômetros.

## **3.3 Resumo**

As etapas da metodologia completa podem ser resumidas na seguinte seqüência:

- 1. Obtenção do modelo calibrado do veículo
	- 1.1. Escolhas das juntas;
	- 1.2. Ensaios de vibrações (obtenção dos autovalores e do amortecimento);
	- 1.3. Geração dos modelos em elementos de casca;
	- 1.4. Identificação dos modos;
	- 1.5. Geração do modelo em elementos de vigas;
	- 1.6. Processo de otimização da geometria;
	- 1.7. Geração do modelo completo.
- 2. Verificação da validade do modelo
	- 2.1. Escolha dos pontos de medição;
	- 2.2. Ensaios experimentais sobre o veículo;
	- 2.3. Tratamento dos resultados;
	- 2.4. Análise por PSD no programa de elementos finitos;
	- 2.5. Comparação entre os resultados numéricos e os experimentais.

# **CAPÍTULO 4**

# **OBTENÇÃO DO MODELO CALIBRADO DO VEÍCULO**

Neste capítulo será apresentada a aplicação da metodologia híbrida proposta, no caso específico do caminhão Agrale 8500. Na prática, a metodologia não pôde ser aplicada exatamente da maneira que foi proposta. Como já foi comentado na *Introdução*, a motivação deste trabalho surgiu de ensaios experimentais realizados em novembro de 2000. Estes ensaios, na verdade, foram parte de duas consultorias prestadas à empresa Agrale. Estas consultorias tiveram por objetivo medir as acelerações nos eixos e as deformações em diferentes pontos do veículo em condições críticas de uso. Logo, as etapas de ensaios experimentais no veículo, que deveriam estar na última fase da metodologia, foram na verdade as primeiras atividades realizadas. Para fixar o método proposto, as atividades serão apresentadas seguindo a seqüência utilizada na *Proposta do Trabalho*.

## **4.1 Escolha das juntas**

De acordo com a metodologia proposta, a primeira coisa a se fazer é estudar o projeto do veículo e decidir quais juntas do chassi devem ter um modelo de vigas calibrado. A [Figura 4.1](#page-40-0) apresenta duas vistas do chassi do caminhão Agrale 8500.

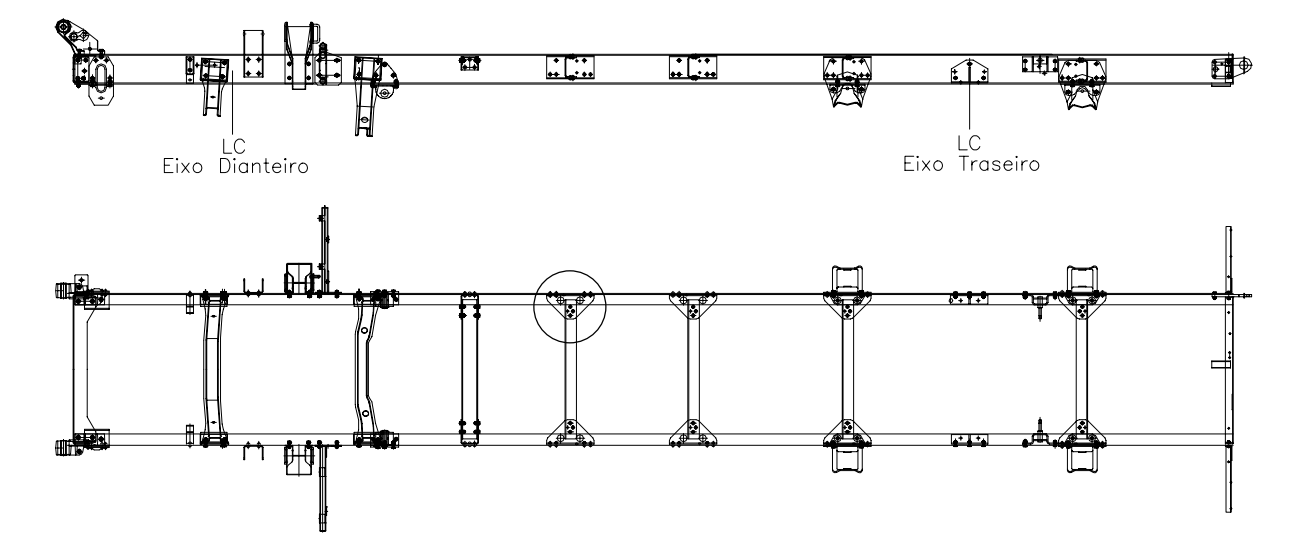

<span id="page-40-0"></span>Figura 4.1 – Chassi do caminhão Agrale 8500

Este trabalho contou com a colaboração da empresa Agrale, mas por se tratar de um trabalho externo sabia-se que seria inviável a obtenção e o deslocamento de uma grande quantidade de peças a serem ensaiadas. Observando-se o desenho percebeu-se que apenas um tipo de junta era responsável por quase metade das uniões presentes no chassi. Ela aparece circulada na [Figura 4.1](#page-40-0) e no total oito juntas deste tipo são utilizadas na construção do chassi. Esta região do chassi foi então batizada de *Junta D* [\(Figura 4.2\)](#page-41-0) e determinou-se que apenas ela teria um modelo calibrado. O conjunto ensaiado é composto por um pedaço de longarina, uma peça de união e a metade de uma travessa.

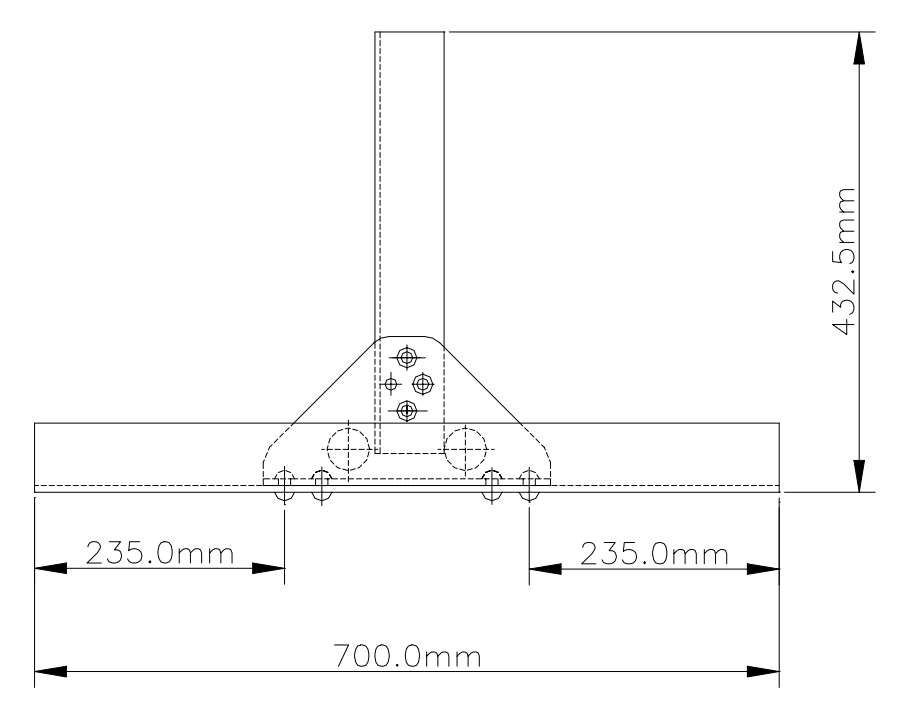

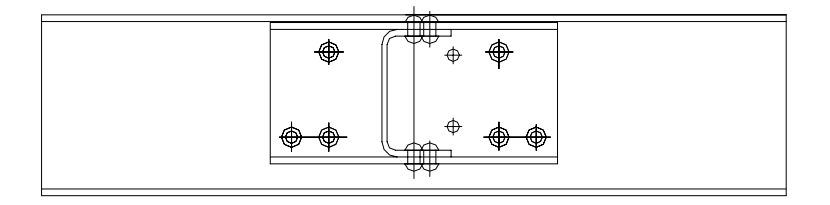

<span id="page-41-0"></span>Figura 4.2 – *Junta D.*

### **4.2 Ensaios de vibrações (obtenção dos autovalores e do amortecimento)**

O objetivo desta etapa foi descobrir as freqüências naturais e as razões de amortecimento de cada modo de vibração da *Junta D* em uma faixa de 0 a 2000 Hz. O experimento foi realizado no Laboratório de Vibrações e Acústica da UFSC. O procedimento foi bastante simples e pôde ser concluído em apenas dois dias. Utilizando-se um suporte metálico, a peça foi pendurada por barbantes em dois pontos. Para a excitação da estrutura utilizou-se um *shaker* eletromagnético*.* Para capturar as vibrações foram utilizados dois acelerômetros. Foram realizadas ao todo 13 medições, variando-se a posição dos acelerômetros e a direção de excitação da peça para que não se perdesse nenhum modo de vibração. Na [Figura 4.3](#page-42-0) mostra-se as três diferentes posições e direções de excitação do *shaker* (círculos e setas), e as posições dos acelerômetros (estrelas).

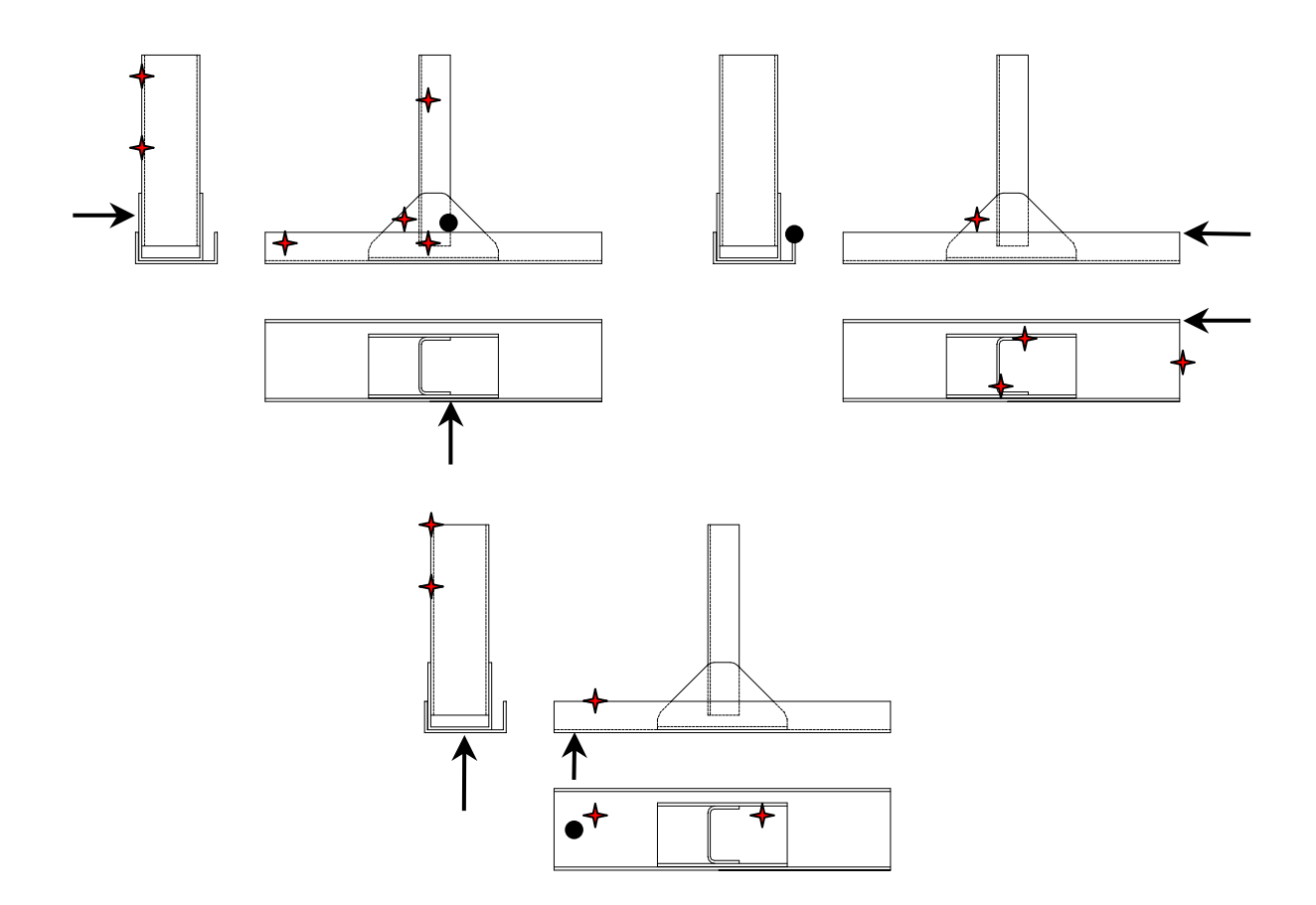

<span id="page-42-0"></span>Figura 4.3 – Disposição dos acelerômetros e posicionamento do *shaker* nos ensaios de vibrações *.*

Com os resultados deste ensaio pôde-se montar a [Tabela 4.1,](#page-42-1) com os valores médios de freqüência e razão de amortecimento para os dez primeiros modos de vibração da *Junta D*.

|                |       | Modo Frequência [Hz] Amortecimento (%) |
|----------------|-------|----------------------------------------|
|                | 168,3 | 0,72                                   |
| $\overline{2}$ | 315,3 | 0,43                                   |
| 3              | 352,8 | 0,50                                   |
| 4              | 363,9 | 0,40                                   |
| 5              | 413,0 | 0,50                                   |
| 6              | 491,0 | 0,42                                   |
| 7              | 557,5 | 0,28                                   |
| 8              | 579,0 | 0,28                                   |
| 9              | 655,7 | 0,28                                   |
| 10             | 726,5 | 0,25                                   |

<span id="page-42-1"></span>Tabela 4.1 – Resultados para os dez primeiros modos da *Junta D.*

### **4.3 Geração dos modelos em elementos de casca**

O objetivo desta etapa é gerar um modelo detalhado da *Junta D* em elementos de casca que possibilite a posterior identificação dos modos de vibração da peça. O programa de elementos finitos utilizado para todas as análise numéricas foi o *Ansys*. O que se fez na verdade foi gerar diferentes modelos da junta, para comparar os seus resultados com os valores experimentais. Foram feitos três tipos de modelos. A diferença entre eles está na forma de unir as três peças presentes na *Junta D*, que é formada por um pedaço de longarina, uma peça de união e metade de uma travessa.

No primeiro modelo, chamado de *Jcolada*, as três peças foram simplesmente "coladas" para formar uma única peça, sem rebites e sem diferenciação das superfícies em contato [\(Figura 4.4\)](#page-43-0).

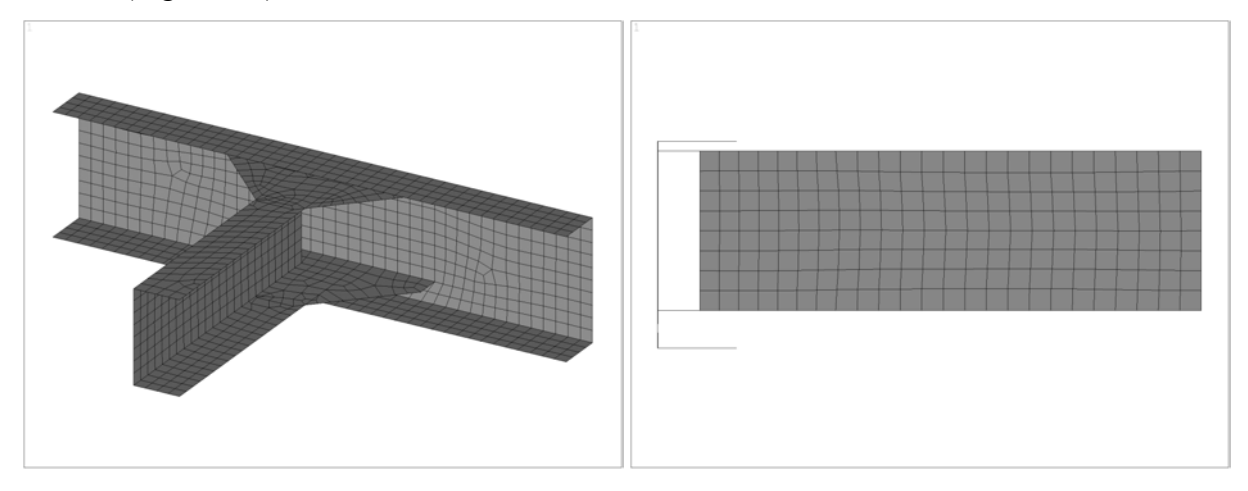

<span id="page-43-0"></span>Figura 4.4 – *Jcolada.*

No segundo modelo, chamado de *Jcontato*, a geometria modelada é uma representação fiel da peça real [\(Figura 4.5\)](#page-43-1).

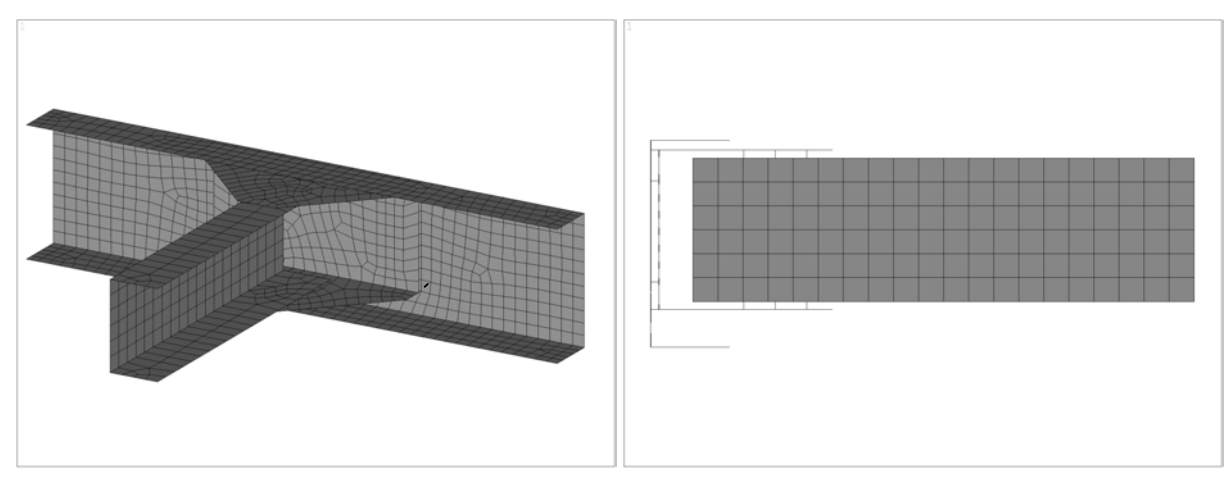

<span id="page-43-1"></span>Figura 4.5 – *Jcontato.*

As simplificações deste modelo ocorreram no modelamento dos rebites e do contato entre as superfícies. Cada rebite foi modelado por um elemento de viga de rigidez bastante elevada. O problema do contato, como já foi discutido, é um pouco mais complicado. A análise modal no *Ansys* é sempre linear. Portanto, mesmo que se utilizassem elementos de contato no modelamento da junta, eles não teriam influência e simplesmente seriam desconsiderados pelo *software* no procedimento de análise modal. Para tentar captar a influência da grande área de contato existente entre a longarina e a peça de união, foram utilizados quatro elementos de viga. Eles foram posicionados nos vértices do retângulo formado pela área de contato. A [Figura 4.6](#page-44-0) mostra um detalhe do modelo *Jcontato* onde se pode ver os elementos de vigas utilizados no modelamento dos rebites (R) e do contato (C).

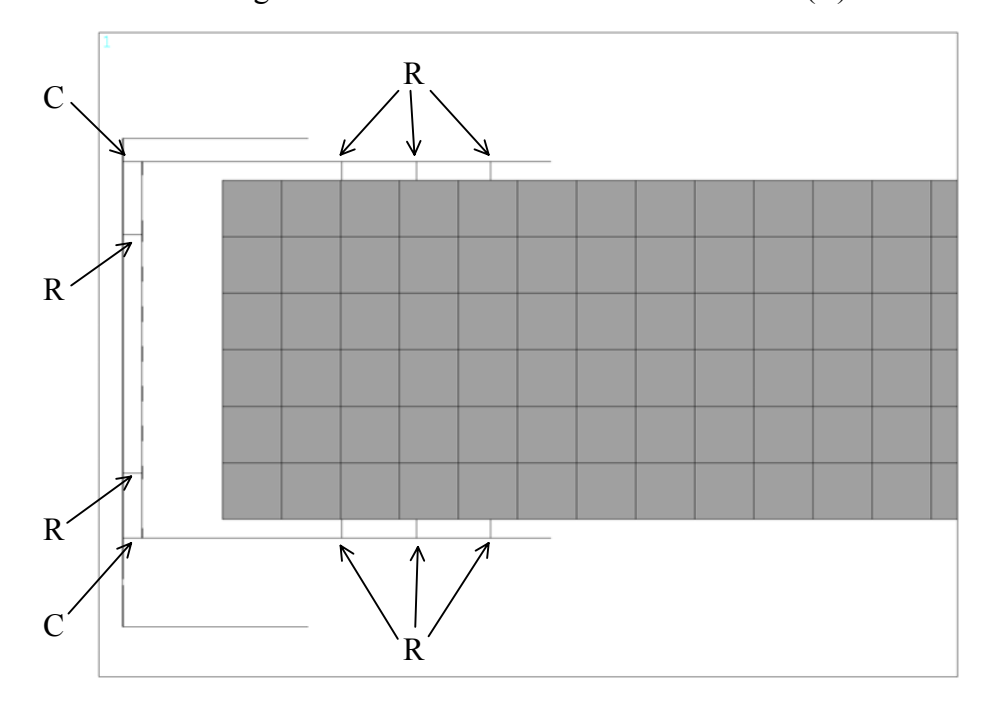

<span id="page-44-0"></span>Figura 4.6 – Detalhe do modelo *Jcontato*

O terceiro modelo utilizado é igual ao modelo *Jcontato* porém sem os elementos de vigas utilizados para representar o contato, sendo então batizado de *Jsem.*.

Os elementos de casca utilizados nos modelos foram do tipo *shell93* e os elementos de viga do tipo *beam4*.

# **4.4 Identificação dos modos**

Nesta etapa, os resultados da análise modal dos três modelos foram comparados entre si e com os resultados das freqüências obtidas experimentalmente. Tentou-se com isso identificar quais os modos da peça real seriam relevantes para um modelo construído com elementos de vigas. A principal ferramenta utilizada neste processo foi o recurso de animação do *Ansys*. Na [Tabela 4.2](#page-45-0) mostra-se os valores das freqüências naturais obtidas em cada modelo e os valores obtidos experimentalmente.

|      | Frequências naturais [Hz] |         |          |              |  |
|------|---------------------------|---------|----------|--------------|--|
| Modo | Experimental              | Jcolada | Jcontato | <b>J</b> sem |  |
| 1    | 168,3                     | 170,6   | 155,4    | 150,4        |  |
| 2    | 315,3                     | 420,3   | 304,5    | 219,6        |  |
| 3    | 352,8                     | 462,2   | 343,2    | 249,9        |  |
| 4    | 363,9                     | 508,9   | 392,0    | 306,8        |  |
| 5    | 413,0                     | 518,7   | 487,2    | 408,7        |  |
| 6    | 491,0                     | 544,3   | 530,6    | 495,2        |  |
| 7    | 557,5                     | 597,0   | 551,6    | 542,5        |  |
| 8    | 579,0                     | 655,9   | 620,1    | 551,1        |  |
| 9    | 655,7                     | 731,4   | 630,4    | 619,8        |  |
| 10   | 726,5                     | 861,9   | 724,9    | 690,5        |  |

<span id="page-45-0"></span>Tabela 4.2 – Comparação das freqüências naturais da *Junta D.*

Percebe-se facilmente que o modelo *Jcolada* obteve resultados extremamente ruins, sendo que o primeiro valor das freqüências foi o único que se aproximou dos resultados experimentais. Além disso, a partir do segundo valor, os modos de vibração observados para este modelo foram completamente diferentes dos observados nos outros dois modelos. Logo, este modelo foi desconsiderado e não mais utilizado no processo de identificação dos modos.

Utilizando-se os recursos de animação do *Ansys* pôde-se perceber que, apesar de possuírem diferentes auto-valores, os auto-vetores calculados para os modelos *Jcontato* e *Jsem* foram basicamente os mesmos. O recurso de animação facilitou a classificação dos modos em dois grupos: modos globais e modos locais.

<span id="page-45-1"></span>Tabela 4.3 – Classificação dos modos da *Junta D.*

| Modo | Frequência [Hz] | Classificação do modo |
|------|-----------------|-----------------------|
|      | 168,3           | Global                |
| 2    | 315,3           | Global                |
| 3    | 352,8           | Global                |
| 4    | 363,9           | Global                |
| 5    | 413,0           | Global                |
| 6    | 491,0           | Local                 |
| 7    | 557,5           | Local                 |
| 8    | 579,0           | Local                 |
| 9    | 655,7           | Local                 |
| 10   | 726,5           | Local                 |

Os modos globais referem-se àqueles que poderiam ser captados por um modelo de vigas da junta. Já os modos locais são referentes àqueles que envolvem basicamente deformação na seção da junta, e que, portanto não deverão mesmo aparecer em um modelo de vigas. Estendendo-se esta classificação para os valores experimentais pôde-se concluir quais freqüências naturais deveriam ser utilizadas na calibração do modelo em elementos de vigas da *Junta D*. Na [Tabela 4.3](#page-45-1) na página anterior mostra-se a classificação dos modos para os valores das freqüências naturais obtidas experimentalmente. Na seqüência são mostrados os cinco primeiros modos de vibração obtidos para o modelo *Jsem*.

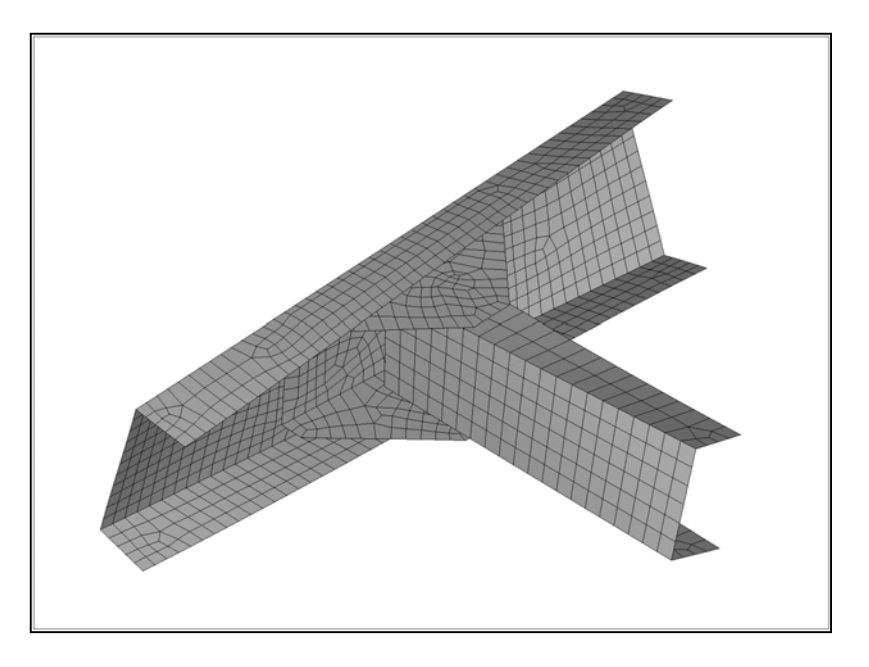

Figura 4.7 – Primeiro modo de vibração do modelo *Jsem.*

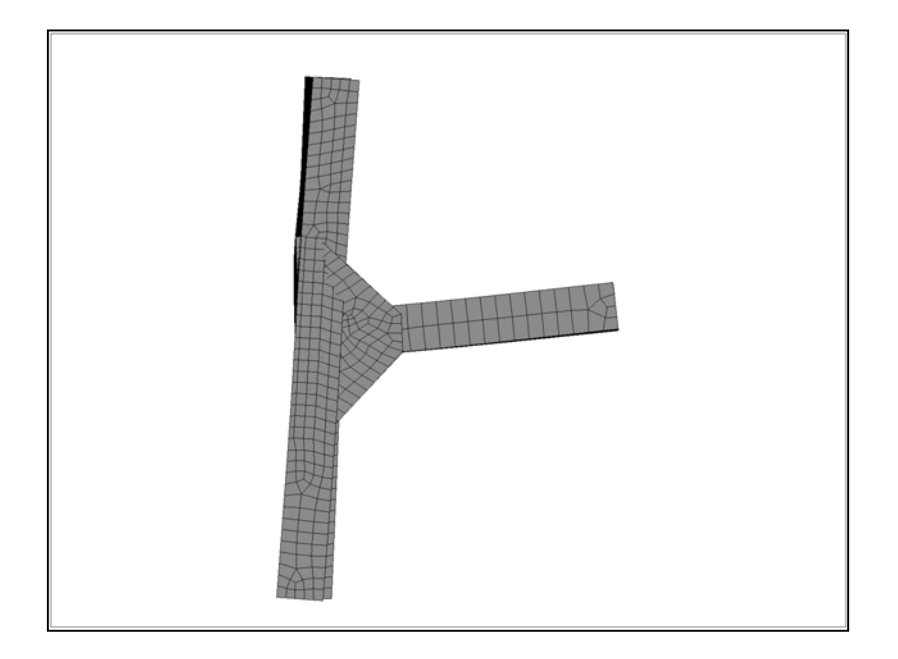

Figura 4.8 – Segundo modo de vibração do modelo *Jsem.* 

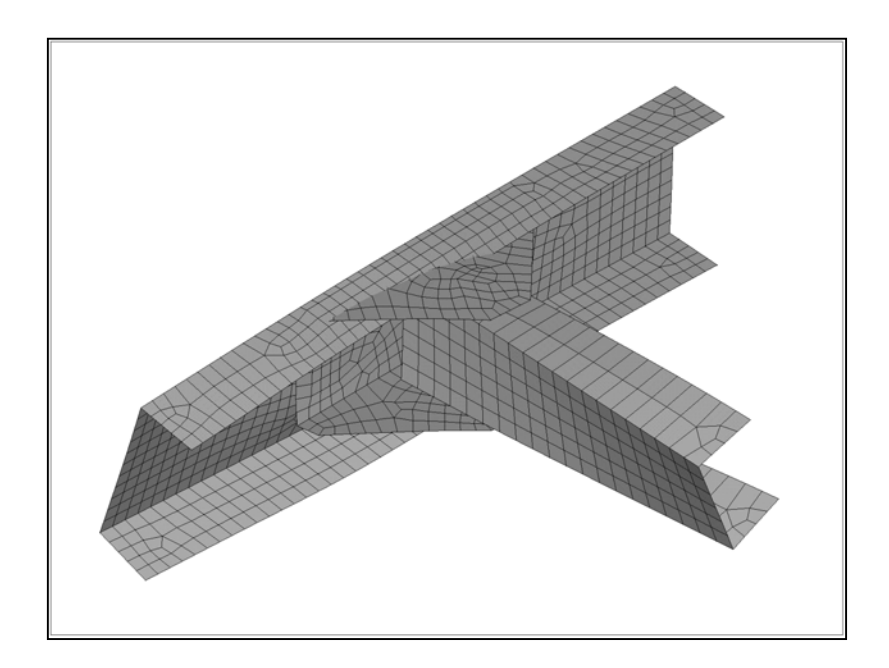

Figura 4.9 – Terceiro modo de vibração do modelo *Jsem.* 

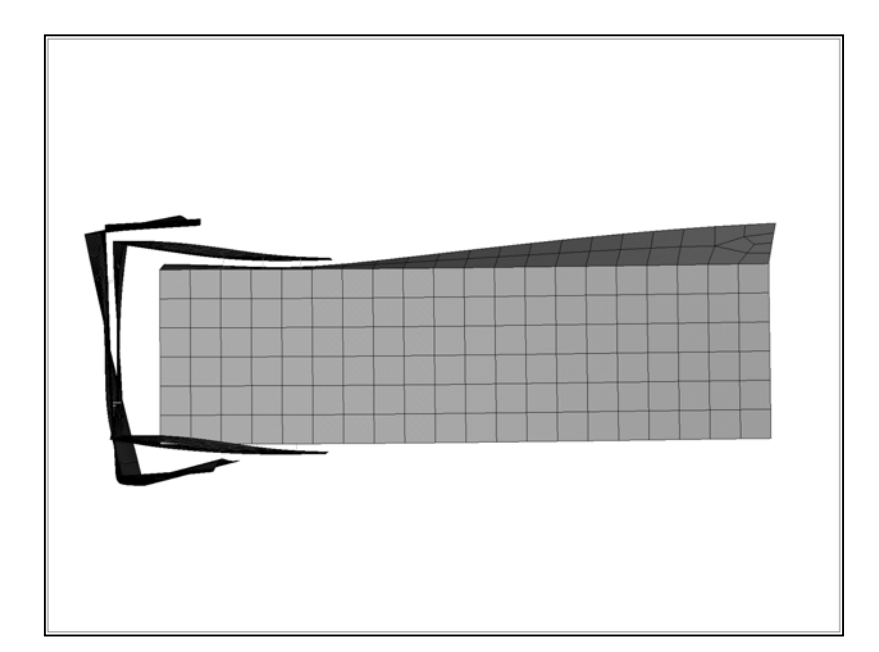

Figura 4.10 – Quarto modo de vibração do modelo *Jsem.* 

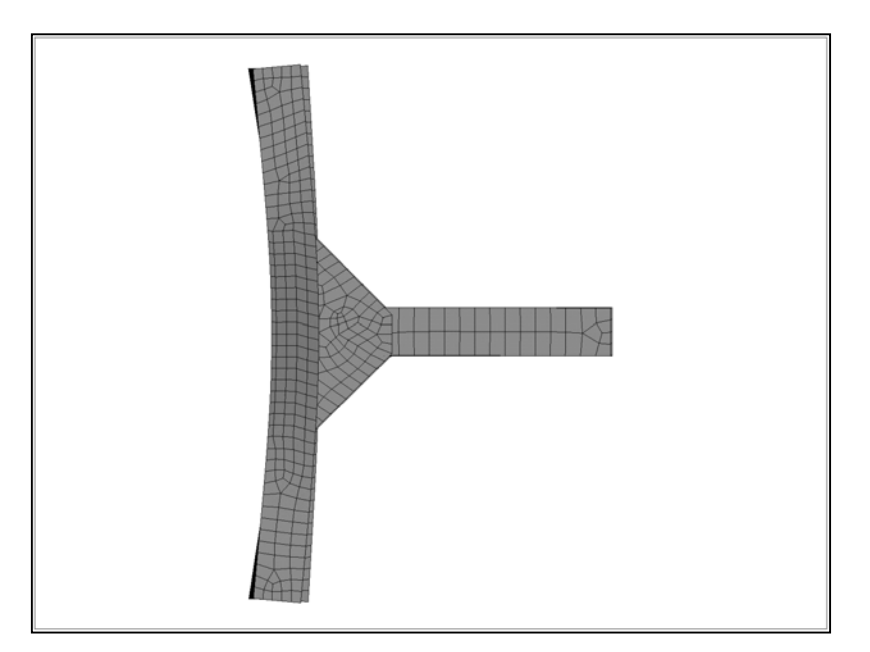

Figura 4.11 – Quinto modo de vibração do modelo *Jsem.*

## 4.4.1 Geração do modelo em elementos de vigas

O modelo da junta em elementos de vigas foi construído tendo-se em mente o processo de otimização da geometria que viria a seguir. Utilizou-se elementos do tipo *beam189* do *Ansys*. Foi utilizada ainda a opção *keyopt(1)=1* para que fossem considerados os efeitos de empenamento da seção (*warping*). Este tipo de elemento permite a utilização de vigas de seção com perfil aberto e assimétrico.

A idéia da calibração é que a peça modelada com elementos de viga possa representar satisfatoriamente o comportamento estrutural da peça real. No entanto, como já foi dito, a peça em questão (*junta D*) é um conjunto formado por três peças unidas por rebites. Devido à sua geometria, a peça de união não pôde ser modelada como uma viga e portanto teve que ser suprimida do modelo. Desta forma o modelo ficou na forma de uma simples ligação em T. Para se considerar o efeito da peça de união, presente na *Junta D*, foi criada uma região onde as características da geometria e do material das vigas foram definidas como sendo as *Variáveis de Projeto* do processo de otimização. Esta região é responsável por incorporar no modelo a rigidez da peça de união e do seu acoplamento com a longarina e com a travessa. Na [Figura 4.12](#page-49-0) mostra-se a divisão do modelo em quatro regiões. São elas:

- 1 Longarina;
- 2 Longarina/União;
- 3 União/Travessa;
- 4 Travessa.

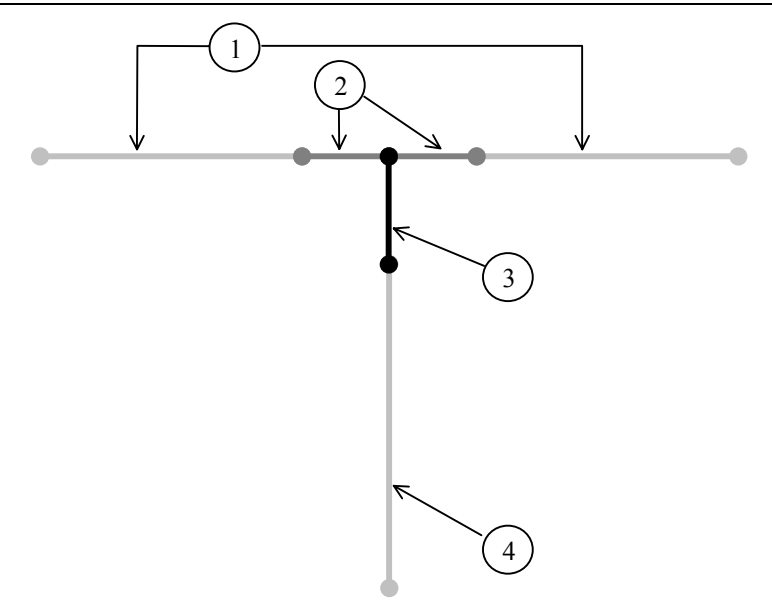

<span id="page-49-0"></span>Figura 4.12 – Divisão do modelo de vigas em quatro regiões com características distintas.

A região 2 tem a função de incorporar os efeitos da peça de união e do seu acoplamento na direção da longarina, enquanto que a região 3 faz o mesmo para a direção da travessa. Deve ser ressaltado que as características da geometria e do material nestas duas regiões foram definidas por parâmetros para que o processo de otimização pudesse ocorrer.

### **4.5 Processo de otimização da geometria**

O objetivo deste processo é minimizar a diferença entre as freqüências naturais da *junta D* obtidas experimentalmente e as calculadas numericamente com o modelo de vigas. Esta etapa utilizou os recursos de otimização de geometria disponíveis no *Ansys*. Com o modelo a ser otimizado já construído na etapa anterior, os principais pontos do procedimento de otimização foram:

- ¾ Definição das *Variáveis de Projeto (VP)*;
- ¾ Definição das *Variáveis de Estado (VE)*;
- ¾ Definição da *Função Objetivo (FO)*.

## *Variáveis de Projeto*

As *Variáveis de Projeto* são os parâmetros independentes do problema. Como já foi comentado, eles foram definidos dentro das regiões 2 (Longarina/União) e 3 (União/Travessa). Na [Figura 4.13](#page-50-0) mostram-se os parâmetros escolhidos na geometria da seção da região 2 e na [Figura 4.14](#page-50-1) mostram-se os parâmetros da seção da região 3. Além disso, os módulos de elasticidade de ambas as regiões (Elu e Eut) também foram definidos como *Variáveis de Projeto*. Todas as medidas mostradas nas figuras estão em milímetros.

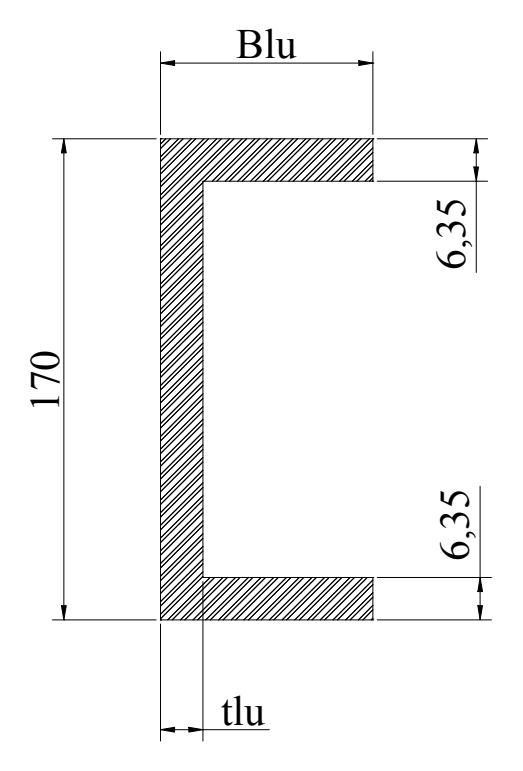

<span id="page-50-0"></span>Figura 4.13 – Geometria da seção da região 2 com os parâmetros do processo de otimização

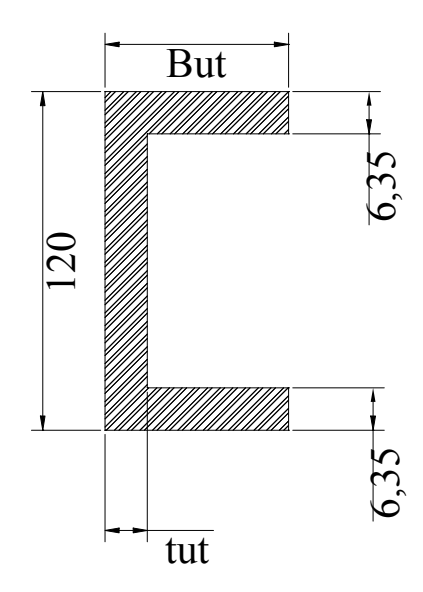

<span id="page-50-1"></span>Figura 4.14 – Geometria da seção da região 3 com os parâmetros do processo de otimização *Varáveis de Estado* 

As *Variáveis de Estado* são os parâmetros dependentes do problema. Ou seja, são responsáveis por armazenar valores de resultados obtidos com a análise do modelo. Elas dependem das Variáveis de Projeto e a *Função Objetivo* depende delas. Na otimização da *Junta D*, as *Variáveis de Estado* escolhidas foram as cinco primeiras freqüências naturais do modelo de vigas analisado, sendo definidas como: *freq1, freq2, freq3, freq4* e *freq5.* 

## *Função Objetivo*

A *Função Objetivo* é a variável dependente que se quer otimizar. Ela é definida em termos das *Variáveis de Estado* e a sua principal característica é ser sensível a mudanças nas *Variáveis de Projeto*. Para esta aplicação a *Função Objetivo* foi definida como uma função de erro entre os valores numéricos e os valores experimentais conforme mostrado nas equações abaixo.

$$
E1 = \frac{freq1 - freq1E}{freq1E}
$$
  
\n
$$
E2 = \frac{freq2 - freq2E}{freq2E}
$$
  
\n
$$
E3 = \frac{freq3 - freq3E}{freq3E}
$$
  
\n
$$
E4 = \frac{freq4 - freq4E}{freq4E}
$$
  
\n
$$
E5 = \frac{freq5 - freq5E}{freq5E}
$$
  
\n
$$
Error = \sqrt{\frac{E1^2 + E2^2 + E3^2 + E4^2 + E5^2}{5}}
$$
 (4.2)

Onde, para n de 1 até 5,

*freqn =* Freqüências do modelo numérico;

*freqnE =* Freqüências experimentais.

## *Resultados da otimização*

Na [Tabela 4.4](#page-51-0) mostra-se um comparativo entre os valores originais e os otimizados das *Variáveis de Projeto*.

| Variáveis de Projeto | <b>Valores Originais</b> | <b>Valores Otimizados</b> |
|----------------------|--------------------------|---------------------------|
| Elu                  | 211 GPa                  | 125 GPa                   |
| Blu                  | $65 \text{ mm}$          | $65 \text{ mm}$           |
| tlu                  | $6,35$ mm                | 12,19 mm                  |
| Eut                  | 211 GPa                  | 150 GPa                   |
| But                  | $65 \text{ mm}$          | 66,625 mm                 |
| tut                  | $6,35$ mm                | $0,32$ mm                 |

<span id="page-51-0"></span>Tabela 4.4 – Resultados obtidos para as *Variáveis de Projeto.*

Com a utilização dos parâmetros otimizados a massa total da junta ficou em 17,1 kg enquanto que a peça real pesa 17,7 kg, o que dá uma diferença de 3,4% a menos de massa no modelo numérico. Optou-se então por corrigir a densidade do material do modelo para acertar a massa total. Chegou-se ao valor de 8140 kg/m<sup>3</sup> para a densidade em toda a junta. Na Tabela [4.5](#page-52-0) mostra-se um comparativo entre os valores das *Variáveis de Estado* (VE) obtidos com o modelo original (sem otimização), com o modelo otimizado e com o modelo otimizado após correção da massa (alteração na densidade). Os valores são apresentados em Hertz.

| VE    | <b>Experimental</b> | <b>Mod. Original</b> | Mod. Otimizado | Mod. Ot. c/ correção |
|-------|---------------------|----------------------|----------------|----------------------|
| freq1 | 168,3               | 158,5                | 167,2          | 164,3                |
| freq2 | 315,3               | 400,2                | 316,3          | 310,8                |
| freq3 | 352,8               | 417,2                | 331,4          | 325,6                |
| freq4 | 363,9               | 482,0                | 408,           | 401,0                |
| freq5 | 413,0               | 542.3                | 450,2          |                      |

<span id="page-52-0"></span>Tabela 4.5 – Resultados obtidos para as *Variáveis de Estado.*

A segunda coluna da tabela acima contém os valores das cinco primeiras freqüências naturais obtidas experimentalmente (retirados da [Tabela 4.1\)](#page-42-1). Estes valores são utilizados para cálculo dos parâmetros E1 a E5, presentes na *Função Objetivo*.

Na [Tabela 4.6](#page-52-1) mostra-se um comparativo dos parâmetros utilizados na *Função Objetivo* para as três condições citadas acima.

| <b>Parâmetros</b>      |         | Valores Originais Valores Otimizados   Correção da massa |         |
|------------------------|---------|----------------------------------------------------------|---------|
| E1                     | $-5,8%$ | $-0,6%$                                                  | $-2,4%$ |
| E2                     | 26,9%   | 0,3%                                                     | $-1,4%$ |
| E3                     | 18,2%   | $-6,0\%$                                                 | $-7,7%$ |
| E4                     | 32,4%   | 12,1%                                                    | 10,2%   |
| E5                     | 31,3%   | 9,0%                                                     | 7,1%    |
| Erro (Função Objetivo) | 25,0%   | 7,3%                                                     | 6,7%    |

<span id="page-52-1"></span>Tabela 4.6 – Resultados obtidos para os parâmetros utilizados na *Função Objetivo.*

Pode-se notar que a alteração na densidade do material piorou um pouco os valores calculados para as freqüências dos três primeiros modos. No entanto a melhora obtida para os modos quatro e cinco acabou por minimizar ainda mais o erro total.

### **4.6 Geração do modelo completo**

Com o modelo em vigas da *Junta D* otimizado partiu-se para a geração do modelo completo do veículo. O trabalho para a obtenção deste modelo foi dividido em duas etapas: modelamento do chassi e modelamento dos componentes ligados ao chassi.

O modelo do chassi utilizou o mesmo tipo de elemento e os mesmos recursos para definição da geometria das seções das vigas utilizados no modelamento da *Junta D*. Para cada travessa do chassi foi criada uma seção diferente para caracterizar da melhor forma possível a

geometria das peças reais. Na [Tabela 4.7](#page-53-0) mostram-se quais componentes do veículo foram modelados, quais os valores de suas propriedades e que tipo de elemento foi utilizado para modelá-los.

| Componente           | <b>Massa</b>    | <b>Rigidez</b>     | Tipo de elemento |
|----------------------|-----------------|--------------------|------------------|
| $Motor + Câmbio$     | 525 kg          |                    | mass21           |
| Cabine               | 340 kg          |                    | mass21           |
| Carroceria + carga   | 5935 kg         | $E = 12$ GPa       | beam189          |
| Tanque + combustível | $155$ kg        |                    | mass21           |
| Eixo dianteiro       | 190 kg          | $E = 211$ GPa      | beam189          |
| Eixo traseiro        | $205$ kg        | $E = 211$ GPa      | beam189          |
| Mola dianteira       | $33,5$ kg       | 166,56 N/mm        | beam44           |
| Mola traseira        | 55,8 kg         | 152,24 N/mm        | beam44           |
| $Roda + pneu$        | $40 \text{ kg}$ | 1332,5 N/mm        | beam189          |
| Ligações da carga    | $0 \text{ kg}$  | $E = 211.10^5$ GPa | link8            |

<span id="page-53-0"></span>Tabela 4.7 – Componentes ligados ao chassi.

O modelo foi vinculado através das quatro rodas, nos pontos correspondentes ao contato com o solo. As condições de contorno utilizadas foram:

- $\triangleright$  Roda dianteira direita: U<sub>X</sub>, U<sub>Y</sub> e Rot<sub>X</sub>;
- $\triangleright$  Roda dianteira esquerda: U<sub>Y</sub> e Rot<sub>x</sub>;
- $\triangleright$  Roda traseira direita: U<sub>X</sub>, U<sub>Y</sub> e Rot<sub>X</sub>;
- $\triangleright$  Roda traseira esquerda: U<sub>Y</sub> e Rot<sub>x</sub>;

Na [Figura 4.15](#page-54-0) mostram-se algumas vistas do veículo completo em elementos de viga. Pode-se observar nas imagens os vínculos e os elementos de massa (mostrados com \*) utilizados. Utilizando-se os recursos de visualização em 3D, disponíveis para os elementos de vigas aplicados, pode-se ter uma idéia melhor do modelo final. Na [Figura 4.16](#page-54-1) mostra-se uma vista apenas do chassi, sem os seus componentes. Já na [Figura 4.17](#page-55-0) mostra-se uma vista isométrica do veículo completo. Vale ressaltar que a forma da carroceria vista na [Figura 4.17](#page-55-0)  é apenas ilustrativa. Uma vez que o conjunto carroceria e carga foi modelado com elementos de viga, as suas dimensões, densidade e rigidez podem ser facilmente alteradas para representar melhor cada tipo de encarroçamento do veículo. No apêndice 1 é apresentada uma listagem completa do arquivo de pré-processamento do modelo.

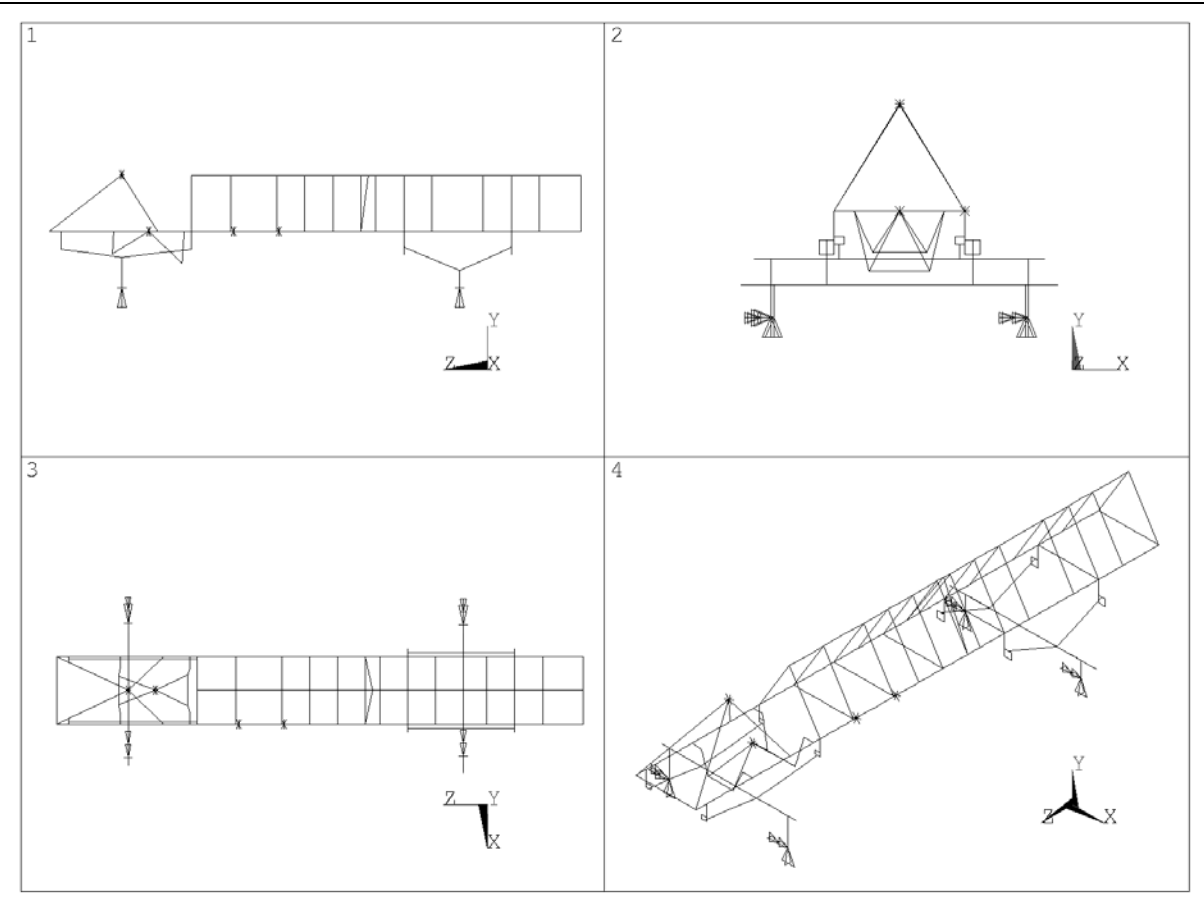

<span id="page-54-0"></span>Figura 4.15 – Vistas do veículo completo em elementos de vigas.

<span id="page-54-1"></span>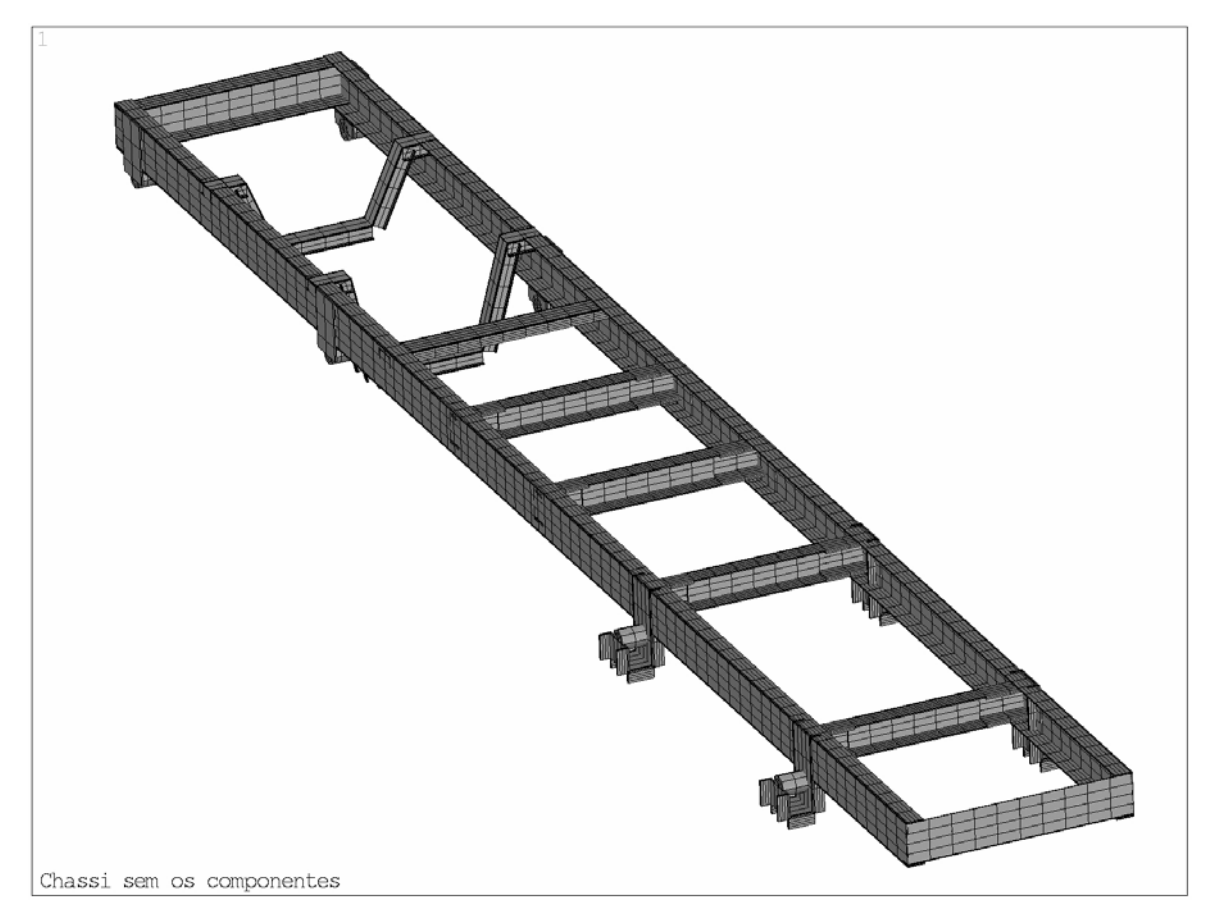

Figura 4.16 – Vista do chassi sem os componentes.

<span id="page-55-0"></span>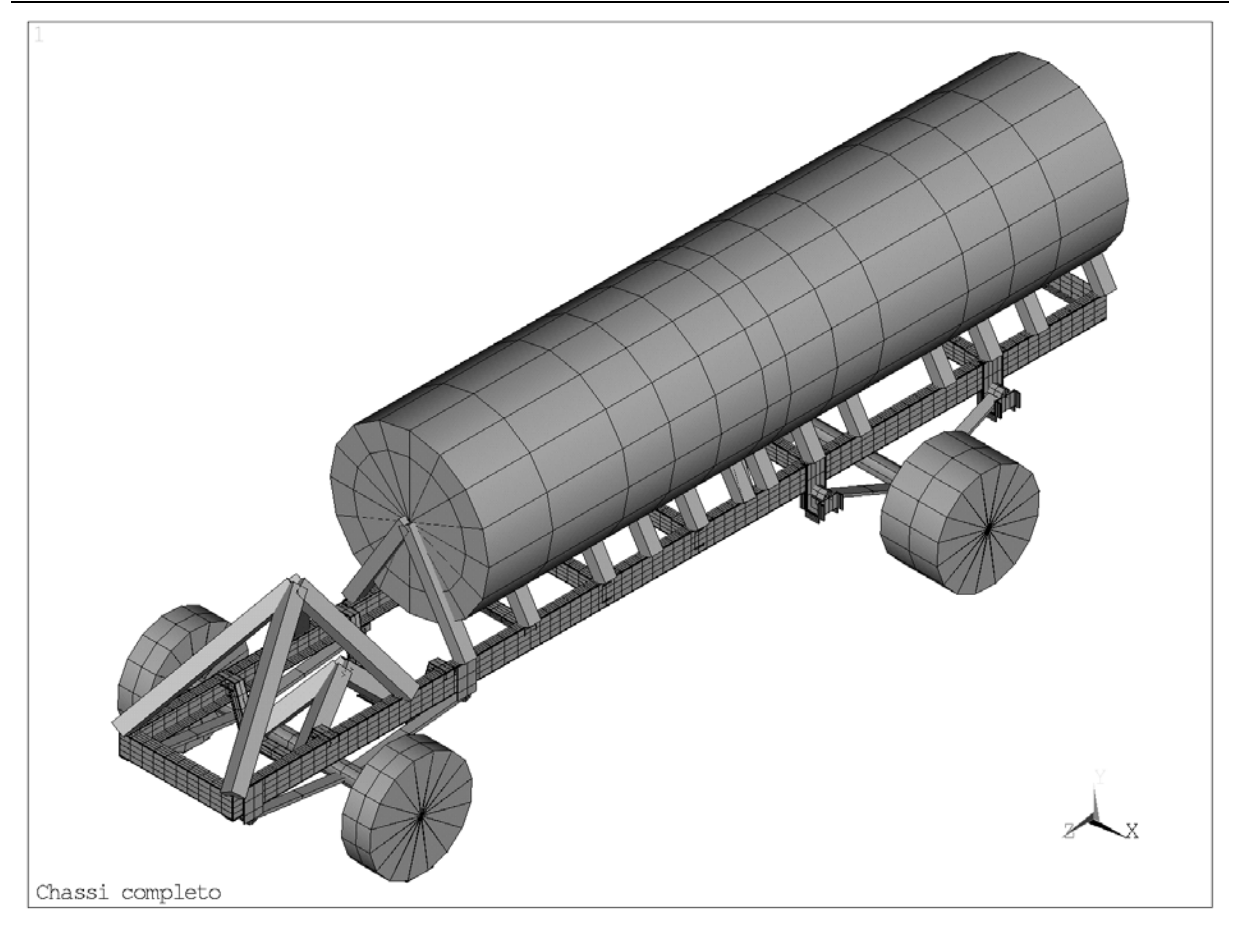

Figura 4.17 – Vista do modelo completo.

# **CAPÍTULO 5**

# **VERIFICAÇÃO DA VALIDADE DO MODELO**

### **5.1 Ensaios experimentais sobre o veículo**

No desenvolvimento prático do trabalho esta foi na realidade a primeira atividade realizada. Como já foi comentado, as medições das acelerações no eixo e das deformações no chassi do veículo foram realizadas em uma consultoria externa que serviu de motivação para este trabalho. Portanto, na época da realização dos ensaios ainda não se tinha pensado na metodologia que foi apresentada no Capítulo 3. Como conseqüência, a escolha dos pontos de medição não foi feita com o objetivo de fornecer os dados necessários para a verificação da validade do modelo numérico. Isto ocasionou alguns inconvenientes, mas não impossibilitou a aplicação da metodologia. A proposta do trabalho era posicionar os extensômetros em coordenadas que representassem nós no modelo numérico. Isso, no entanto, não foi possível porque ainda não se tinha o modelo do veículo. Outro ponto defendido na proposta é que as medições das acelerações e das deformações fossem feitas simultaneamente, no entanto estes procedimentos foram feitos separadamente. O LVA ficou responsável pela realização dos ensaios de acelerações, enquanto ao GRANTE coube efetuar as medições das deformações. Vale ressaltar que este autor participou apenas dos ensaios de extensometria. Os dados e as figuras sobre os ensaios de acelerações foram retirados do relatório do procedimento [\[19\]](#page-77-0)  entregue à empresa Agrale. Para que se pudesse correlacionar os resultados dos dois tipos de ensaios eles foram realizados sobre as mesmas condições, apresentadas a seguir.

### *Condições dos ensaios*

- a) Cargas: O carregamento foi aplicado utilizando-se sacos de areia.
	- **N** Veículo descarregado, pesos com carroceria, sem motorista e tanque cheio:
		- Eixo traseiro =  $2090 \text{ kg}$
		- Eixo dianteiro =  $1630 \text{ kg}$
		- Peso total  $= 3720 \text{ kg}$
	- **N** Veículo carregado e com dois ocupantes:
		- Eixo traseiro =  $6320 \text{ kg}$
		- Eixo dianteiro =  $2520 \text{ kg}$
		- Peso total  $= 8840 \text{ kg}$
- b) Pressão nos pneus:
	- **N** Veículo descarregado: 65 psi

N Veículo carregado: 75 psi

c) Velocidades: Duas baterias de corridas foram realizadas com velocidades de 30 km/h e 40 km/h.

d) Pavimento: Dois tipos de pavimentos foram usados, rua de calçamento de lajotas, referida nos ensaios por "PC", e estrada de piso bastante irregular, referida por "PI".

Para uma melhor organização, a descrição dos ensaios de acelerações e de extensometria será feita separadamente.

5.1.1 Medição das acelerações

Os equipamentos utilizados nas medições foram:

- $\triangleright$  Analisador de sinais HP 3560 A
- ¾ Dois acelerômetros PCB modelo WA353 B15 /002 P03 ICP

As medições foram feitas em duas faixas distintas de freqüências: de 0 a 100 Hz e de 0 a 200 Hz. Para a captar a excitação proveniente do perfil do terreno determinou-se que os acelerômetros deveriam ser posicionados o mais próximo possível das rodas. Nas figuras 5.1 e 5.3 mostram-se os locais de posicionamento dos acelerômetros nos eixos dianteiro e traseiro do veículo. Na [Figura 5.2](#page-58-0) mostra-se um acelerômetro já instalado no eixo dianteiro.

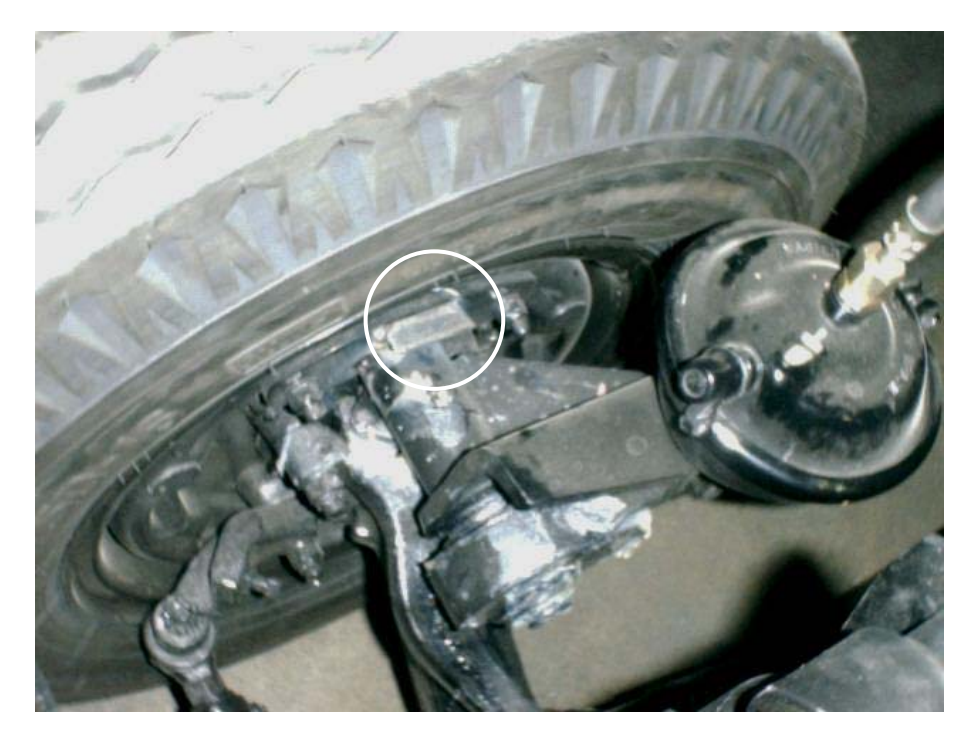

Figura 5.1 – Local de instalação do acelerômetro.

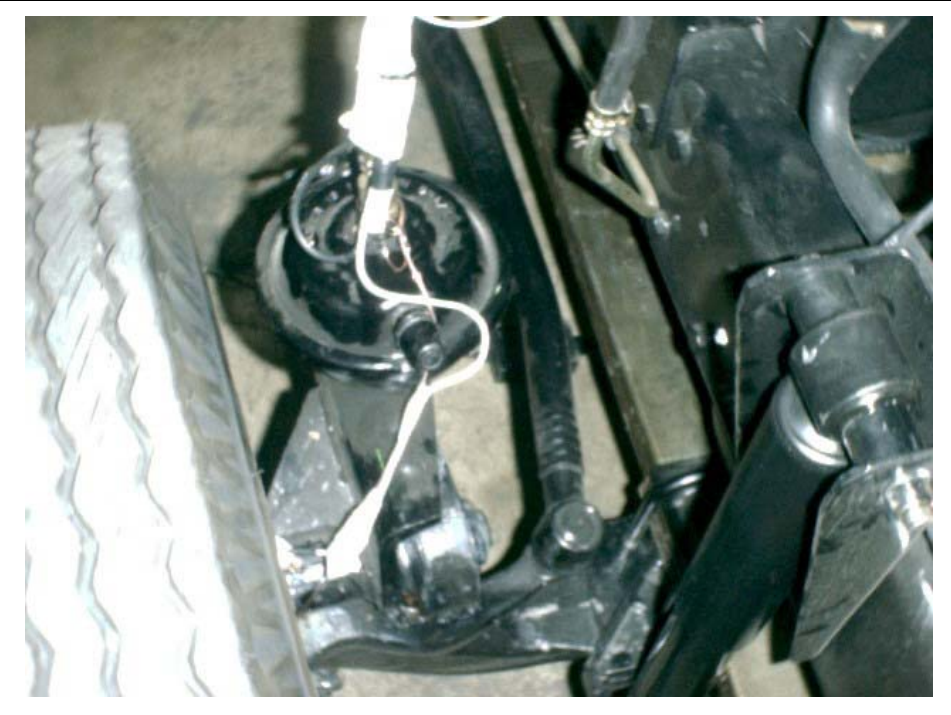

Figura 5.2 – Acelerômetro instalado no eixo dianteiro.

<span id="page-58-0"></span>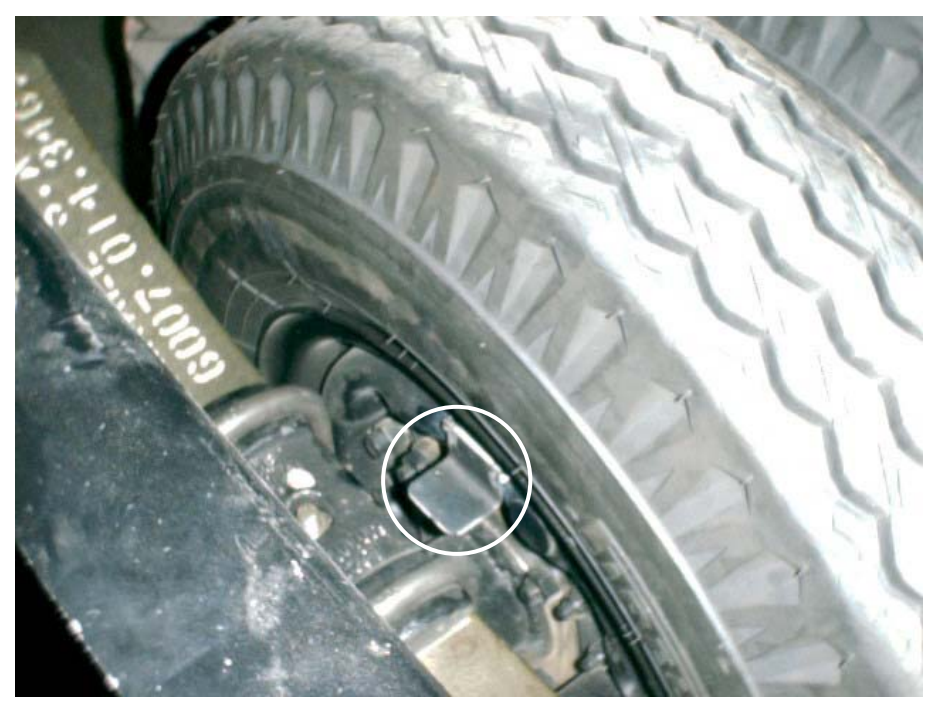

Figura 5.3 – Posição do acelerômetro no eixo traseiro.

A realização das medições em todas as condições descritas anteriormente gerou uma grande quantidade de resultados, tipicamente representados por curvas de densidade espectral de acelerações. Na [Figura 5.4](#page-59-0) mostra-se uma destas curvas, obtida com a condição de veículo carregado, trafegando a 40 km/h em piso de calçamento.

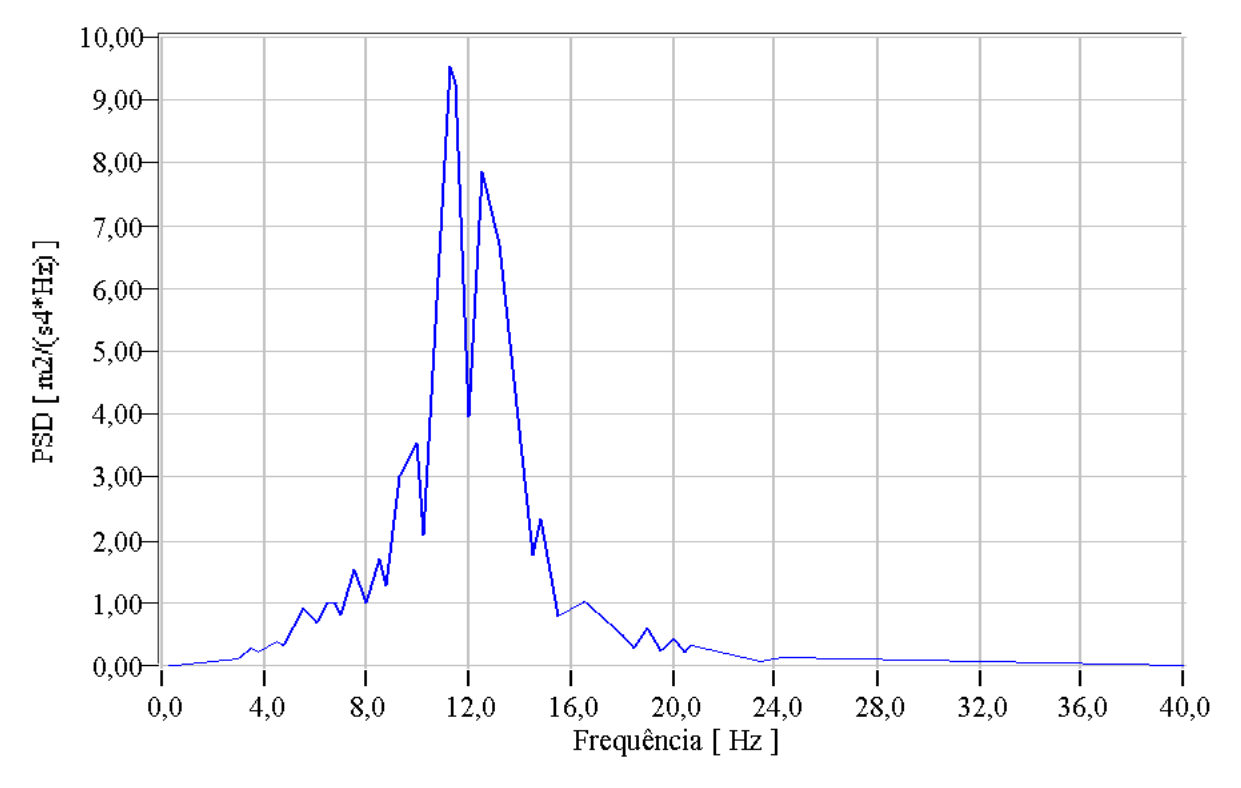

<span id="page-59-0"></span>Figura 5.4 – PSD de acelerações.

### <span id="page-59-1"></span>5.1.2 Medição das deformações

Os ensaios de extensometria visaram fornecer informações sobre o estado de tensões de elementos do chassi submetidos a solicitações de flexão e torção. Foram realizadas medições dinâmicas, com o veículo nas condições descritas anteriormente.

Na [Figura 5.5](#page-60-0) mostra-se a disposição dos extensômetros colados sobre o chassi. Apenas extensômetros simples, uniaxiais, foram usados. Eles foram sempre orientados ao longo da direção principal de deformação de interesse, isto é, em regiões de flexão, alinhados com a direção longitudinal do elemento e em regiões sobre torção, posicionados a 45<sup>°</sup> da direção longitudinal. Na [Tabela 5.1](#page-61-0) descreve-se o posicionamento dos extensômetros.

As medições foram feitas utilizando-se um sistema de aquisição de dados *HBM Spider8-30*. O gerenciamento deste sistema é feito pelo programa *CATMAN*. Além de controlar todo o processo de aquisição, o *CATMAN* ainda possui poderosas ferramentas para o tratamento e análise de sinais. A freqüência de amostragem foi selecionada para 300 Hz. Todos os pontos de medição foram instrumentados com extensômetros uniaxiais configurados em um quarto de ponte e conectados utilizando a técnica de três fios para compensação. Os resultados diretos dos ensaios são gráficos da deformação em função do tempo. Dentro do próprio *CATMAN* pode-se construir, a partir dos sinais no domínio do tempo, as curvas de densidade espectral das deformações. Estas curvas de PSD foram geradas para os pontos de interesse e serão apresentadas no próximo capítulo.

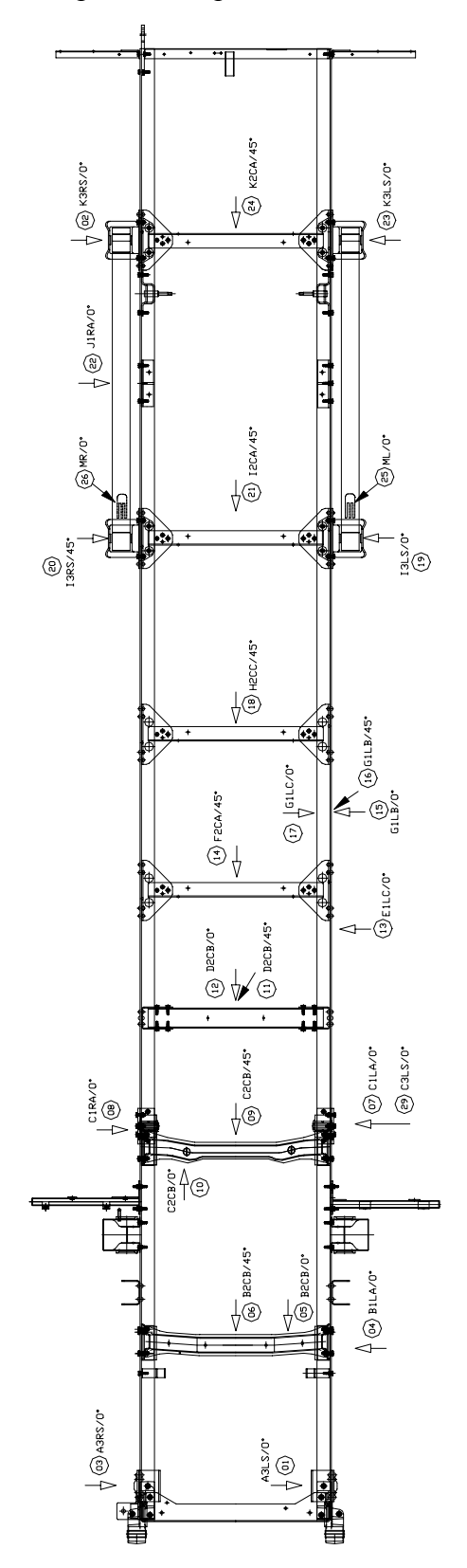

<span id="page-60-0"></span>Figura 5.5 – Disposição dos extensômetros.

| Extensômetro                | Posição                                  |
|-----------------------------|------------------------------------------|
| 1, 3                        | Suporte da suspensão dianteira           |
| 29                          | Suporte do jumelo da suspensão dianteira |
| 19, 20                      | Suporte da suspensão traseira            |
| 2, 23                       | Suporte do jumelo da suspensão traseira  |
| 4, 7, 8, 13, 15, 16, 17, 22 | Longarina                                |
| 5, 6, 9, 10                 | Suporte do motor                         |
| 11, 12, 14, 18, 21, 24      | Travessas                                |
| 25, 26                      | Feixe de molas traseiro                  |
| 27, 28                      | Barra estabilizadora                     |
|                             |                                          |

<span id="page-61-0"></span>Tabela 5.1 – Descrição do posicionamento dos extensometros.

## **5.2 Tratamento dos resultados**

### 5.2.1 Medição das acelerações

Como já foi comentado, os ensaios com os acelerômetros ficaram a cargo do LVA, tendo sido o mesmo responsável pelo tratamento dos resultados. O presente trabalho fez uso apenas do produto final destes ensaios, os espectros de acelerações nos eixos do veículo. O exemplo de um destes espectros é a [Figura 5.4.](#page-59-0) A unidade de saída das curvas de PSD é  $m^2/(s^4*Hz)$ .

## 5.2.2 Medição das deformações

Como já comentado no item [5.1.2,](#page-59-1) os dados dos ensaios de deformação foram tratados com o *software* CATMAN 3.0 da HBM. A principal ferramenta utilizada foi a geração de espectros de deformações. A curva foi apresentada em  $(m/m)^2$ /Hz para se compatibilizar com a unidade de saída das curvas de PSD obtidas no *Ansys*. Na [Figura 5.6](#page-61-1)  apresenta-se um exemplo de uma curva de PSD das deformações para um ponto do chassi.

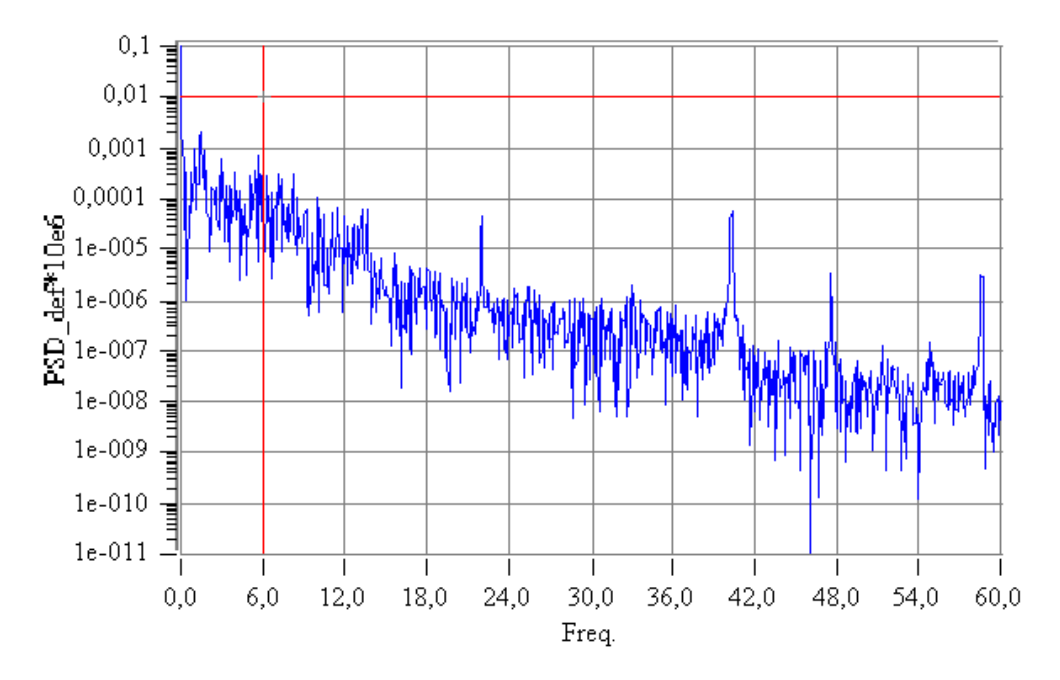

<span id="page-61-1"></span>Figura 5.6 – Curva de PSD experimental.

#### **5.3 Resultados preliminares do modelo numérico**

Antes de se partir para a análise por PSD deve-se realizar uma análise preliminar para verificar alguns pontos básicos do modelo. A análise estática permite verificar a massa do modelo, a resposta estática da estrutura do veículo e se as condições de contorno e carregamento estão apropriadas. A análise modal permite avaliar a resposta dinâmica do veículo, através dos valores das freqüências naturais e da visualização dos modos de vibração.

Estes resultados ajudam no entendimento do modelo e facilitam a procura por erros no modelamento. Serão apresentados na seqüência os resultados da análise estática e da análise modal aplicada ao modelo numérico do veículo.

### 5.3.1 Análise Estática

A análise estática foi feita para as condições de veículo descarregado e carregado, simulando as condições dos ensaios experimentais. Nas tabelas 5.2 e 5.3 mostram-se a distribuição de peso no modelo numérico, no veículo real e a diferença entre eles em relação à condição dos ensaios.

|                | Veículo Descarregado                      |      |       |  |
|----------------|-------------------------------------------|------|-------|--|
|                | Numérico (kg) Experimental (kg) Diferença |      |       |  |
| Eixo Dianteiro | 1568                                      | 1630 | 3,8%  |  |
| Eixo Traseiro  | 1491                                      | 2090 | 28,7% |  |
| Total          | 3059                                      | 3720 | 17,8% |  |

<span id="page-62-0"></span>Tabela 5.2 – Distribuição de peso com o veículo descarregado.

|                | Veículo Carregado |                                           |       |
|----------------|-------------------|-------------------------------------------|-------|
|                |                   | Numérico (kg) Experimental (kg) Diferença |       |
| Eixo Dianteiro | 2506              | 2520                                      | 0,6%  |
| Eixo Traseiro  | 5673              | 6320                                      | 10,2% |
| Total          | 8179              | 8840                                      | 7,5%  |

<span id="page-62-1"></span>Tabela 5.3 – Distribuição de peso com o veículo carregado.

Verifica-se pela [Tabela 5.2](#page-62-0) que houve, no modelo numérico, uma perda de 17,8% da massa em relação ao veículo real. No entanto, quando se analisa a [Tabela 5.3](#page-62-1) percebe-se que esta diferença é de apenas 7,5% para o veículo carregado. Esta diferença poderia ser diminuída com um detalhamento maior do modelo e com a inclusão de componentes que não foram considerados na análise, como: eixo cardã, bateria, pneu estepe, sistema elétrico, etc. Devido à natureza acadêmica deste trabalho aceitou-se esta diferença. No entanto, em uma possível aplicação do método na indústria deveria se ter mais cuidado no detalhamento dos sistemas auxiliares do veículo. O ideal seria saber, para cada componente, o seu peso e os seus momentos de inércia. Neste trabalho foram consideradas apenas as massas dos componentes descritos na [Tabela 4.7,](#page-53-0) sem, portanto, definir os seus momentos de inércia.

Na [Figura 5.7](#page-63-0) mostra-se o resultado das tensões de Von Mises no chassi, com o veículo carregado e estático.

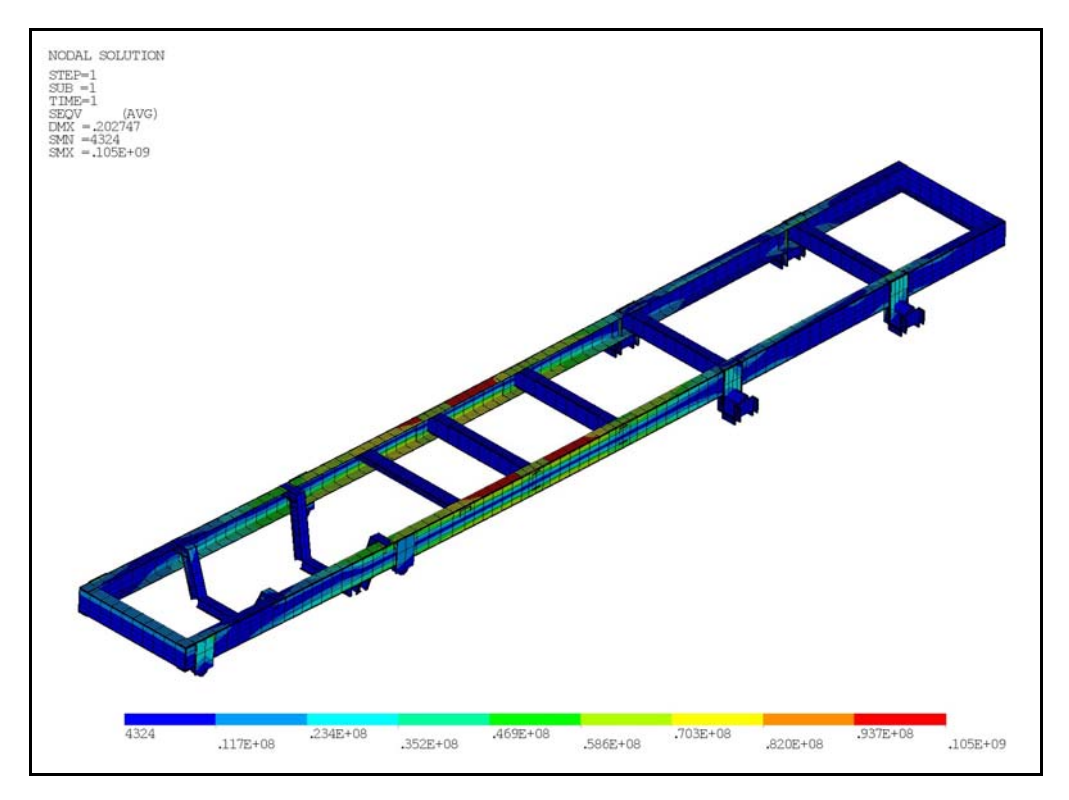

Figura 5.7 – Tensão de Von Mises no chassi para a condição de veículo carregado..

## <span id="page-63-1"></span><span id="page-63-0"></span>5.3.2 Análise Modal

Serão apresentados aqui os doze primeiros modos de vibração do modelo. Verificouse através dos ensaios de acelerações que, para as condições dos ensaios, a energia de excitação em freqüências acima de 18 Hz é muito pequena. Desta forma, decidiu-se por apresentar aqui apenas os doze primeiros modos de vibração do modelo. O décimo segundo modo possui uma freqüência natural de 18,52 Hz e seria, portanto o último modo a ser excitado com uma energia considerável.

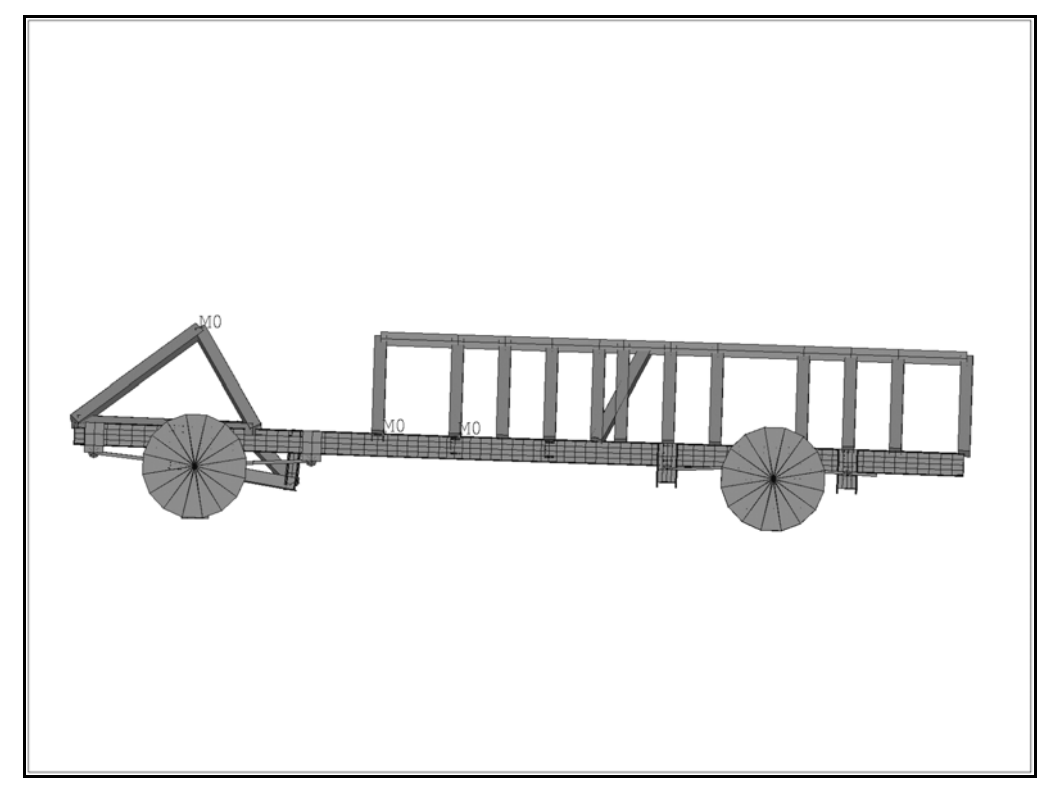

Figura 5.8 – Primeiro modo de vibração do modelo; freq.:1,25 Hz.

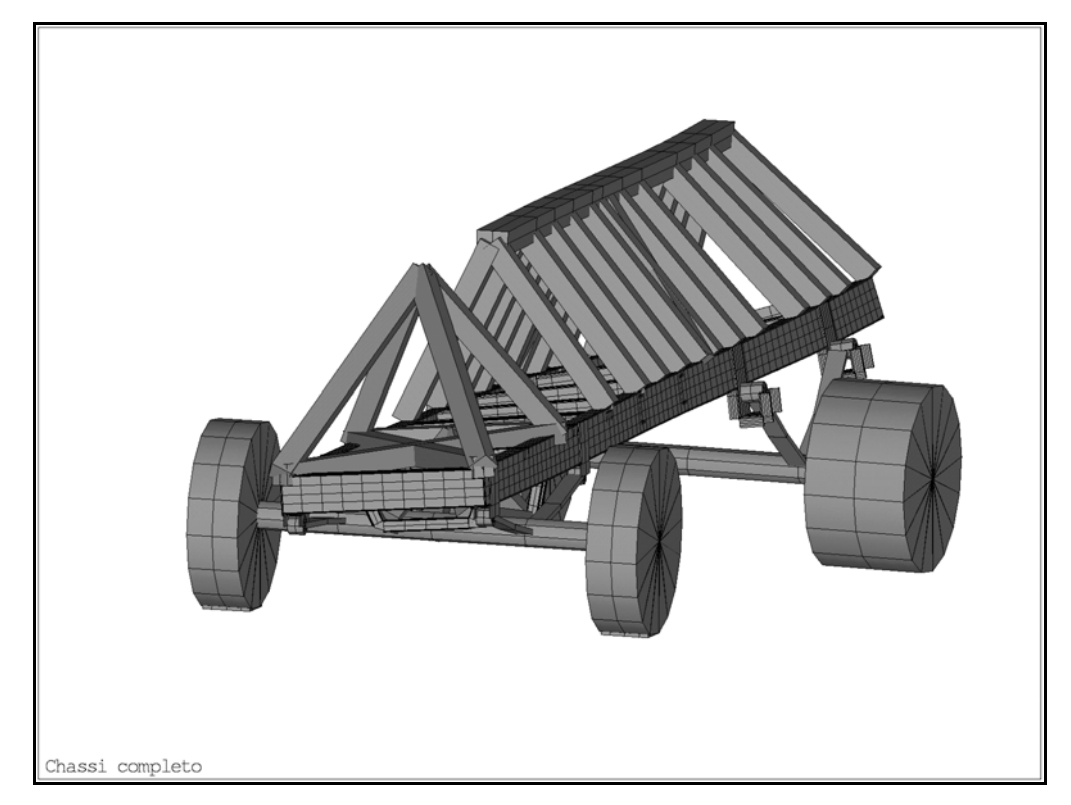

Figura 5.9 – Segundo modo de vibração do modelo; freq.:1,60 Hz.

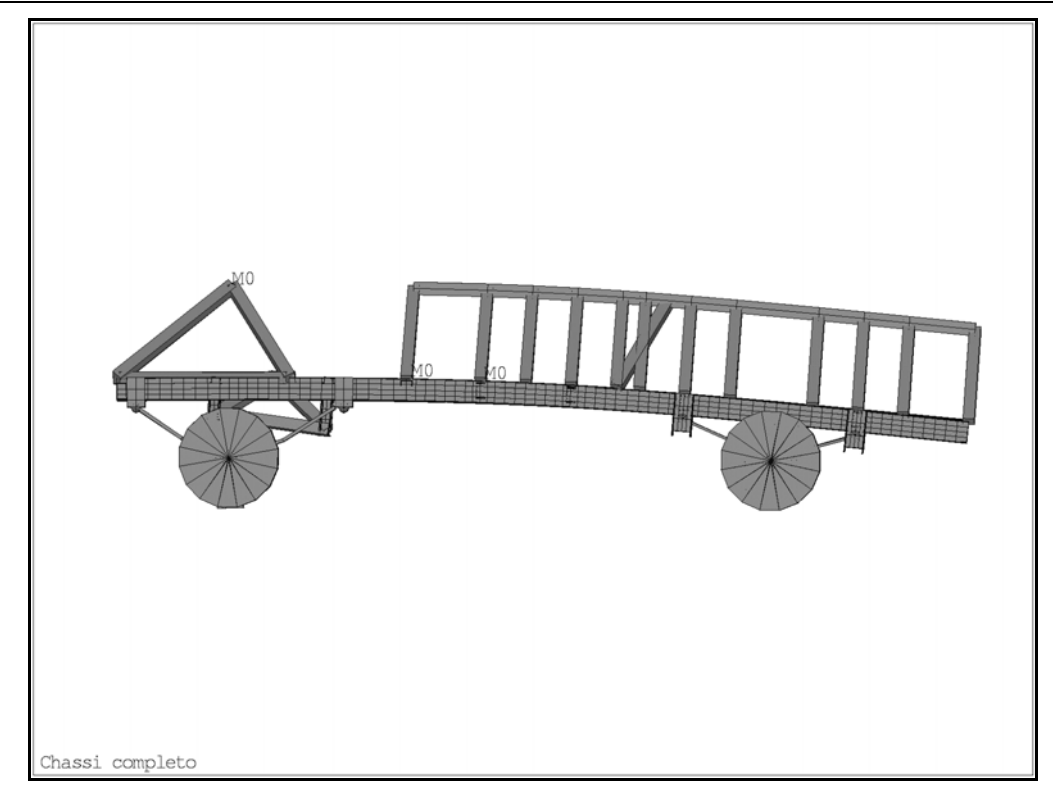

Figura 5.10 – Terceiro modo de vibração do modelo; freq.:1,95 Hz.

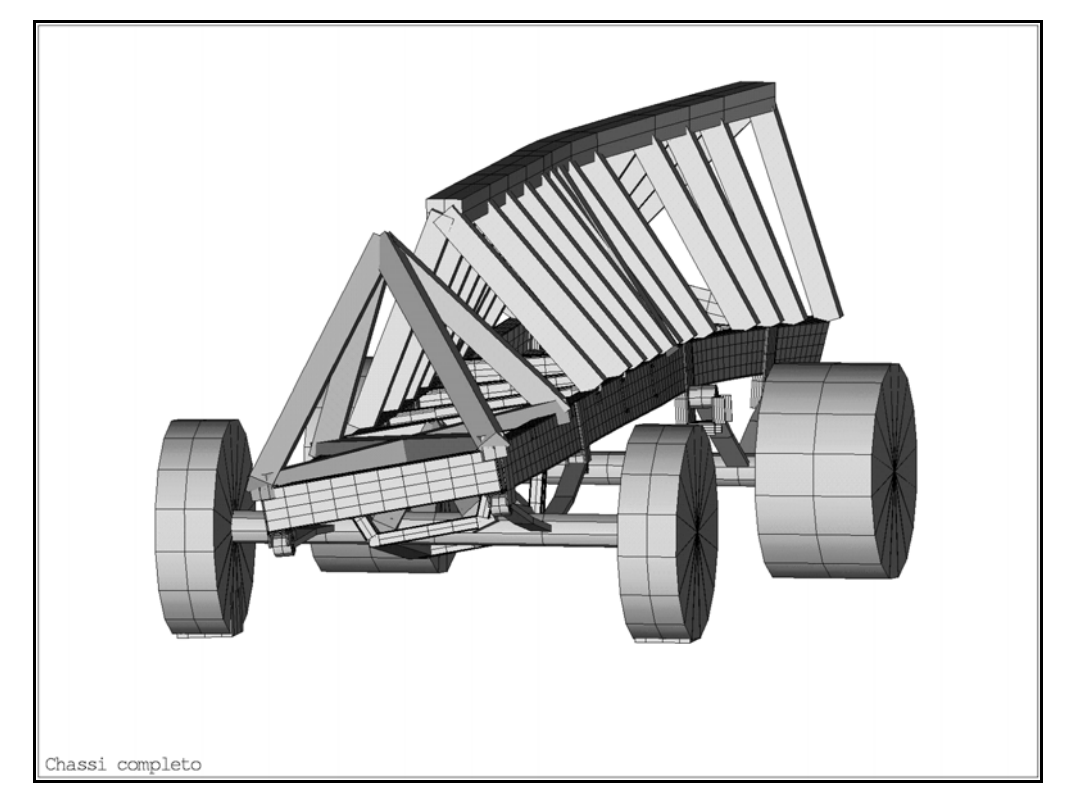

Figura 5.11 – Quarto modo de vibração do modelo; freq.:2,45 Hz.

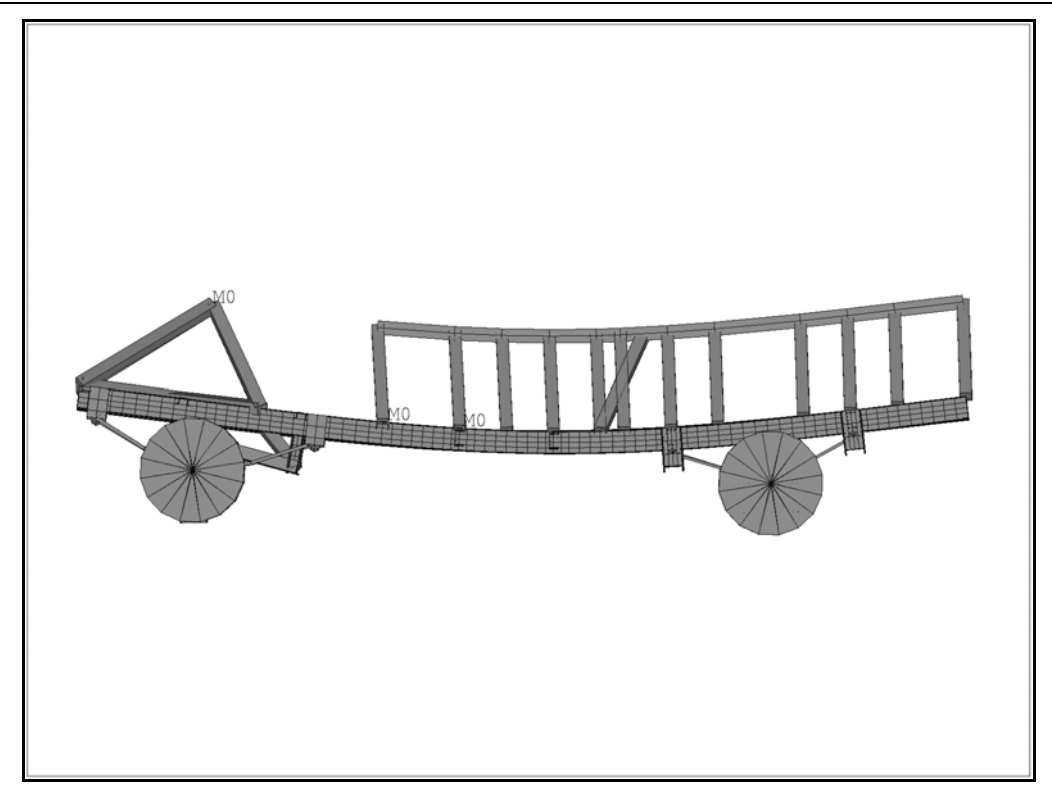

Figura 5.12 – Quinto modo de vibração do modelo; freq.:4,89 Hz.

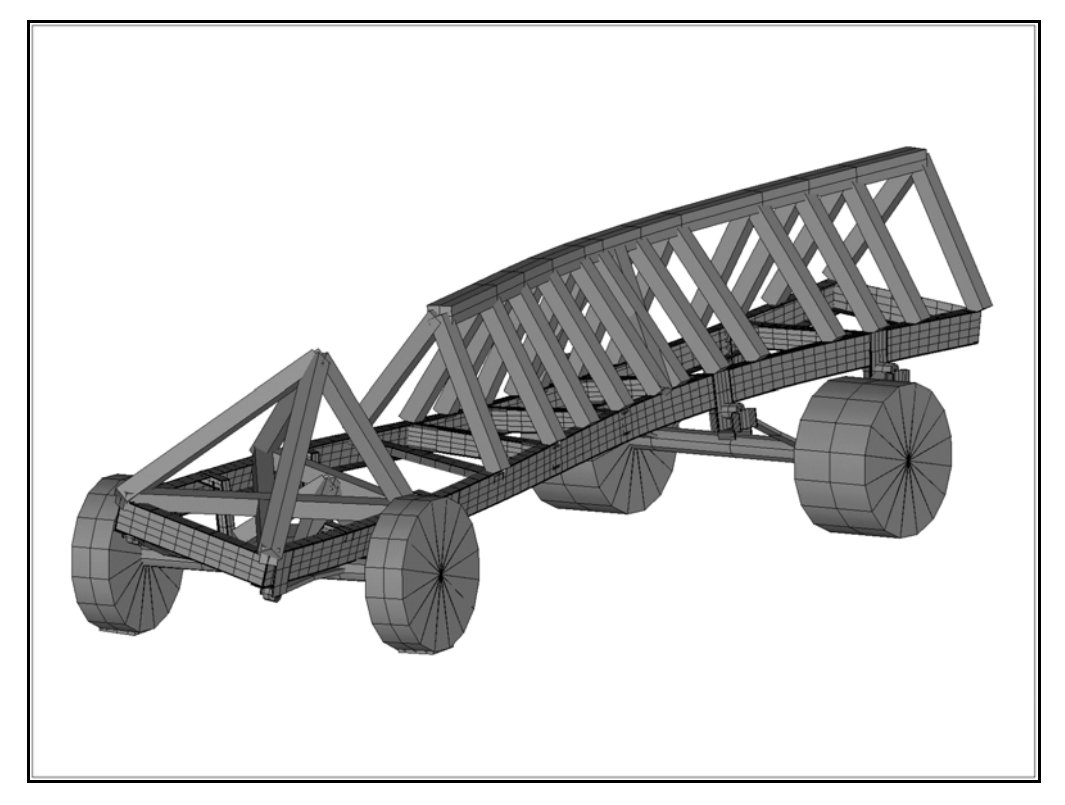

Figura 5.13 – Sexto modo de vibração do modelo; freq.:4,97 Hz.

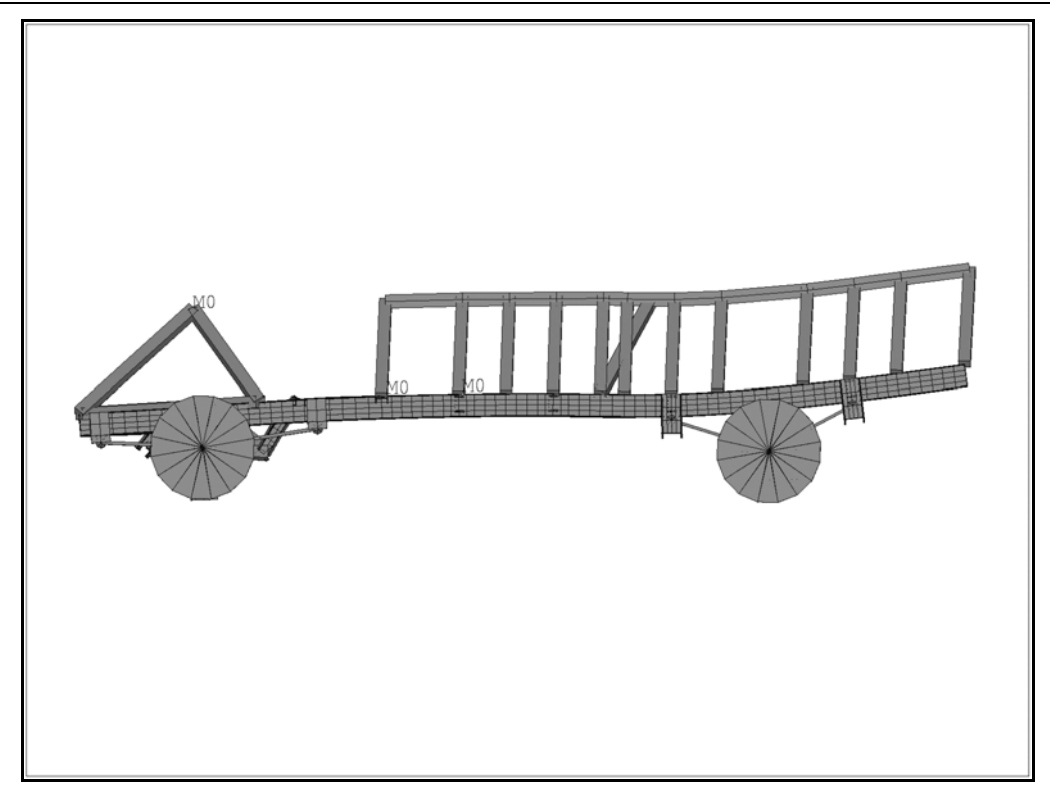

Figura 5.14 – Sétimo modo de vibração do modelo; freq.:8,15 Hz.

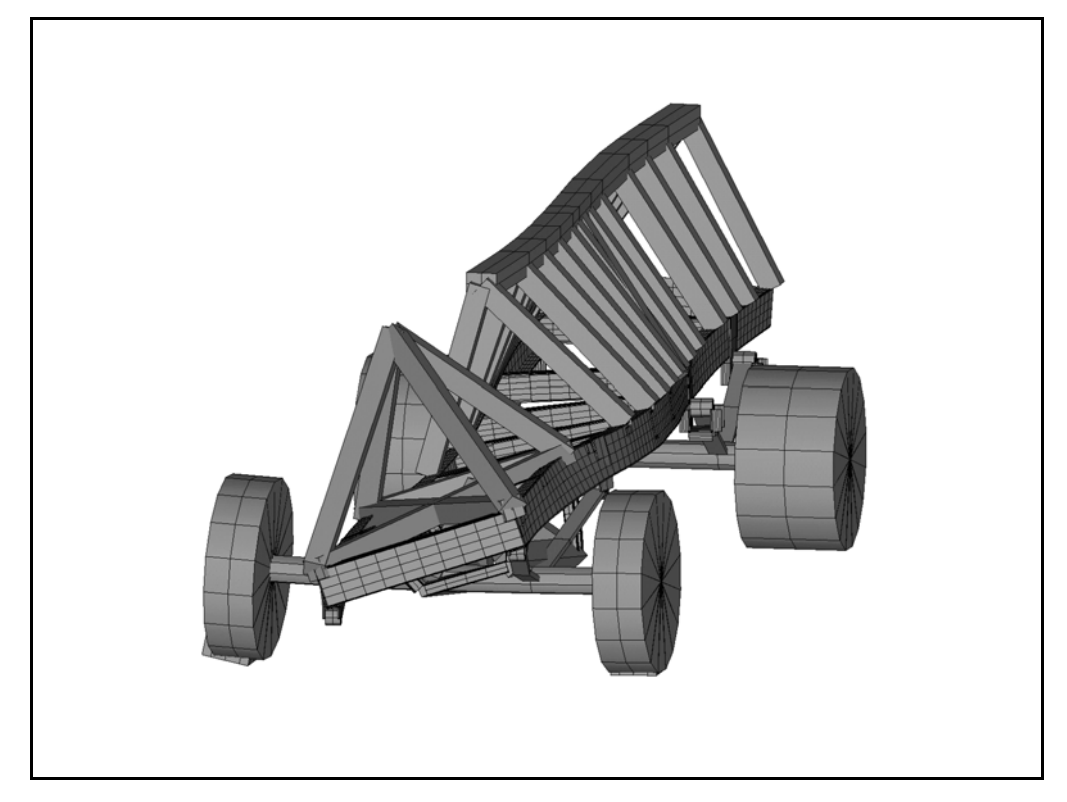

Figura 5.15 – Oitavo modo de vibração do modelo; freq.: 9,92 Hz.

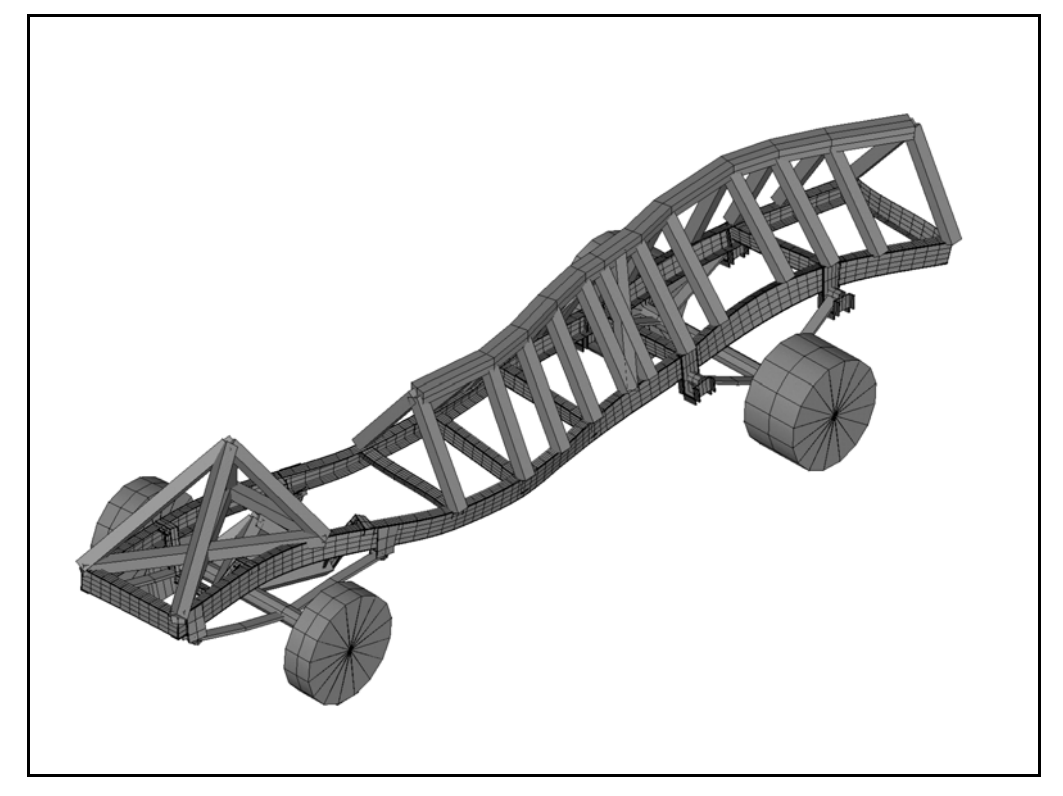

Figura 5.16 – Nono modo de vibração do modelo; freq.: 10,83 Hz.

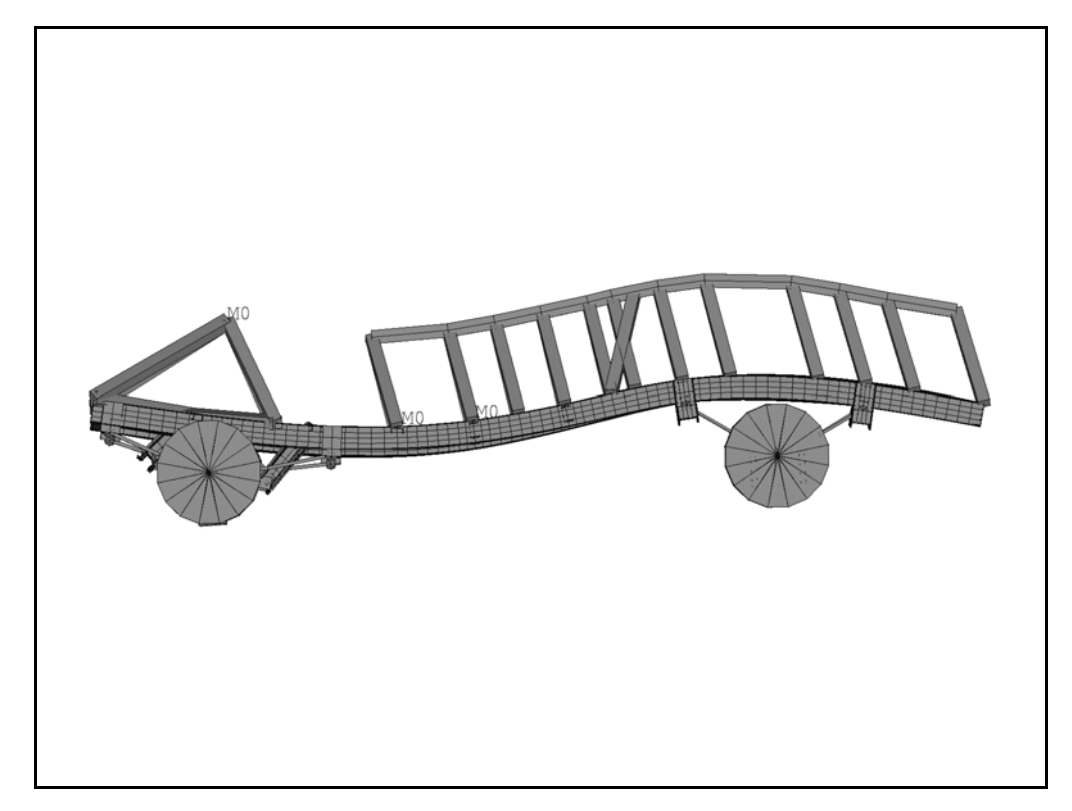

Figura 5.17 – Décimo modo de vibração do modelo; freq.: 11,12 Hz.

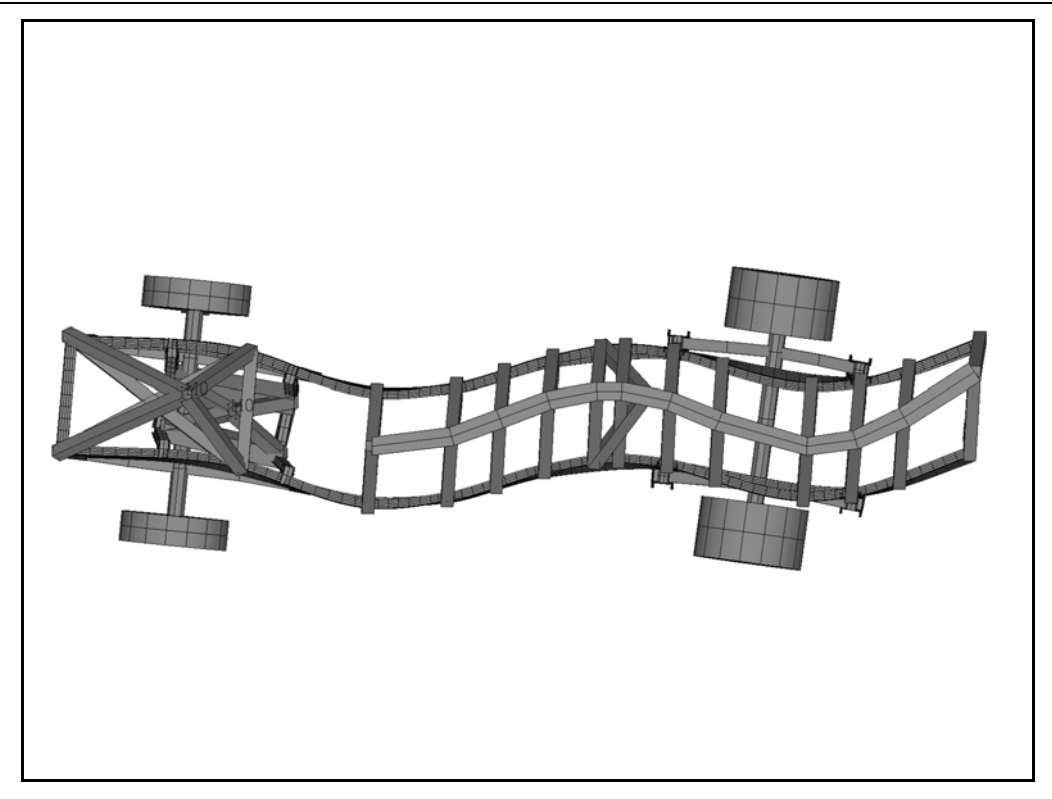

Figura 5.18 – Décimo primeiro modo de vibração do modelo; freq.: 13,20 Hz.

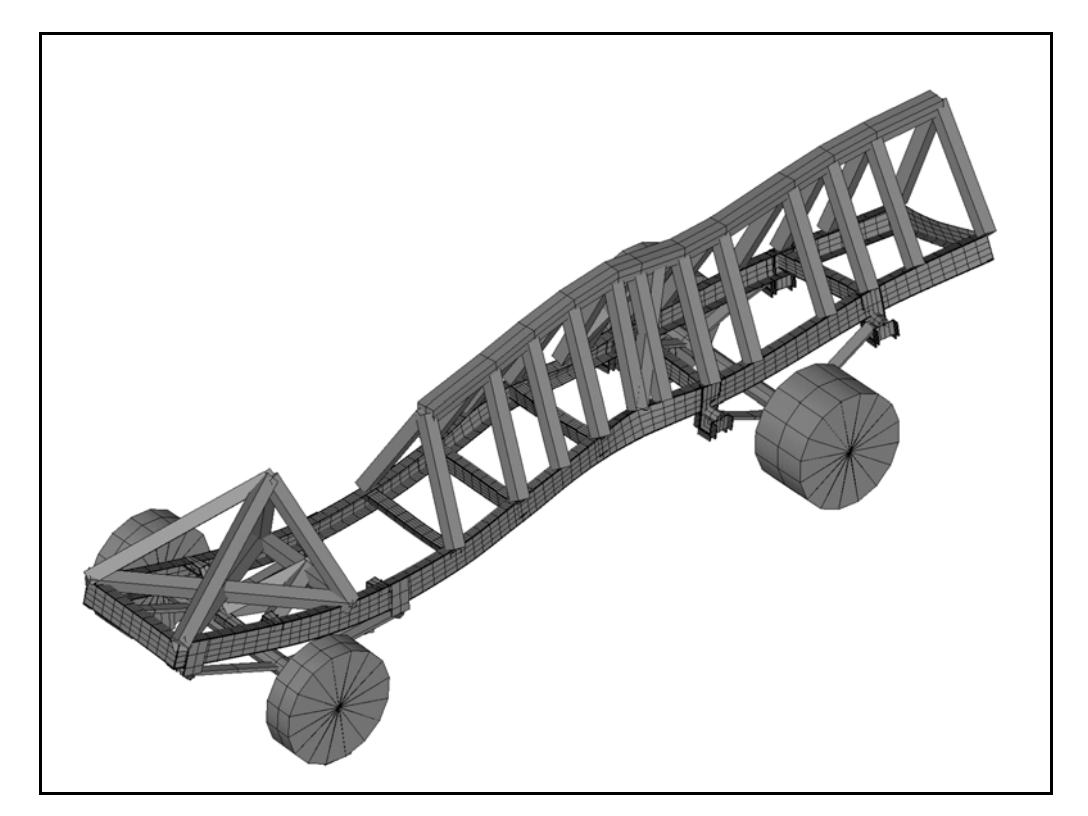

Figura 5.19 – Décimo segundo modo de vibração do modelo; freq.: 18,52 Hz.

#### **5.4 Análise por PSD no programa de elementos finitos**

Para a obtenção das curvas de PSD numéricas utilizou-se o modelo calibrado descrito no capítulo anterior. Sobre ele foi feita uma Análise de Vibrações Aleatórias (*Random Vibration Analysis*) no *Ansys* utilizando-se como excitação as curvas de PSD obtidas nos ensaios de acelerações. A excitação aplicada ao modelo foi referente à condição de veículo carregado, piso de calçamento, e velocidade de 40 km/h. A solução desta análise fornece os esforços nodais, *Fx, My, Mz e B*, sendo *B* o "bimomento" devido ao empenamento (warping). Conhecendo-se a geometria da seção original do veículo e fazendo-se uso da formulação clássica da mecânica dos sólidos e da equação [\(2.25\)](#page-26-0) pode-se calcular inicialmente as tensões axiais e posteriormente, pela lei de Hooke, as deformações axiais para cada ponto da seção.

As coordenadas dos pontos calculados correspondem às dos extensômetros nos ensaios experimentais. Na [Figura 5.20](#page-70-0) mostra-se um exemplo de uma curva de PSD de deformações axiais obtida numericamente, para um ponto do modelo.

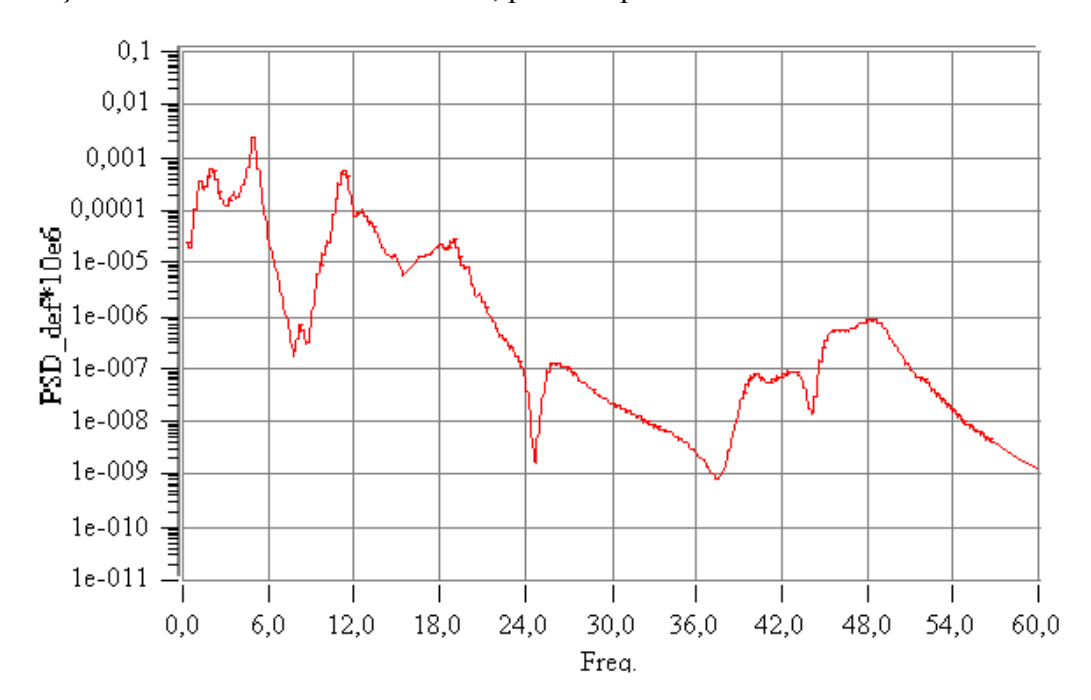

<span id="page-70-0"></span>Figura 5.20 – Curva de PSD obtida numericamente.

A listagem do arquivo de solução para o modelo pode ser encontrada no Apêndice 2.

### **5.5 Comparação entre resultados: numéricos versus experimentais**

Serão apresentados a seguir gráficos comparativos entre os resultados de PSD obtidos experimentalmente e os obtidos numericamente. As curvas em vermelho representam os resultados numéricos e as curvas em azul os resultados experimentais. Os gráficos são apresentados em escala Lin-Log.

Na [Figura 5.21](#page-71-0) é apresentado o comparativo entre os resultados numéricos obtidos para o nó 2004 do modelo, e os resultados experimentais no ponto E1LC (extensômetro nº 13 da [Figura 5.5\)](#page-60-0).

Tendo-se como referência a grande variação (aproximadamente de  $10^{-4}$  a  $10^{-8}$ ) nos valores experimentais ao longo da faixa de freqüência de 0 a 50 Hz, pode-se considerar que a diferença entre os valores numéricos e os experimentais (erro) não é muito grande. Embora não haja uma boa concordância entre os picos das duas curvas, a tendência geral de decaimento na amplitude pode ser observada em ambas.

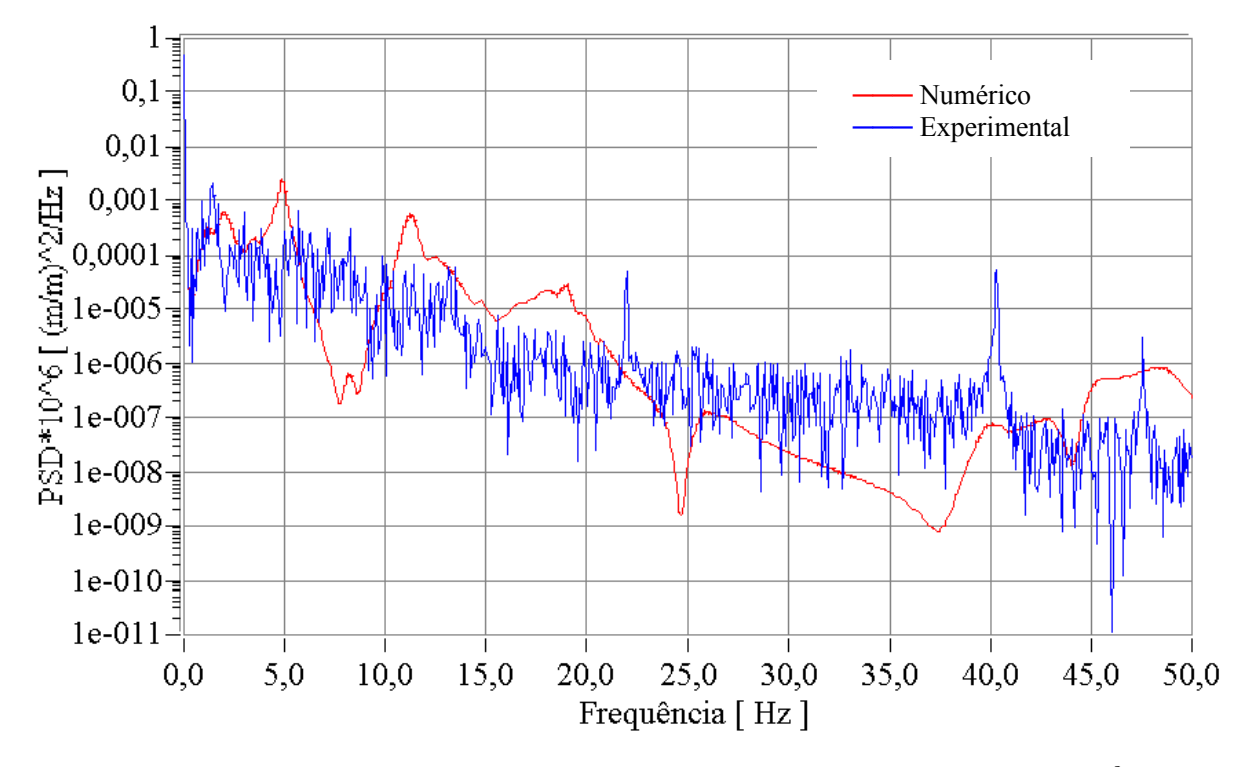

<span id="page-71-0"></span>Figura 5.21 – Nó 2004 do modelo numérico versus ponto E1LC (extensômetro  $n^{\circ}$  13).

O extensômetro  $n^{\circ}$  13 foi instalado na parte inferior da longarina esquerda do veículo, alinhado axialmente ao elemento, sendo portanto bastante sensível a movimentos de flexão na longarina. No item [5.3.2](#page-63-1) são apresentados os doze primeiros modos de vibração do modelo numérico. Analisando-se as figuras pode-se notar que o quinto e o décimo modo (figuras 5.12 e 5.17) são primordialmente modos de flexão das longarinas. A curva de PSD numérica reflete esta característica do modelo, com picos de amplitude a aproximadamente 5,0 Hz e 11,5 Hz.

Na [Figura 5.22](#page-72-0) é apresentado o comparativo entre os resultados do nó 2047 do modelo numérico e o ponto G1LC (extensômetro  $n^{\circ}$  17 da [Figura 5.5\)](#page-60-0). O extensômetro 17 também foi posicionado na parte inferior da longarina e alinhado axialmente ao elemento.
Para este ponto os resultados foram um pouco melhores. A diferença entre os valores numéricos e os experimentais foi menor ao longo de toda a faixa e parece haver boa concordância entre os picos de amplitude das curvas até 30 Hz. Nota-se claramente três picos de amplitude, aproximadamente a 5 Hz, 11,5 Hz e 18 Hz. Esses picos se relacionam ao quinto, décimo e décimo segundo modos respectivamente (figuras 5.12, 5.17 e 5.19).

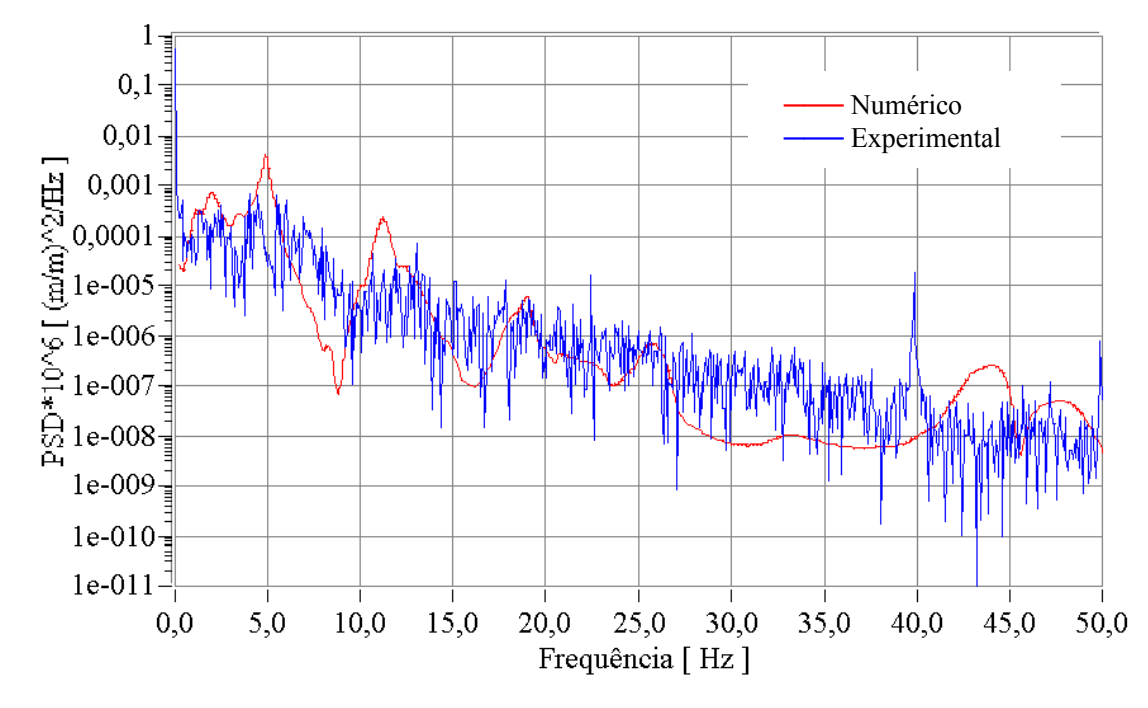

Figura 5.22 – Nó 2047 do modelo numérico versus ponto G1LC (extensômetro  $n^{\circ}$  17).

Na [Figura 5.23](#page-72-0) é apresentado o comparativo entre os resultados obtidos para o nó 215 e ponto J1RA (extensômetro nº 22 da [Figura 5.5\)](#page-60-0). O extensômetro 22 foi posicionado na face superior da longarina e alinhado axialmente ao elemento.

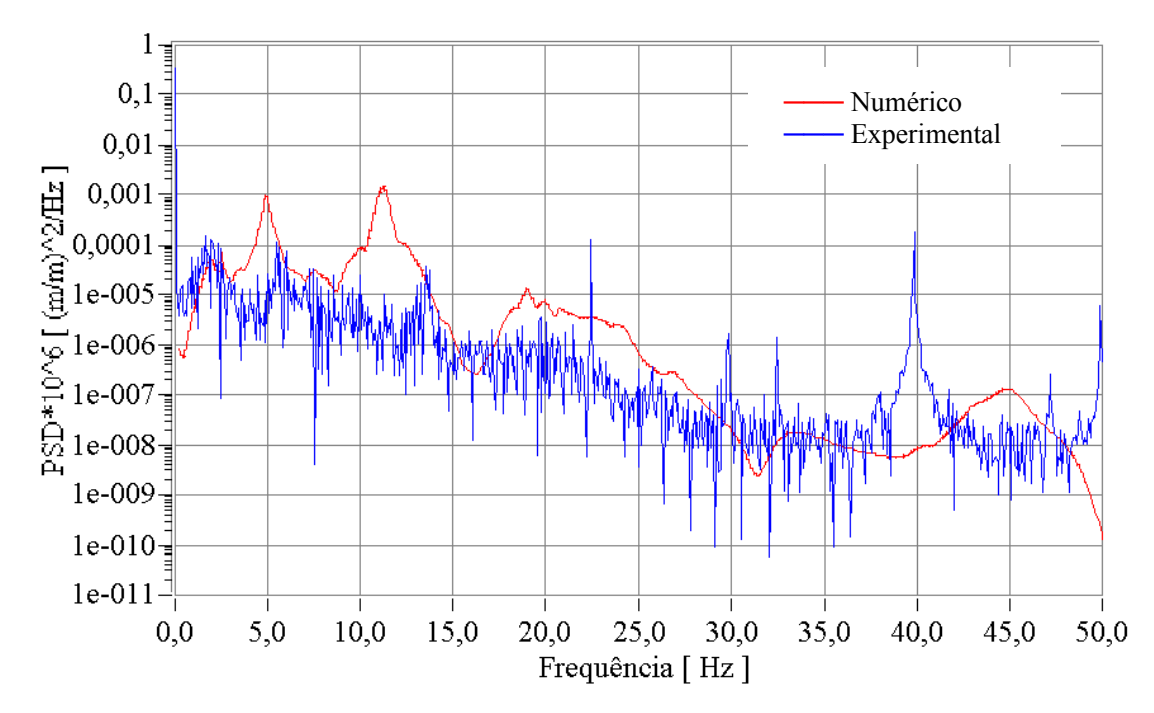

<span id="page-72-0"></span>Figura  $5.23 - N6$  215 do modelo numérico versus ponto J1RA (extensômetro  $n^{\circ}$  22).

Os resultados para este ponto não foram tão bons quanto os obtidos para o nó 2047, porém, pode-se observar que o primeiro pico de freqüência da curva numéria (aproximadamente a 2 Hz) apresenta ótima concordância com a curva experimental. Este pico se relaciona com o terceiro modo de vibração, apresentado na [Figura 5.10.](#page-65-0) O segundo e o terceiro picos da curva numérica apresentaram erros consideráveis, tanto nos valores de PSD quanto na freqüência, em relação à curva experimental. Tendo-se em vista a posição do extensômetro 22 (mais perto da traseira do veículo), os valores de PSD mais altos encontrados na curva experimental podem indicar que a carroceria do veículo foi modelada com uma rigidez muito baixa. A defasagem entre os picos de freqüência experimentais e numéricos corrobora esta hipótese, uma vez que, aumentando-se a rigidez da carroceria devem-se aumentar também os valores de freqüência natural do quinto e do décimo modo de vibração, os quais se relacionam diretamente com o segundo e o terceiro picos de freqüência da [Figura](#page-72-0)  [5.23.](#page-72-0)

Após a análise dos resultados fica claro que a metodologia proposta é capaz de gerar resultados válidos, embora a precisão destes irá depender fortemente da qualidade de modelamento dos componentes ligados ao chassi.

## **CAPÍTULO 6**

## **CONCLUSÃO**

A escolha inicial de se optar por um método híbrido de análise deveu-se à necessidade de se aliar baixo custo com precisão nos resultados. A metodologia é apresentada como uma alternativa à utilização de elementos de casca, a qual seria potencialmente mais precisa, mas com certeza, mais complexa e cara. A bibliografia pesquisada defende a idéia de que a utilização de elementos unidimensionais no modelamento de veículos comerciais gera resultados imprecisos e não válidos para análises estruturais. No entanto, com a calibração das juntas, proposta na metodologia, pôde-se alterar a rigidez dos locais de maiores incertezas no modelo. Este processo, por sua vez, não foi uma tarefa fácil. O procedimento envolveu as seguintes etapas:

- ¾ Construção de um modelo numérico da junta em elementos de casca;
- $\triangleright$  Análise modal experimental sobre a junta real;
- ¾ Geração e otimização de um modelo numérico da junta em elementos de viga.

Acredita-se que o mais conveniente seria substituir as duas primeiras etapas citadas acima por um único procedimento experimental de identificação dos modos de vibração. Isto facilitaria o processo e tornaria mais precisa a classificação dos modos. De posse da junta calibrada pôde-se então passar para a geração do modelo completo do veículo e efetuar uma Análise de Vibrações Aleatórias para obtenção dos resultados finais.

Ao final do trabalho fica claro que o método proposto foi capaz de gerar resultados válidos utilizando um modelo relativamente simples do veículo em estudo. Pode-se dizer que o objetivo de obter primordialmente resultados dinâmicos válidos foi alcançado. Esta validade deve ser entendida não como um atestado de precisão, pois esta é somente a primeira aproximação do modelo, sem nenhum refinamento ou realimentação dos resultados. Deve sim, ser encarada como um indicador da coerência do método. Uma indicação de que resultados mais precisos podem ser obtidos com um maior detalhamento do modelo e com uma melhor caracterização dos componentes ligados ao chassi. O interessante seria aumentar o número de componentes modelados e adicionar a todos, além da informação da massa, os seus momentos de inércia. Para os ensaios, a sugestão é que se siga a indicação presente na proposição do método. Os pontos de medição das deformações deveriam coincidir com nós do modelo numérico. Além disso, as medições das acelerações nos eixos e das deformações no chassi deveriam ocorrer simultaneamente, para garantir as mesmas condições de carregamento nos ensaios. Com resultados mais precisos, a continuação natural do trabalho seria a utilização do modelo em uma análise de fadiga. O próprio *Ansys* possui esta opção de análise, e como excitação poderiam ser utilizados os mesmos espectros de acelerações obtidos experimentalmente. Deixa-se, portanto, como sugestão para trabalhos futuros, a realização simultânea dos ensaios experimentais, o refinamento do modelo numérico e a sua aplicação no cálculo de fadiga da estrutura.

## **REFERÊNCIAS BIBLIOGRAFICAS**

- [1] BEERMANN, H. J.. **The Analysis of Commercial Vehicle Structures.** English ed. London: Mechanical Engineering Publications Limited, 1989. 188 p.
- [2] FRISWELL, M. I. & MOTTERSHEAD, J. E.. **Finite Element Model Updating**  in Structural Dynamics. 1<sup>ª</sup> ed. Dordrecht: Kluwer Academic Publishers, 1995. 286 p.
- [3] MORSCH, Inácio Benvegnú. **Análise estrutural de veículos comerciais tipo ônibus.** 2001. 270 p. Tese (Doutorado em Engenharia) – Programa de Pós-Graduação em Engenharia Civil, Universidade Federal do Rio Grande do Sul, Porto Alegre.
- [4] TIMOSHENKO, S. P. & GERE, J. M..**Theory of Elastic Stability.** Second ed. International Student ed. Tokyo: McGraw-Hill Book Conpany – Kogakusha Company, 1961. 541 p.
- [5] FÉDOSIEV, V..**Resistência dos Materiais.** Edição em português. Porto: Edições Lopes da Silva, 1977. 591 p.
- [6] VISHAY MEASUREMENTS GROUP. **Interactive Guide to Strain Measurement Technology.** Disponível em: [http://www.vishay.com/brands/measurements\\_group/guide/guide.htm](http://www.vishay.com/brands/measurements_group/guide/guide.htm)
- [7] HOFFMANN, Karl. **An Introduction to Measurements Using Strain Gages.**  Hottinger Baldwin Messtechnik, 1989.
- [8] PROAKIS, Jonh G. & SALEHI, Masoud. **Comtemporary Communication Systems Using Matlab.** Updated ed. Pacific Grove/USA: Brooks/Cole, 2000. 428 p.
- [9] THACKER, J. G., REAGAN, S. W., PELLETTIERE, J. A., PILKEY, W. D., CRANDALL, J. R. and SIEVEKA, E. M.. Experiences during development of a dynamic crash response automobile model. **Finite Elements in Analysis and Design**, v. 30, p. 279-295, out 1998.
- [10] LIN, S. T. and ROWLANDS, R. E.. Hybrid stress analysis. **Optics and Lasers in Engineering**, v. 32, p. 257-298, set 1999.
- [11] NISHIOKA, T. Hybrid numerical methods in static and dynamic fracture mechanics. **Optics and Lasers in Engineering**, v. 32, p. 205-255, set 1999.
- [12] GAO, Xin-Lin and ROWLANDS, R. E.. Hybrid method for stress analysis of finite three-dimensional elastic components. **International Journal of Solids and Structures**, v. 37, p. 2727-2751, Mai 2000.
- [13] FENTON, Jonh. **Handbook of Vehicle Design Analysis**, SAE International.
- [14] HARRIS, C. M. and CREDE C. E.. **Shok and Vibration Handbook.** Second ed. New York: McGrall-Hill, 1976. 44 cap.
- [15] EWINS, D. J.. Modal test requirements for coupled structure analysis using experimentally derived component models. In: COMBINED EXPERIMENTAL / ANALYTICAL MODELLING OF DYNAMIC STRUCTURAL SYSTEMS, 1985, Albuquerque. **Anais...** New York: The American Society of Mechanical Engineers, 1985. 228 p. p. 31-48.
- [16] STROUD**,** R. C.. Excitation, measurement, and analysis methods for modal testing. In: COMBINED EXPERIMENTAL / ANALYTICAL MODELLING OF DYNAMIC STRUCTURAL SYSTEMS, 1985, Albuquerque. **Anais...** New York: The American Society of Mechanical Engineers, 1985. 228 p. p. 48-78.
- [17] CHEN, J. C.; GARBA, J. A.. Structural analysis model validation using modal test data. In: COMBINED EXPERIMENTAL / ANALYTICAL MODELLING OF DYNAMIC STRUCTURAL SYSTEMS, 1985, Albuquerque. **Anais...** New York: The American Society of Mechanical Engineers, 1985. 228 p. p. 109-138.
- [18] ABRISHMAN, M.. Dynamic modelling of automobiles using combined analytical/experimental methods. In: COMBINED EXPERIMENTAL / ANALYTICAL MODELLING OF DYNAMIC STRUCTURAL SYSTEMS, 1985, Albuquerque. **Anais...** New York: The American Society of Mechanical Engineers, 1985. 228 p. p. 139-154.
- [19] NUNES, M. A. da Costa. Medição de Vibrações em eixos dianteiro e traseiro do caminhão 8500 e do ônibus Volare fabricados pela Agrale. Florianópolis: LVA-UFSC, 2000. 11 p.

**APÊNDICES** 

# **APÊNDICE 1**

#### **ARQUIVO DE PRÉ-PROCESSAMENTO NO ANSYS**

fini  $/cle$ /title, Chassi completo /filnam, JChassi / $prep7$ !\*--elementos--\* !\*-Chassi-\*  $et, 1, beam189, 1, , , , , , ,$ !\*-Molas-\*  $et, 2, beam44, 1$ !\*-Elementos de massa-\*  $et, 3, mass21$ !\*-Ligações-\* et,4,link8 !\*--Parâmetros--\* !\*-Geometria da junta-\*  $Bi = 0.065$ Bjt=0.066625  $Ti=0.012187$ Tjt=0.00031638  $ej=125e9$  $e$ it=150 $e$ 9 !\*-Chassi-\*  $e=211e9$  $densiJ=8140$  $densi=10000$ poisson=0.3 !\*-Molas-\* em=207e9  $yt=0.080$ zt=0.0185  $At=yt*zt$  $Mt = 55.8$ densit= $Mt/(1.6*At)$ Iyt=yt\*zt\*\* $3/12$  $Izt=zt*yt**3/12$ TKYBt=yt/2  $TKZBt = Zt/2$  $yd=0.070$ zd=0.0229  $Ad=yd*zd$  $Md = 33.5$ densid= $Md/(1.4*Ad)$ Iyd=yd\*zd\*\*3/12 Izd=zd\*yd\*\*3/12 TKYBd=yd/2 TKZBd=Zd/2 !\*-Ligação dos elementos de massa-\*  $elig=211e14$  $denslig = 0$ pi=3.14159265  $r=0.05$  $area=pi*rt*2$ !\*-Carga útil+carroceria-\*  $B=0.13$ 

 $Z=0.1$ !h=rc+0.1  $h=0.7$ L=4.835-0.485 M=815+5120 ecarga=12e9 Dcarga=M/(B\*Z\*L) !\*-eixos-\* re=0.06 Md=190 Mt=205 Ded=M d / (1.692\*pi\*re\*\*2) Det=Mt/(1.654\*pi\*re\*\*2) !\*-Roda e Pneu-\* rp=0.39 Bp=0.214 Mp=40 Dpneu=M p / (pi\*rp\*\*2\*Bp) tpneu=0.038 !Ap=2.4628e-4 !Yp=(Ap/10)\*\*0.5 !Zp=Ap/ Yp !\*--Constantes Reais--\* !\*-Mola-\* r,2,At,Izt,Iyt,TKZBt,TKYBt r,3,Ad,Izd,Iyd,TKZBd,TKYBd !\*-Ligação dos elementos de m assa-\* r,4,area,pi\*(2\*r)\*\*4/64,pi\*(2\*r)\*\*4/64,r,r r,8,area !\*--propiedades do m aterial--\* !\*-Longarina e Travessa-\* ex,1,e dens,1,densiJ nuxy,1,poisson mp,damp,1,0.04 !\*-Junta/Longarina-\* ex,2,ejl dens,2,densiJ nuxy,2,poisson mp,damp,2,0.04 !\*-Junta/Travessa-\* ex,3,ejt dens,3,densiJ nuxy,3,poisson mp,damp,3,0.04 !\*-Molas dianteiras-\* ex,4,em dens,4,densid nuxy,4,poisson mp,damp,4,0.01 !\*-Ligação dos elementos de m assa-\* ex,5,elig dens,5,densl i g nuxy,5,poisson !\*-Carg a útil+Carroceria-\* ex,6,ecarga dens,6,Dcarga nuxy,6,poisson mp,damp,6,0.1 !\*-Eixo Dianteiro-\* ex,7,e

dens, 7, Ded

nuxy,7,poisson mp,damp, 7,0.01 !\*-Eixo Traseiro-\*  $ex, 8, e$ dens, 8, Det nuxy, 8, poisson mp,damp, 8, 0.01 !\*-Pneu-\* ex, 9, 21 le9 dens, 9, Dpneu nuxy,9,poisson !\*-Suporte diant.-\* ex, 10, 211 e10 dens, 10,7860 nuxy, 10, poisson mp,damp, 10,0.01 !\*-Resto do chassi-\*  $ex, 11,e$ dens, 11, densi nuxy, 11, poisson mp,damp,11,0.04 !\*-Roda-\* ex, 12, 211 e7 dens,  $12,10$ nuxy, 12, poisson !\*-Molas traseiras-\*  $ex.14$ , em dens, 14, densit nuxy, 14, poisson mp,damp,14,0.01 !\*--keypoints--\*  $k$ , 1, 0, 0, -0.35  $k, 2, 0, 0, -0.115000$  $k, 3, 0, 0, 0.115000$  $k, 4, 0, 0, 0.35$  $k, 5, 0, 0, 0$  $k, 6, 0.18, 0, 0$  $k, 7, 0.429325, 0, 0$  $k, 30, 0, -1, 0$ !\*--Linhas--\*  $1,4,3$  !1  $1,2,1$  $1,3,5$  $1,5,2$  $1,7,6$  !5  $1,6,5$ !\*--malha--\* lesize, all, 0.1 !\*-Longarina-\* mat, 1  $lsel,s, line, 1,2$  $!lesize, all, . .10$ sectype, 1, beam, chan,, 1 secoffset, origin secdata, 0.065, 0.065, 0.170, 0.00635, 0.00635, 0.00635 latt,  $1, 1, 30, 1$ lmesh, all !\*-Junta-\*  $mat,2$ 

lsel,s,line, ,3,4 !lesize,all, , ,5 sectype, 2, beam, chan, 1 secoffset,origin secdata,Bj l , Bj l ,0.170,0.00635,0.00635,Tjl latt,2, ,1, ,30, ,2 lmesh ,all mat, 3 lsel,s,line, ,6 !lesize, all, , , 8 sectype,3,beam,chan,,1 secoffset,user,0.03,-0.013938 secdata,Bj t , Bj t ,0.120,0.01270,0.01270,Tjt latt,3, ,1, ,30, ,3 lmesh ,all !\*-Travessa D-\* mat, 1 lsel,s,line, ,5 !lesize,all, , ,15 sectype, 4, beam, chan, 1 secoffset,user,0.03,-0.013938 secdata,0.065,0.065,0.120,0.00635,0.00635,0.00635 latt,1, ,1, ,30, ,4 lmesh ,all lsel,all !\*--Copiando a junta--\* LGEN, 2, 1, 6, 0, 0, -0.7, 200, 0 LGEN, 2, 1, 6, 0, 0, 0, -1.579, 400, 0 LGEN, 2, 1, 6, 0, 0, -2.9175, 600, 0 !--Const ruindo o resto do chassi-- !-Keypointsk,608,-0.1,0,-2.917500 k,8,0,0,0.573 k,9,0.429325,0,0.573 k,10,0,0,1.058 k,11,0,0,1.148 k,12,0.230,-0.400,1.17588 k,13,0.429325,-0.400,1.17588 k,14,0,0,1.481 k,15,0,0,1.805 k,16,0,0,2.023 k,17,0.251,-0.2776,2.040 k,18,0.429325,-0.2776,2.040 k,19,0,0,2.673 k,20,0,0,2.823 k,21,0.429325,0,2.823 k,22,0.133,0,1.148 k,23,0.133,0,2.023 k,24,0,0,-3.777 k,25,0.429325,0,-3.777 k,31,0.140,0.43287,1.12153 k,32,0,0.31603,2.00368 k,33,0,-1,2.823 k,34,0,1,-3.777 !-Linhas-<br>1,601,24 !25<br>1,201,404<br>1,401,604<br>1,8,4<br>1,10,8<br>1,11,10 !30

l,14,11 l,15,14 l,16,15 l,19,16 l,20,19 !35 - Término da longarina l,9,8 l,11,22 l,22,12 l,12,13 l,16,23 !40 l,23,17 l,17,18 l,21,20 l,25,24 !44 !\*--malha--\* lesize,all,0.1 !-Longarinalsel,s,line, ,25,35 latt,11, ,1, ,30, ,1 lmesh,all !\*-Travessa C-\* lsel,s,line, ,36 sectype, 5, beam, chan, 1 secoffset,user,-0.015,0.045 secdata,0.040,0.040,0.090,0.00476,0.00476,0.00476 latt,  $11, 1, 20, 5$ lmesh,all !\*-Travessas B-\* lsel,s,line, ,37,39 sectype,6,beam,hats,,1 secoffset,user,0.07463,0.0475 secdata,0.01668,0.01668,0.070,0.0475,0.00418,0.00418,0.00418,0.00418,0.00418 latt,11, ,1, ,31, ,6 lmesh,all lsel,s,line, ,40,42 latt,11, ,1, ,32, ,6 lmesh,all !\*-Travessa A-\* lsel,s,line, ,43 sectype,7,beam,chan,,1 secoffset,user,0,-0.00635 secdata,0.080,0.080,0.15685,0.00476,0.00476,0.00476 latt, 11, , 1, , 33, , 7 lmesh,all !\*-Travessa E-\* lsel,s,line, ,44 sectype,8,beam,L,,1 secoffset, user, 0, 0.15985 secdata,0.045,0.15685,0.003,0.003 latt, 11, , 1, , 34, , 8 lmesh,all !\*--Suporte das Molas--\* !\*-Keypoints-\* !\*-Suporte dianteiro-\* k,108,0,-0.170,2.673 k,109,0,-0.222,2.673 k,110,0.065,-0.170,2.673 k,111,0.065,-0.222,2.673 k,112,0.0325,-0.222,2.673 !\*-Suporte traseiro-\* k,409,0,-0.195,-1.579 k,410,0,-0.28976,-1.579

k, 411, -0.100, -0.28976, -1.579 k, 412, -0.100, -0.195, -1.579 k, 413, -0.050, -0.195, -1.579 !\*-Keypoints para orientação-\*  $k, 35, 0, -0.170, 0$  $k, 36, 0.065, 0.0$  $k, 37, 0, -1, -1, 579000$  $k, 38, 0, -1, -2.917500$  $k, 39, 0, -0.28976, -2$  $k, 40, -0.1, -0.28976, -2$ !\*-Linhas-\* 1,19,108 !45 1,108,109 1,108,110 1,110,111 1,111,112 1,109,112 !50 1,412,411 1,411,410 1,410,409 1,409,405 1,412,413 !55 1,409,413 !\*--Malha--\* lesize, all, 0.1 !\*-Suportes dianteiros-\* lsel, s, line,  $,45,48$ sectype,9,beam,rect,,1 secoffset, user, -0.004, , secdata, 0.008, 0.140 latt,  $10, 1, 35, 9$ lsel, s, line, , 45, 47 lmesh, all lsel, s, line, , 48 latt,  $10, 1, 36, 9$ lmesh, 48 !\*-Suportes Traseiros-\* lsel, s, line,  $, 51, 54$ lesize, all, , , 1 sectype, 10, beam, chan, 1 secoffset, user, 0.00635, 0.075 secdata, 0.045, 0.045, 0.150, 0.009, 0.009, 0.009 latt,  $11, 1, 39, 10$ lsel, s, line, , 52, 54 lmesh, all lsel, s, line,  $, 51$ latt, 11,  $, 1, 40, 10$  $lmesh,51$ !\*-Pinos das molas-\* lsel, s, line, , 55, 56 lsel, a, line, , 49, 50 lesize, all,  $, 1$ sectype, 11, beam, csolid secdata, 0.04, 4, 2  $latt, 11, 1, 411, 11$ lmesh, 55 latt,  $11, 1, 410, 11$  $lmesh, 56$ latt,  $11, 1, 110, 11$  $lmesh,49$ latt, 11, 1, 108, 11  $lmesh.50$ lsel, all

!\*--Copiando o suporte dianteiro--\* ALLSEL,BELOW ,LINE LGEN,2,45,50, ,0,0,-1.615,200,0 allsel,all,all !\*--Copiando o suport e t raseiro--\* ALLSEL,BELOW ,LINE LGEN,2,51,56, ,0,0,-1.3385,300,0 allsel,all,all !\*--Molas--\* !\*-Keypoints-\* k,414,-0.050,-0.195,-1.579 k,714,-0.050,-0.195,-2.9175 k,113,0.0325,-0.222,2.673 k,313,0.0325,-0.222,1.058 k,212,0.0325,-0.3195,1.925 k,213,0.0325,2,1.925 k,513,-0.050,-0.492,-2.275 k,514,-0.050,2,-2.275 !\*-Linhas-\*<br>1,414,513 !69 - Foram criadas novas linhas l,714,513 ! na operação de copiar o suporte l,113,212 l,313,212 !\*-Malha-\* !\*-Mola Traseira-\* lsel,s,line, ,69,70 lesize,all, , ,2 latt,14,2,2, ,514 lmesh ,all lsel,all !\*-Mola Dianteira-\* lsel,s,line, ,71,72 lesize, all,  $, 2$ latt,4,3,2, ,213 lmesh ,all lsel,all !\*--Ligação dos elementos de m assa--\* !\*-Keypoints-\* k,50,0.429325,0,1.5855 !Motor k,51,0.429325,0.712,1.925 !Cabi ne !\*-Linhas-\*<br>1,17,50 !73<br>1,12,50<br>1,20,51 !75<br>1,14,51 !\*-Malha-\* lsel,s,line, ,73,76 lesize,all, , ,1 latt,5,8,4, lmesh ,all lsel,all typ e,4 mat,5 real,8 e,336,363 real,1 !\*--Eixos--\* !\*-Keypoints-\* k,214,0.429325,-0.3195,1.925 k,215,-0.416675+(Bp/2),-0.3195,1.925

k,515,0.429325,-0.492,-2.275 k,516,-0.397675+B p,-0.492,-2.275 k,221,-0.416675,-0.3195,1.925 k,521,-0.397675,-0.492,-2.275 !\*-Linhas-\*<br>1,212,214 !77<br>1,221,212<br>1,513,515<br>1,521,513 !80 !\*-Malha-\* lsel,s,line, ,77,80 lesize,all, , ,1 sectype,12,beam,csolid secdata,re,4,2 latt,7, ,1, ,1, ,12 lmesh,77,78 latt,8, ,1, ,1, ,12 lmesh,79,80 lsel,all !\*--Rodas e Pneus--\* !\*-Keypoints-\* k,216,-0.416675,-0.3195-rp,1.925 k,217,-0.416675-(Bp/2),-0.3195,1.925 k,218,-0.416675,-0.345,3 k,220,-0.416675,-0.3195,1.925 !k,517,-0.397675,-0.492-rp,-2.275 k,517,-0.397675,-0.3195-rp,-2.275 k,518,-0.397675-B p,-0.492,-2.275 k,519,-0.397675,-0.345,3 k,520,-0.397675,-0.492,-2.275 !\*-Linhas-\*<br>1,216,220 !81<br>1,517,520<br>1,217,220 !83<br>1,220,215<br>1,518,520<br>1.520.516 !\*-Malha-\* lsel,s,line, ,81,82 lesize,all, , ,1 sectype,13,beam,HREC secdata,0.2,0.2,tpneu,tpneu,tpneu,tpneu latt,12, ,1, ,218, ,13<br>lmesh,81 sectype,14,beam,HREC secdata,0.4,0.4,tpneu,tpneu,tpneu,tpneu<br>latt,12, ,1, ,519, ,14<br>lmesh,82<br>lsel,s,line, ,83,86 lesize,all, , ,1 sectype,15,beam,csolid secdata,rp,16,1 latt, 9, , 1, , 1, , 15 lmesh ,all lsel,all !\*--Refletindo a metade do chassi--\* wpoff,0.429325 csys,4 !lsymm, ,all, , ,2000,0,0 ksy m m , ,al l , , ,2000,0

nsym,,2000,all

 $esym, 2000, all$  $\cos y s$ , 0 !\*--Elementos de massa--\* !\*-Motor-\* type,3 r, 5, 525, 525, 525 real,5  $e, 511$ !\*-Cabine-\* r, 6, 340, 340, 340 real, 6  $e, 512$ !\*-Combustível-\*  $r, 7, 77.5, 77.5, 77.5$ real,7 e,2027 e,2229 !\*--Carga útil+Carroceria--\* !\*-Keypoints-\* k, 52, 0.429325, h, 1.058 k, 53, 0.429325, h, 0.573  $k, 54, 0.429325, h, 0$  $k, 55, 0.429325, h, -0.35$  $k, 56, 0.429325, h, -0.7$ k, 57, 0.429325, h, -1.05 k, 58, 0.429325, h, -1.229 k, 59, 0.429325, h, -1.579 k, 60, 0.429325, h, -1.929 k, 61, 0.429325, h, -2.5675 k, 62, 0.429325, h, -2.9175 k, 63, 0.429325, h, -3.2675  $k, 64, 0.429325, h, -3.777$ !\*-Linhas-\* !\*-Carga-\* \*do,i,0,11  $1,52+i,53+i$ \*enddo 187 a 98 !\*-Ligações-\*  $1,10,52$ !99 1,2010,52  $1, 8, 53$ 1,2008,53 1,5,54 1,2005,54 !104  $i=0$ \*do,j,0,400,200  $1,204+j,55+i$  $1,2204+j,55+i$  $1,205+j,56+i$  $1,2205+j,56+i$  $1,201+j,57+i$  $1,2201 + j,57 + i$  $i=i+3$ \*enddo !105 a 122 1.24.64 1,2024,64 !124 !\*-Malha-\* lsel, s, line, , 87, 98 lsel,u,line, ,87

lesize, all,  $, 1$ sectype, 16, beam, rect secdata, 0.13, 0.1 latt,  $6, 1, 1, 7, 16$ lmesh, all esll,s cm,carga,elem esel, all lsel, all !\*-Ligações-\* lsel, s, line, , 99, 124 lsel,u,line, ,99,100 lesize, all, , , 1 latt, 5, 8, 4, lmesh, all lsel, all type,4 real, 8 mat, 5 !\*-Carga-\* e, 58, 2562 e,2058,2562 !\*-Cabine-\* e, 309, 2255 e,2309,255 e,255,2255 **EPLOT**  $/VIEW, 1, 1, 1, 1$  $/ANG, 1$ /REP,FAST /SHRINK,0 !/ESHAPE, 1.0 /EFACET,1  $/RATIO,1,1,1$ /REPLOT  $d,2525,uy$ d.2525.rotx  $dk$ , 216, ux  $dk$ ,  $216$ ,  $uy$  $dk$ ,  $216$ , rotx d,2529,uy  $ld,2529,uz$  $d,2529,rotx$  $dk$ , 517, Ux  $dk$ , 517, uy  $ldk, 517, uz$  $dk$ , 517, rotx dtran !\*-Acoplamento dos nós coincidentes-\* nsel,u,node, ,488 nsel,u,node, ,2488 nsel,u,node, ,467 nsel,u,node, ,2467 CPINTF, UZ, 0.0001, nsel,u,node, ,446 nsel,u,node, ,2446 nsel,u,node, ,441

nsel,u,node, ,2441 nsel,u,node, ,516

nsel,u,node, ,2516 nsel,u,node, ,522 nsel,u,node, ,2522<br>
CPINTF,ROTX,0.0001<br>
nsel,all<br>
CPINTF,UX,0.0001,<br>
CPINTF,ROTZ,0.0001,<br>
CPINTF,ROTZ,0.0001,<br>
CPINTF,ROTY,0.0001, !\*--Nomeando as geometrias--\* !\*-Molas-\* esel,s,real, ,2 esel,a,real, ,3 cm,molas,elem !\*-Elem entos de Ligação-\* esel,s,real, ,8 esel,a,real, ,4 cm,ligacao,elem !\*-Pneus-\* esel,s,mat, ,9 cm,pneus,el e m !\*-Rodas-\* esel,s,sec, ,13,14 cm,Rodas,elem !\*-Suport es Traseiros-\* esel,s,sec, ,10 cm,SupTras,elem !\*-Suportes Dianteiros-\* esel,s,mat, ,10 cm,SupDian,elem !\*-Eixos-\* esel,s,sec, ,12 cm,eixos,elem !\*-Pinos-\* esel,s,sec, ,11 cm,pinos,elem !\*-Massas-\* esel,s,type, ,3 cm,massas,elem esel,all acel,0,9.81

## **APÊNDICE 2**

### ARQUIVO DE SOLUÇÃO NO ANSYS

 $/solu$ ANTYPE, modal MODOPT, SUBSP, 50, 1, 500, , OFF  $MXPAND,25, . .1$ solve **FINISH** /SOLU ANTYPE, spectr SPOPT, psd, 25, yes PSDUNIT, 1, ACEL PSDFRQ, 1, 0.25, 0.5, 1, 3, 3.5, 3.75, 4.5 PSDFRQ, 1, 4.75, 5.5, 6, 6.5, 6.75, 7, 7.5 PSDFRQ,1,,8,8.5,8.75,9.25,10,10.25,11.25 PSDFRQ,1,,11.5,12,12.5,13.25,14.5,14.75,15.5 PSDFRQ,1, 16.5, 18, 18.5, 19, 19.5, 20, 20.5 PSDFRQ,1, ,20.75,23.5,24.25,41,43,80 PSDVAL, 1, 0.011, 0.007, 0.041, 0.0991, 0.28, 0.218, 0.373 psdval, 1, 0.314, 0.936, 0.683, 0.983, 0.983, 0.83, 1.521 psdval, 1, 1.007, 1.717, 1.284, 3, 3.553, 2.084, 9.524 psdval, 1, 9.256, 3.975, 7.876, 6.691, 1.77, 2.345, 0.7721 psdval, 1, 1.023, 0.5, 0.3, 0.591, 0.258, 0.414, 0.208 psdval, 1, 0.327, 0.068, 0.1412, 0.016, 0.07, 0.002 mdamp, 0.2,0.2,0.2, , , , mdamp, 7, 0.1,  $d, 525, 1, , ., UV, , .$  $d, 2529, 1, , ., UV, , .,$ PFACT, 1, base, PSDRES, DISP, ABS PSDRES, VELO, ABS PSDRES, ACEL, ABS outpr,all,all solve finish  $/solu$ psdcom solve finish save, Jchassi, db /POST26 STORE, PSD.5 ESOL, 2, 188, , smisc, 15, My2004 ESOL, 3, 188, , smisc, 16, Mz2004 esol, 4, 188, , smisc, 14, fx 2004 esol, 5, 188, , smisc, 29, BM2004 ADD, 6, 2, 3, 4, Tens1, , , 11198.2, -24160.4, 548.2, add, 7, 6, 5, Tensao, , , 1, 5.0101e4 PROD, 8, 7, , , Def, , , 4.739E-12, 1, 1, RPSD, 9, 8, 1, 1, PSD Def  $PLVAR, 9, \ldots, \ldots,$